# THE APPLICATION OF THE RECEIVING WATER QUANTITY MODEL TO THE CONSERVATION AREAS OF SOUTH FLORIDA

BY

STEVE S.T. LIN

# July 1979

Resource Planning Department South Florida Water Management District West Palm Beach, Florida 33402

 $\sim 2$ 

# TABLE OF CONTENTS

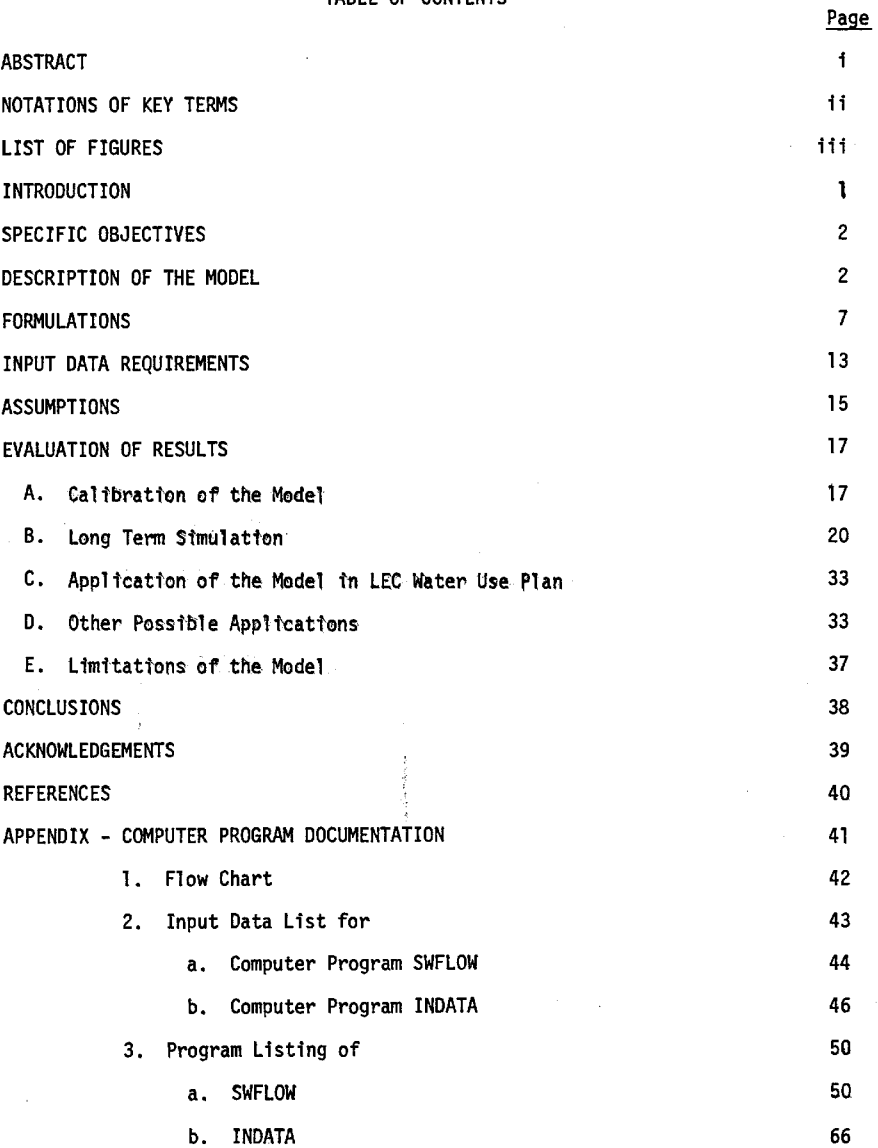

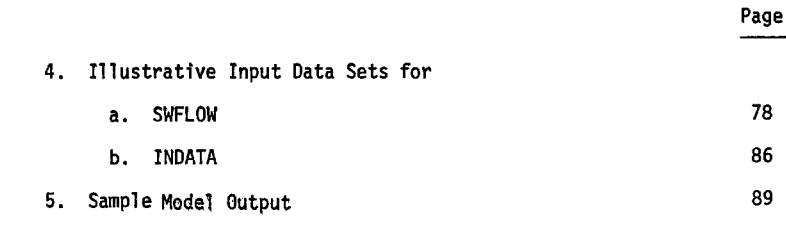

 $\mathcal{L}^{\text{max}}_{\text{max}}$  and  $\mathcal{L}^{\text{max}}_{\text{max}}$ 

 $\label{eq:2.1} \mathcal{L}(\mathcal{L}) = \mathcal{L}(\mathcal{L}) \mathcal{L}(\mathcal{L}) \mathcal{L}(\mathcal{L})$ 

 $\hat{\mathcal{A}}$ 

 $\label{eq:2.1} \mathcal{L}_{\mathcal{A}}(x) = \mathcal{L}_{\mathcal{A}}(x) \mathcal{L}_{\mathcal{A}}(x) + \mathcal{L}_{\mathcal{A}}(x) \mathcal{L}_{\mathcal{A}}(x)$ 

## ABSTRACT

**The** conservation **areas of South** Florida Everglades are major water storage areas to provide a water supply **for** the Everglades National Park **and** Lower East Coast (LEC). Due to the increasing water demands of the area, additional backpumping of the surplus runoff from the LEC area into the conservation areas is being considered as one of several water supply schemes. The Receiving Water Quantity (EPA, 1971) model was adapted and npdified for the Conservation Areas to investigate the hydraulic impact of additional inflow under various backpumping cases. The various modifications to the original EPA model are related to Manning's roughness coefficient, depth of flow, width of hypothetical channels through marsh areas, rainfall input, seepage rate, **and** the **use** of the Monte Carlo technique for nodal area computations. Comparison of values simulated by this modified model with the recorded values in Conservation Areas 1 and 2A indicated that (a) the model can simulate satisfactorily the hydraulic regime of the **Conservation Areas system** during wet seasons, and (b) the model can be a'useful tool to study the impact of additional inflow resulting from the backpumping as a part of water **use** planning and management tasks.

 $\mathbf i$ 

# NOTATIONS OF KEY TERMS

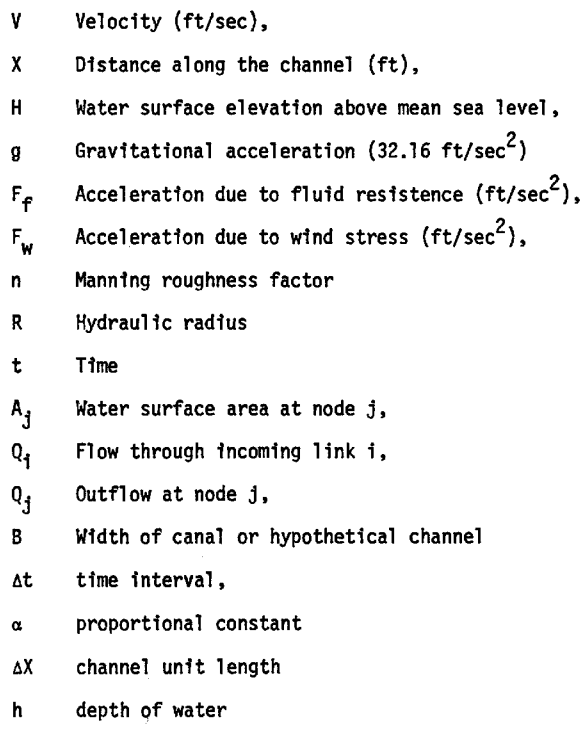

 $\sqrt{gh}$  clerity of the wave

 $\label{eq:1} \phi_{\rm{out}}(\alpha) = \delta \mathcal{H}_{\rm{in}}(\alpha) +$ 

# FIGURES

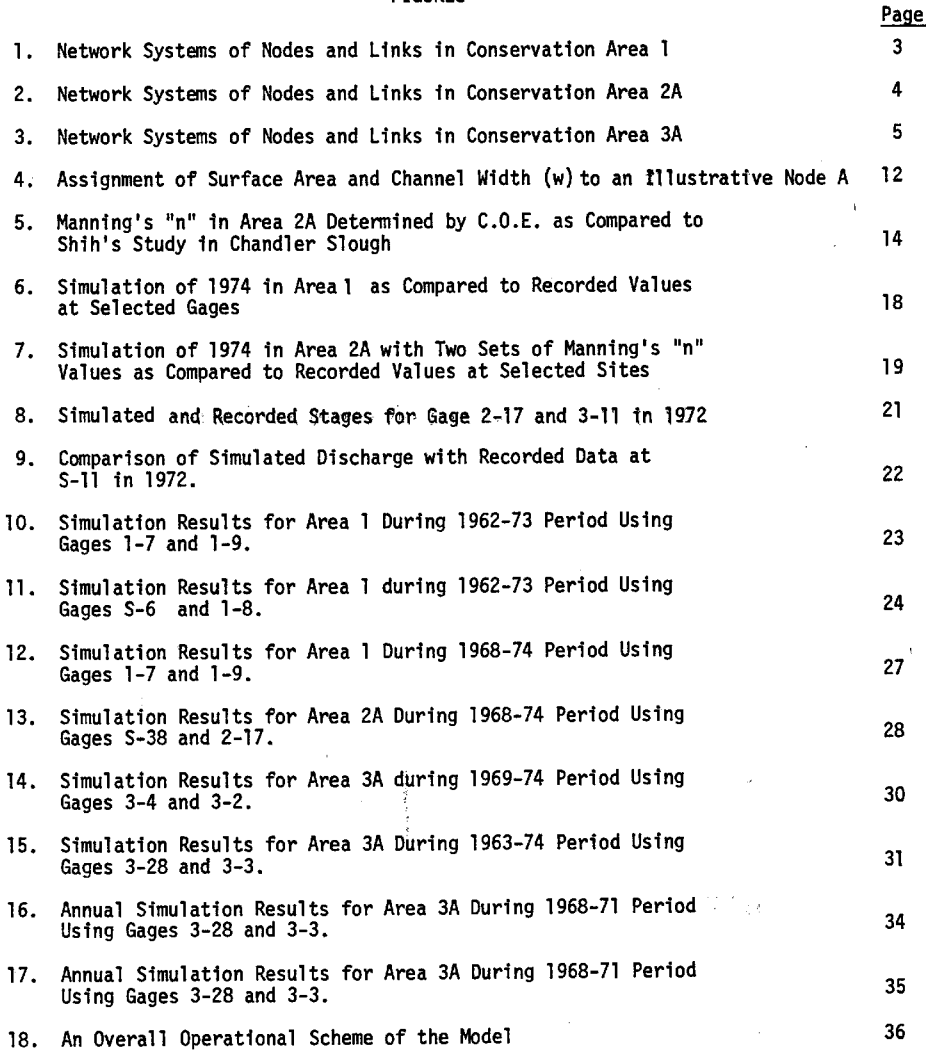

#### **INTRODUCTION**

With **the typical seasonal nature of the** rainfall **pattern coupled** with **the relatively flat topography of south Florida, the distribution of rainfall inputs in various interconnected parts of a water system becomes** a **significant piece of information in various water management tasks of planning, regulation and operations. Depending upon the complexities associated** with **the** water **system under investigation, the methodology of hydraulic and hydrologic computations varies** accordingly. **As a part of planning efforts toward the development of the Water Use Plan for the Lower East Coast of South** Florida, **the South Florida Water Management** District **has considered several water management schemes to increase the water capabilities of the region to respond to the expected future** water **demands. One such alternative is the backpumping scheme in which excess surface runoff is to be pumped westward into storage areas instead of allowing that excess** runoff **to flow eastward to the ocean through the existing canal systems. The storage areas considered in such backpumping alternatives are known as conservation areas of the Florida Everglades and they are covered** with **sawgrass, red bays,** willows, myrtles **and various slough aquatics.** Currently, **these areas function as a water supply storage area for urban, municipal and agricultural uses (including water conveyance to the Everglades** National **Park). Their indirect functions also include flood control, groundwater recharge, prevention of salt water intrusion and fish, wildlife preservation. Considering these valuable functions performed by the conservation areas, the effects of the increased water quantities as envisioned in backpumping alternatives need to be examined. Furthermore, such assessment should be completed in the present tense for the conditions that are** likely **to occur in the year 1990 or** 2000 **or 2020. This particular**

-1 -

requirement **demands** very definitely a mathematical modeling procedure which **can** adequately simulate the real world complexities of the conservation areas and then estimate consequences of the future water management schemes. To fulfill such a need, the receiving water quantity model of the EPA's storm water management model (known **as** SWMM model) is explored to estimate the hydraulic distribution of inputs in the conservation areas.

# SPECIFIC OBJECTIVES

Basic objectives of applying the receiving water quantity model are:

**1.** To modify the receiving water quantity model to describe the flow pattern in the interconnected marsh-canal system of the conservation areas,

2. To simulate the discharges and stages at various locations in the conservation areas,

3. To calibrate the model to the extent possible by comparing simulated stages with the historical stages.

4. To perform sensitivity analysis or a trial-error procedure to select optimum parameters **and**

5. To superimpose backpumping inputs to estimate change in hydraulic regime of the areas under backpumping conditions.

# DESCRIPTION OF THE MODEL

The receiving water body of each of three conservation areas is a continuous system even though the flow through their heavily vegetated area is extremely slow as compared to the flow in canals. The water system in three conservation areas **is** first represented by a network system of **nodes and** links as shown in Figures **1, 2** and 3. The shape of the grid system **is** flexible and they can be either orthogonal or triangular or irregular although an acute triangular shape is recommended.

 $-2 =$ 

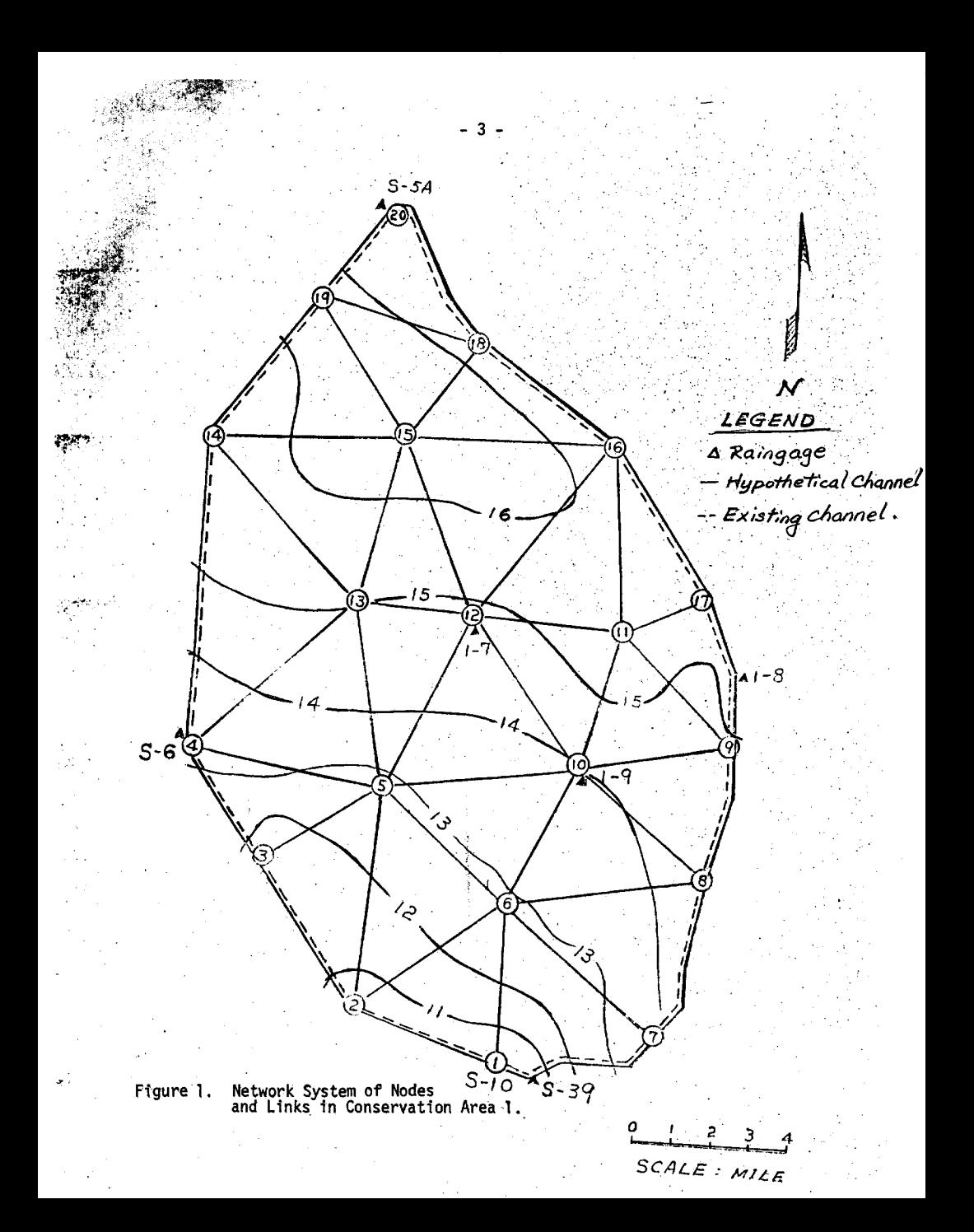

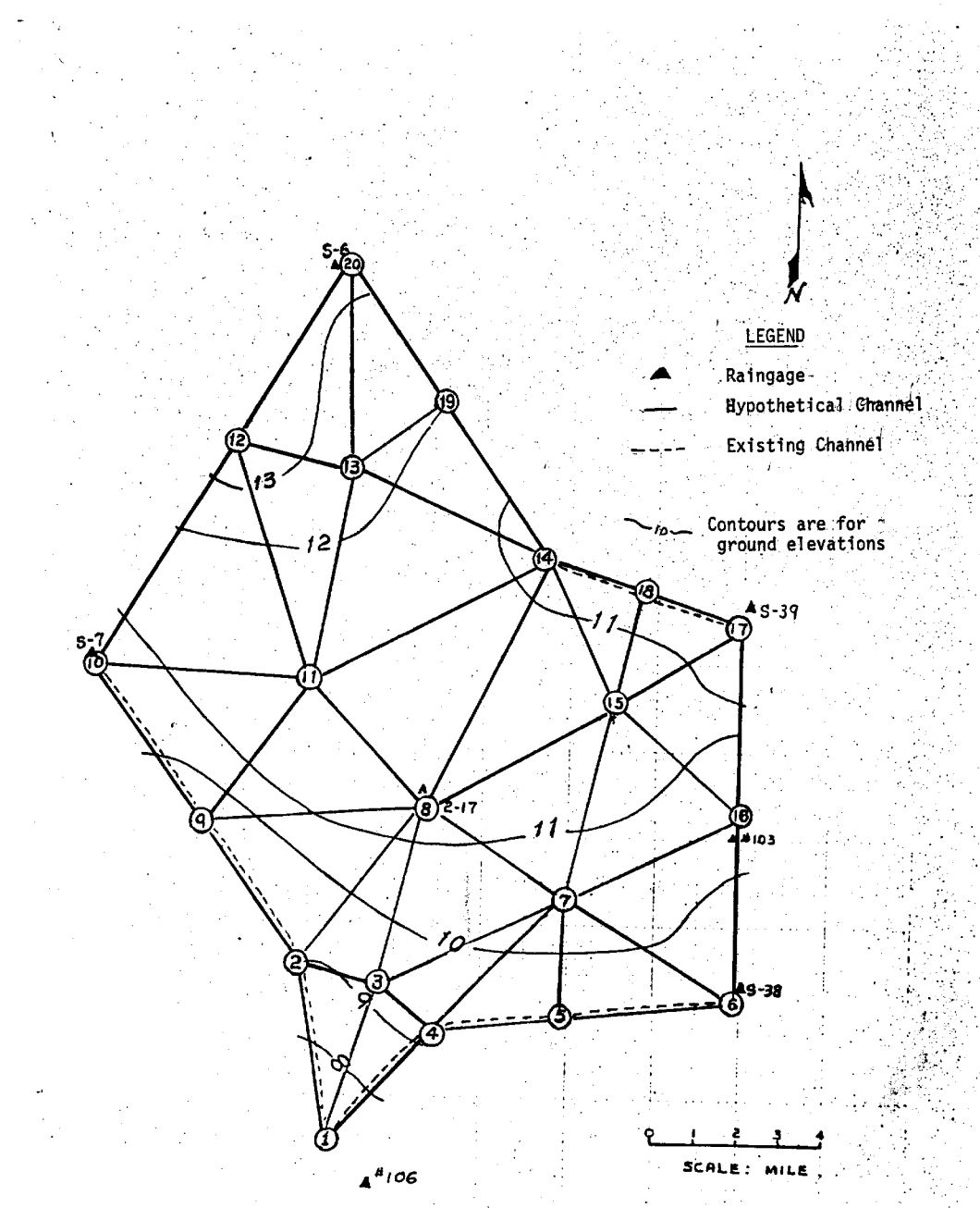

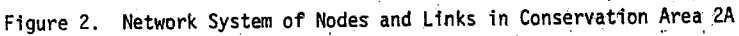

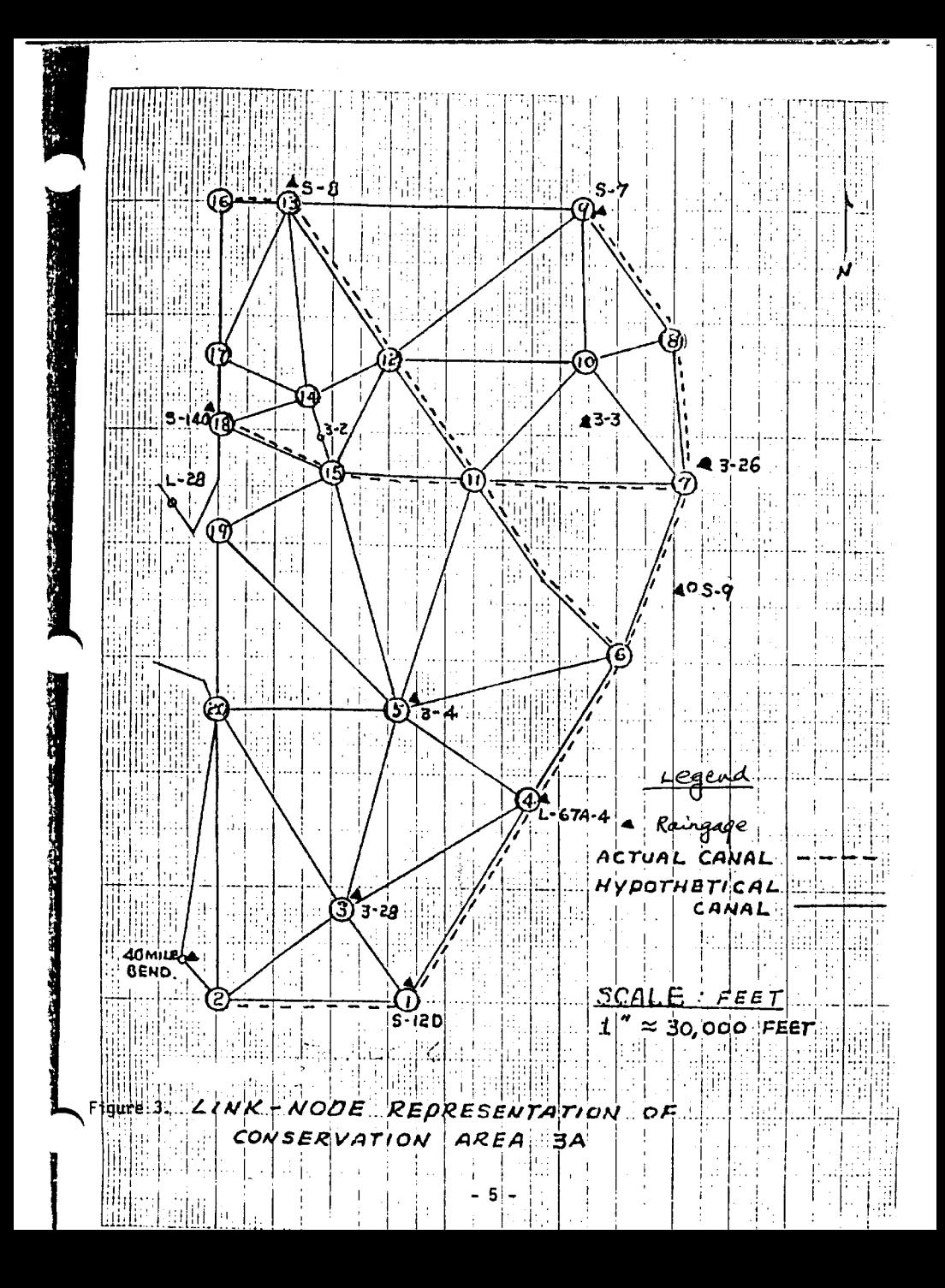

Conservation Areas 1 and 2A represents two different **marsh and** canal flow systems. Both areas are surrounded by a dike (levee); however, the deep canal exists all around Area 1 but not Area 2A. The flow movement is generally southward. Sawgrass is the dominant vegetation, occurring **as** extensive marshes interspersed with tree **islands** on slightly higher ground elevations. Ground elevations range from 16.5 ft. msl in the northern portion to 11.0 ft. msl at the southern end of Area 1 and from 13.2 ft. msl down to 7.5 ft msl in Area 2A. The network system of area 1 contains 20 nodes and **57** channels, and **51** channels for Area 2A **as** shown **in** Figs. 1 and 2. Total area in Area **1** and 2A are approximately 215 **and 175** square miles, respectively.

Rainfall stations in Area 1 are S-5A, Gages 1-8, 1-7, 1-9, S-6, and S-39 with only 1-7, and 199 in the interior marsh area, S-10 structures are used as inflow points to Area 2A. Rainfall data for Area 2A are based on the gages at S-6, S-39, S-7, 2-17, FCD #103 and #106 etc. Gage 2-17 is the only gage located inside the interior marsh area, a stage recorder **is** available on this gage. This gage has been **used as** an indicator gage to operate S-ll structures. The flow from S-10 travels gradually southward **and** moves through a vast marsh area before reaching S-ll. Therefore, the flow characteristics in Area 2A are quite different from Area 1 in which the major portion of flow occurred in the existing canal and the area adjacent to it.

Conservation Area 3A covering an area of 786.6 square miles is also within the confines of the Everglades. Ground elevations range from 13 ft. msl in the northwesterly portion to 7.0 ft. in the south end. The regulation varies from 9.5 ft. to 10.5 ft. During the dry season, the water storage is largely in the lower southern portion of the area. The construction of Canal 123 traversing the area between pump station S-8 on the north to the south New River Canal enables the more efficient delivery of water to Everglades National Park from

- 6--

Lake **Okeechobee during periods when storage** in **the south end is inadequate to** meet Park demands.

The network system of Area **3A** contains 20 nodes **and** 61 channels **as** shown in Figure **3.** Inflow points of Area **3A** are S-8, S-140, S-190, S-ll, S-150, and S-g. There are two major openings with an appreciable amount of undefined runoff flowing into the area. One of the major openings is located at the northwest corner of the area along L-2, L-3 and L-4. The other opening is located between L-28 **and** the L-28 tieback levee which extends for 7 miles. No data **was** available **for** S-140,and S-190 prior to September 11, 1969. Junction No. 1 **was** assumed as the inflow point for backpumping from the Tamiami Canal basin. Outflow points in Area **3A** are Junctions 1 **and** 6 which supply water to ENP **and** Miami Wellfield. Rainfall stations located within or around Area **3A** are S-8, S-7, 3-3, **WMD** #3-26, S-9, L-28, 3-4, L-67A-4, S-12D **and** 40 Mile Bend.

# FORMULATIONS

The distribution of the water through the given link-node system of conservation areas **is** sought by the simultaneous solution of two hydrodynamic equations (known **as** the equation of motion and continuity equation).

The equation of motion for **our** one-dimensional link system is written as

$$
\frac{\partial V}{\partial t} = -V \frac{\partial V}{\partial X} - g \frac{\partial H}{\partial X} - F_f + F_w
$$
 (1)

where:

 $V =$  velocity in ft/sec

t = time, **sec**

 $X =$  distance along the link, ft.

H = water **surface** elevation, ft. msl.

- g = gravitational acceleration
- **Ff = Acceleration due to** fluid **resistance**

$$
= \frac{\text{gn}^2 \mathsf{V} \, |\mathsf{V}|}{2.2 \, \mathsf{R}^{4/3}}
$$

- n = Manning's roughness coefficient (sec/ft)
- $R =$  Hydraulic radius (ft)
- $F_w$  = Acceleration due to wind stress
	- = negligible in our study areas

The continuity equation for each node is given **as** follows:

$$
A_{j} \frac{\partial H_{j}}{\partial t} = \sum_{i=1}^{K} Q_{i} + Q_{j}
$$
 (2)

where:

$$
A_j
$$
 = the water surface area of the node j's  $H_j$  = the mean elevation of the water surface in node j, (ft, ms1.),  $Q_i$  = water important to the junction j  $K$  = number of incoming links

Numerical solution of Eq. 1 and 2 entails rewriting of both equations in finite difference form. The initial value of **various** parameters at time "t<sub>o</sub>" is used to determine the rate change of flow and water head during a short interval of time (At). Based on the rate change, the next value is computed with **the** modified Range-Kutta technique (Caraha, 1969) and the whole procedure

**is repeated. The** interval **of** integration is divided into **four and applied** in **sequence** with **the** advantage that **the** intermediate time-step computations improve **the** stability and accuracy of **the** model. **The** velocity, discharge and stage **are** computed for each time **step** and each node and each link to provide **the** spatial and **time** distribution of **the** hydraulic regime (in **terms** of velocity, discharge and stages). **The** time **step** is governed by **the** following criteria as derived by Garrison **et** al (1969).

$$
\Delta t \leq \frac{\alpha \Delta X}{\sqrt{gh}}
$$

where:

 $\Delta t$  = unit time step in seconds,  $\Delta X =$  length of the link in ft.  $\alpha$  = proportional constant ( $\alpha$ , 75)  $\sqrt{ah}$  = celerity of wave, (ft/sec)

The concept of the model, its theoretical development, geometric representation, solution procedure, and computer programs are described in the EPA's report (1971). Other modifications made to the model are described below.

Concept of Parallel Channel:

To better define the hydrodynamics of flow through vegetated marsh area and through the existing canal systems, the concept of parallel channel, originally advocated by Heaney and Huber (1972), is applied to certain nodes where actual channels are located. This concept defined more closely the simultaneous flow through the canal and the overland flow through the heavily vegetated area with different velocities.

Concept of Dual Elevation:

Two bottom elevations for each node are included in the model to be consistent with parallel channel concept. The first elevation refers to ground

-9-

**elevation** at **each node, and the second elevation refers to minimum stage which can be reached at the node. For a marsh area, the minimum stage would be a ground elevation. For an existing channel the minimum stage would be the crest elevation of the** spillway **at the outlet point. The bottom elevations of the actual channel are much different** from **the crest elevation.**

#### **Energy Gradient Through Marsh Area:**

**The The conservation areas include a greater portion of the Everglades which is often described as a "river of sawgrasses". During periods of abundant** rainfall it is a **floodplain. When** rainfall **is** deficient it **is** often swept by fires which may even consume the peat soil. The water movement through these heavily vegetated marshlands **is** extremely slow. Diking around conservation areas **has** changed the flow characteristics **of** the basin. During dry conditions **the** water stage **is** comparably low; the stage in the existing channel differs considerably from the higher elevated marsh area. The operation of water control structures **may cause** flow **in** marshy areas a- **towards** or away from the outlet structure? Since the bottom elevation **of** the existing canal **is** much lower than the marsh area, a discontinuity exists between overland flow **and** flow in the existing canal. In order to generalize such conditions, the estimation of energy gradient between two **nodes** is based **on** the following criteria: a) the water stage **is** first **checked** with the ground elevation of the two nodes; if the water stage is above the ground elevations; then the head difference **of** the two nodes divided by the distance between the **two** nodes is considered **as** the energy gradient **for** the channel; b) if the water stage is below either **one of** the ground elevations then one-half of the difference between the water stage at one **node** and the ground elevation **of** the other node (i.e. dry) divided by the distance between two nodes **is** used for energy gradient of the channel; **c)** the energy gradient

**-** 10 **-**

for the flow through the marsh area is defined

$$
S_f = \frac{n^2V_1^*V_1}{h^{4/3}}
$$

where

- $S_f$  = Energy gradient
- n = Manning's roughness
- $h = f$ low depth (ft)
- $V =$  velocity (ft/sec)

#### Channel Width for Hypothetical Channel

In the EPA's 1971 report, the width of a hypothetical channel is defined as the distance between two links parallel to the channel **and** passing through the centroids of the two adjacent triangles sharing the same link. The area of a triangle is equal to one-half of the length between **two** nodes times the vertical distance between the centroid point and the link of two nodes. This vertical distance has been used as the width of the hypothetical channel in the EPA's model. However, this width has been further reduced by half in this study to provide a greater accuracy in estimation of equivalent depth and volume. (Fig.4).

## Surface Area of Nodes

Each node is associated with its area. A Monte Carlo technique developed by Shih (1975-1976) is used to compute the areal coverage of each node. The Monte Carlo technique requires much less time and is a more powerful tool than conventional techniques.

#### Rainfall Input

The original model assumed a uniform rainfall input over the entire study areas. This is inappropriate for the conservation areas due to the wide spatial and temporal variations in rainfall. The weighting factor based on a modified

- <sup>11</sup>-

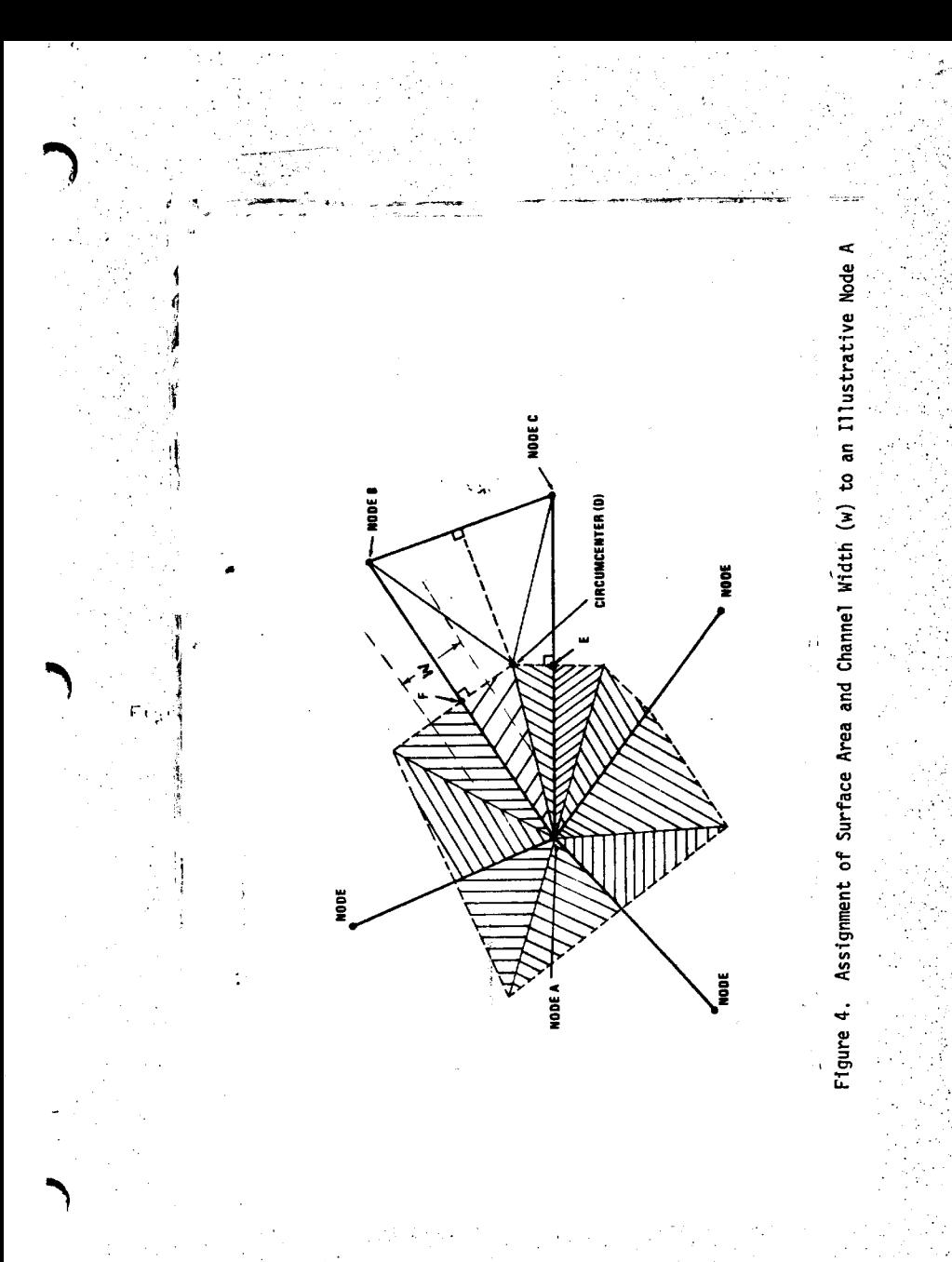

Thiessen polygon of Shih and Hamrick (1975) is used to estimate the rainfall input for each node using the available vicinity gages.

#### Seepage Rate

A constant rate was used in the original model, however, the seepage rate increases with the depth of water in the study areas. Therefore, a seepage function related to the water stage in the Conservation Areas was developed. When the stages are low and water is confined in the existing borrow canal along the levee, then a certain percentage (10%) of normal rate is applied in the model. A mathematical equation of the seepage function for different water stages is used in the model.

# Manning's Roughness Coefficient

Manning's roughness coefficient for grassed channels is known as the retardance coefficient. The retardance coefficient in Conservation Area 2A was reported by the Corps of Engineers (COE, 1954) as shown in Figure 5. Since the vegetation. types and their distribution might have changed considerably since then, this set of data was used as a guideline for Manning's n in the study area. In a recent study by Shih and Hallett (1974) on the same subject for the upland marsh area of Chandler Slough in the Kissimmee River Valley (Figure 5) the values for upland marshes is lower than that reported by the Corps of Engineers. However, those two sets of data were used in the model.during calibration. Mathematical relations between n-values and flow depths are developed and used in the model.

#### INPUT DATA REQUIREMENTS

Generally two major types of data are required; they include geometric and hydrologic data types.

# A. Geometric Data

This set of data is required by the first program called INDATA and includes:

- 13 -

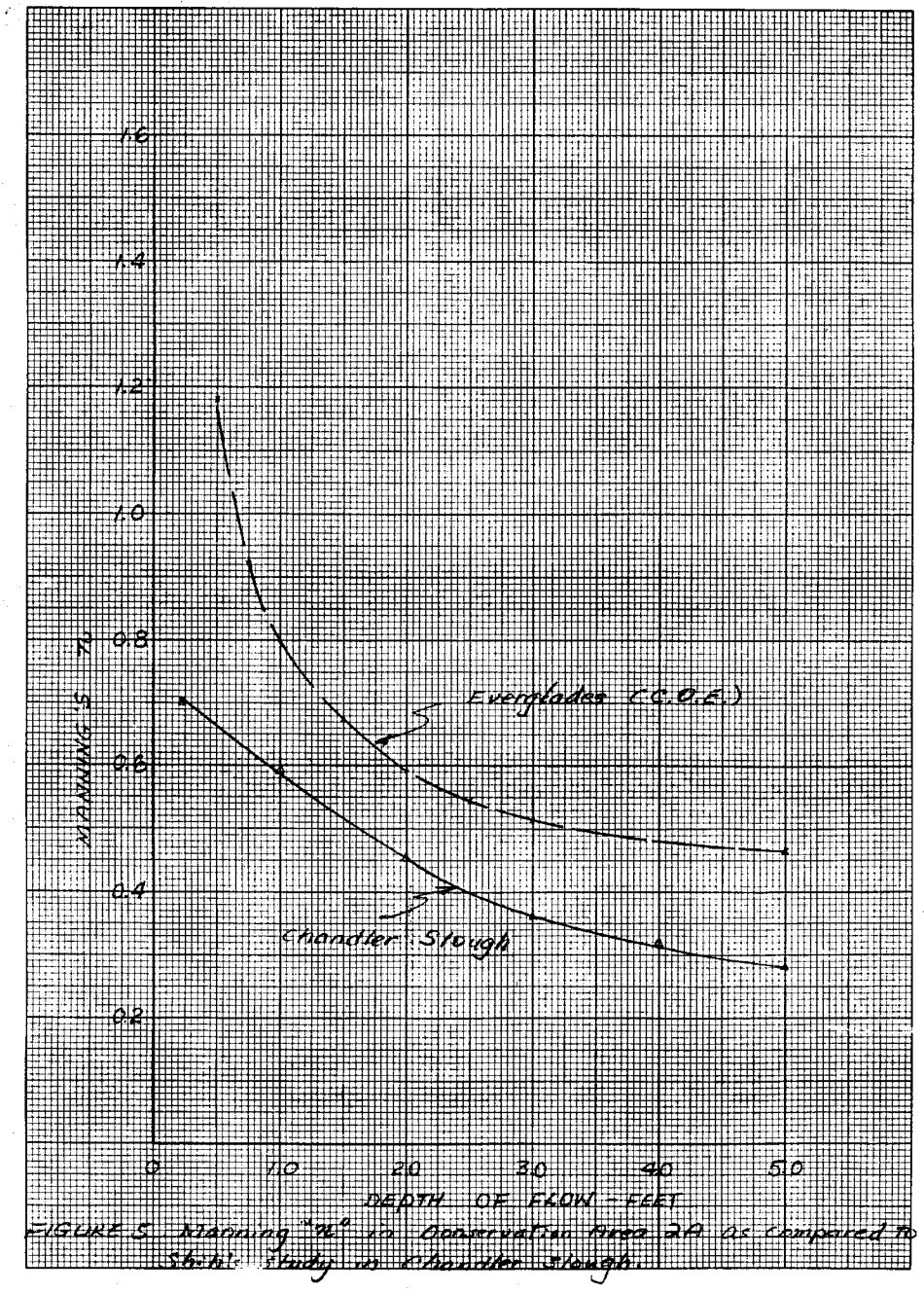

ភ្នំ

- **1) Number of days desired**
- **2) The time-step**
- **3) The** starting time **of** hydrograph input
- 4) Number of junctions of stormwater input
- 5) Point of rainfall information
- 6) Total number of nodes and channels in the desired network.

At each **node** (Junction), the input requires:

- 1) An assigned junction number,
- 2) Water surface elevation,
- 3) Bottom elevation
- 4) Surface Area
- **5)** Junction flow out of receiving water junction
- 6) Manning's coefficient
- **7)** Junction x- **and** y- coordinates

B. Hydrologic Data

بجلس بالدف

The hydrologic data included monthly evaporation, daily rainfall at selected gages and daily discharge at all inflow and outflow locations within the study area. The seepage function and Manning's "n" for marshland are also required by the model as mentioned previously.

## **ASSUMPTIONS**

- **1.** The equation of motion used in the model assumes one-dimensional uniform flow of **an** incompressible fluid in an open-rectangular prismatic channel.
- 2. Each cross section of the channels is assumed to have a uniform velocity distribution and a hydrostatic pressure distribution.
- **3.** The water surface **is** assumed to be horizontal across the cross section.
- 4. **The n-values determined** for steady flow are applicable to unsteady flow.
- 5. Flow is well mixed.
- 6. Historical hydrologic data are assumed for:the future conditions due to the lack of reliable projection method.
- 7. Characteristics of Conservation Areas zwe as follows
- A. Conservation Area **1:**

Junction No. 18 in Area 1 was assumed to be a new backpumping station near S-5A to avoid excessive inflow with existing pumping Station S-5A. Junction 1 is generally used as outflow point for regulatory flow. However, S-39 is located close to **S-10.** Therefore, Junction 1 is also used as a water supply point for Service Area **1.** Summation of these two has been used as total outflow from Junction 1 in the model.

#### B. Conservation Area **2A:**

Junctions 14, **18** and 17 in Area 2A are Inflow points. Inflow from S-10 was split into junction 14 and 18 with junction 17 assumed as backpumping station from service area 2. Junction 1 is also assumed as a water supply station for Area 2A.

#### C. Conservation Area 3A:

There are two major openings with an appreciable amount of undefined runoff flowing into Area 3A. The two openings are located at the northwest corner of the Area 3A along L-2, L-3 and L-4 and between L-28 and L-28 tie-back levee which extends about 7 miles. S-140 and **S-190.flow** has been assumed to represent the amounts of flow through these two openings. Junction 1 of Area 3A was assumed to be an inflow point for backpumpina from C-4 basin.

# EVALUATION OF RESULTS

## A. Calibration of the Model

The purpose of the calibration was to demonstrate the model's ability to simulate the real system under various historical conditions, and to develop a set of parameters which can reproduce adequately the historical events of the real system. If such a parameter can be defined, then the outcome that resulted from the model under various backpumping cases would provide reliable information regarding the impacts td the water regime in the conservation areas. Very little research exists to provide a sound basis for describing the flow characteristics in the Everglades, therefore, the calibration of the model was based on the comparison of the model output with observed historical stages at selected gages located in the conservation areas. The calibration of the model was first approached by selecting several wet periods in the area. The set of Manning's coefficients developed by the Corps of Engineers in Area 2A was then applied to check the simulated results with the recorded values. Occasionally the result on one or two of the selected gages did not check closely with recorded values. Other values were then tried. Sometimes, the bottom elevation of the node points had to be adjusted to account for the variations due to the vegetation types, coverage, presence of tree island etc. This type of trial and error approach was found to be the most difficult part in defining the parameters for the model.

Figure 6 & 7 show the simulation results of 1974 in Area 1 and Area 2A at selected gages. The Manning's n values presented in Figure 5 were used in Areas 1 and 2A. The close agreement between the generated and recorded value indicates the validity of the modified model in reproducing adequately the historical pattern of flow distribution in conservation areas. Two sets of Manning's n values were used in Area 2A and their results are plotted with recorded values as shown on Figure 7. The results with a cross mark (x) were

- 17 -

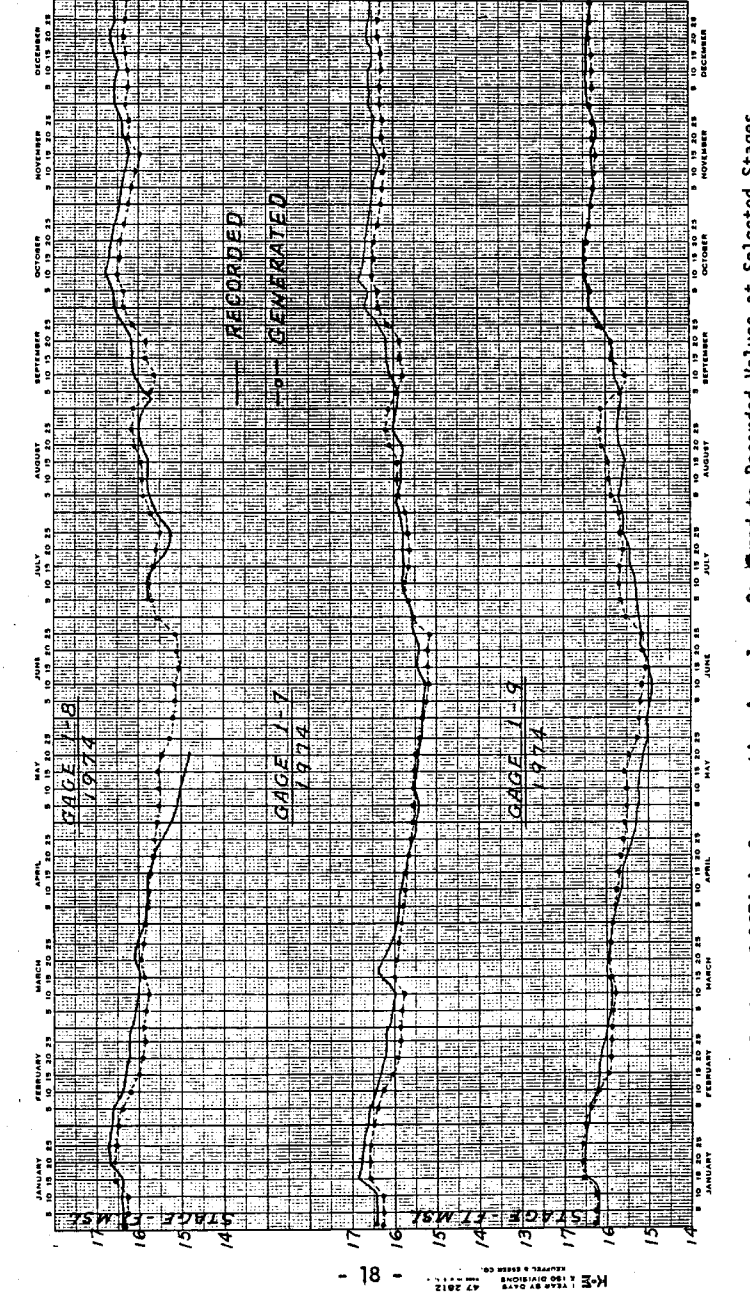

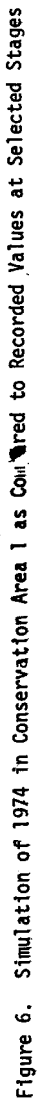

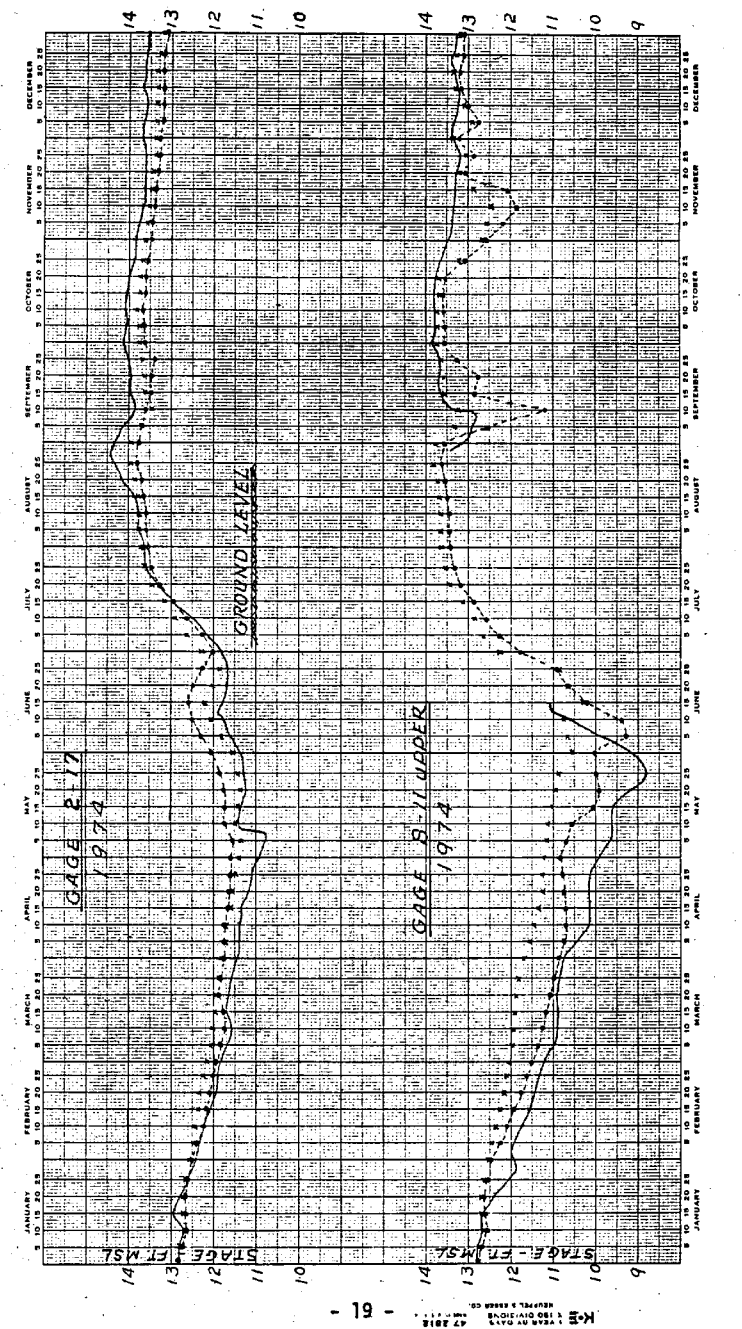

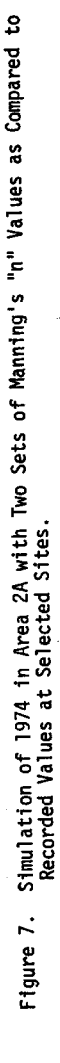

**based** on **Corps of Engineers' value** for **Area 2A, and the one** with a **circle** mark **(o)** were **based on** the values **of** Shih and Hallett (1975). The later set of values produced much better results for the first five dry :months **of** 1974 for Area 2A; however, the Corps' value produces slightly better results for the wet season. of the year. Therefore, the effect of seasonal change to Manning's roughness and flow characteristics is obvious in Area 2A than Area 1. This may **also** be **due** to the fact that major flow in Area 1 occurred within the existing canal system rather than in the marsh area, in addition, the water condition in Area 1 were wetter (i.e. most of the marsh area is under water even in the spring of 1974) than Area 2A.

The regulation schedule for Area 2A is shown in Figure 8. If the stage at Gage 2-17 exceeds **its** regulation schedule, then the gate at S-ll structure would be operated to regulate the water condition. All the historical inflow and rainfall except S-ll flows were inputs to the model. The operation of gates at S-ll structures would be directed by the model according to the generated stage at Gage 2-17 as shown in Figure 8. Figure 8 shows the comparison of generated and recorded stage at Gage 2-17. Figure 9 shows the generated discharge and historical discharge at **S-11.** From the results indicated in these two figures, the model **can** be a useful management tool to assess the water distributions in the Conservation Areas under various regulation schedules or assumed storm water

#### B. Long Term Simulation

Application of the model to generate long term historical conditions for the period from Jan. **1,** 1962 through Dec. 31, 1973 was performed in Area 1. The results are presented in Figures 10 and 11. Gage S-6 and 1-8 are gages located in the existing canal system, **and** gages 1-7, and 1-9 are interior gages located in the central marshland of Conservation Area **1.** The circle **dots** shown on the graphs are the recorded month **end** stages. This simulation **was** based on the

**-** 20 **-**

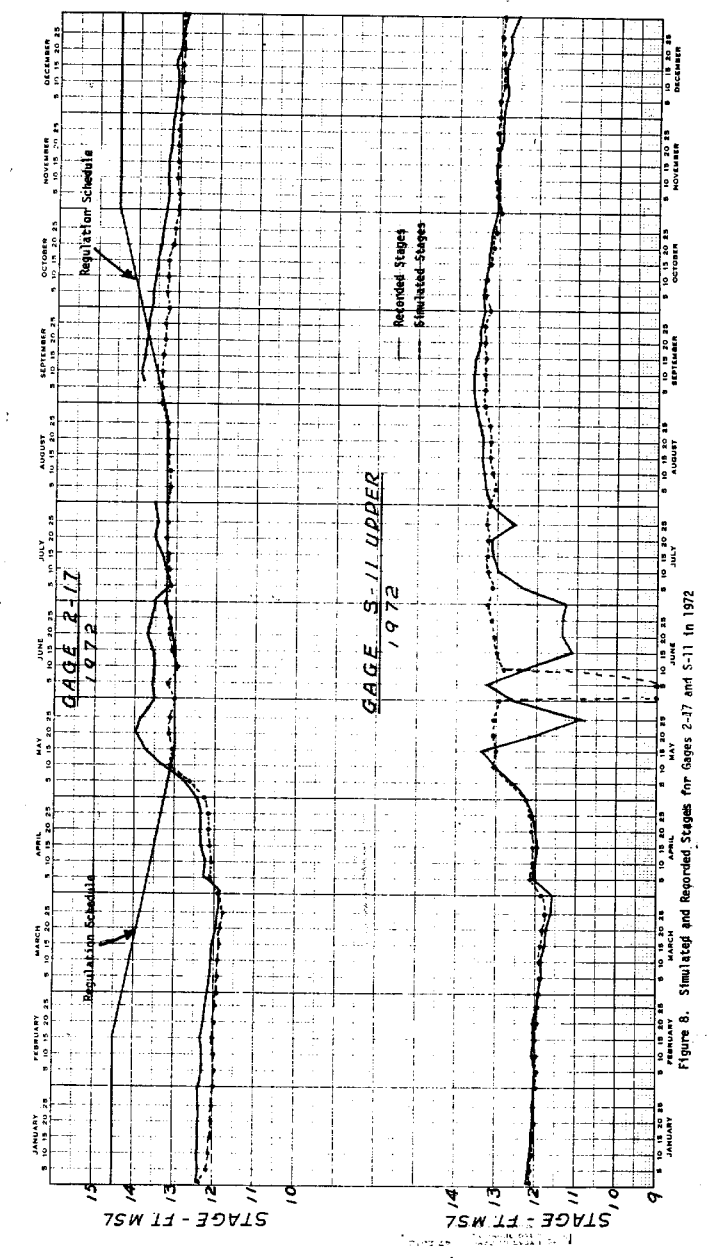

 $-21 -$ 

 $\mathcal{L}_{\mathbf{q}}^{\mathbf{q}}$ 

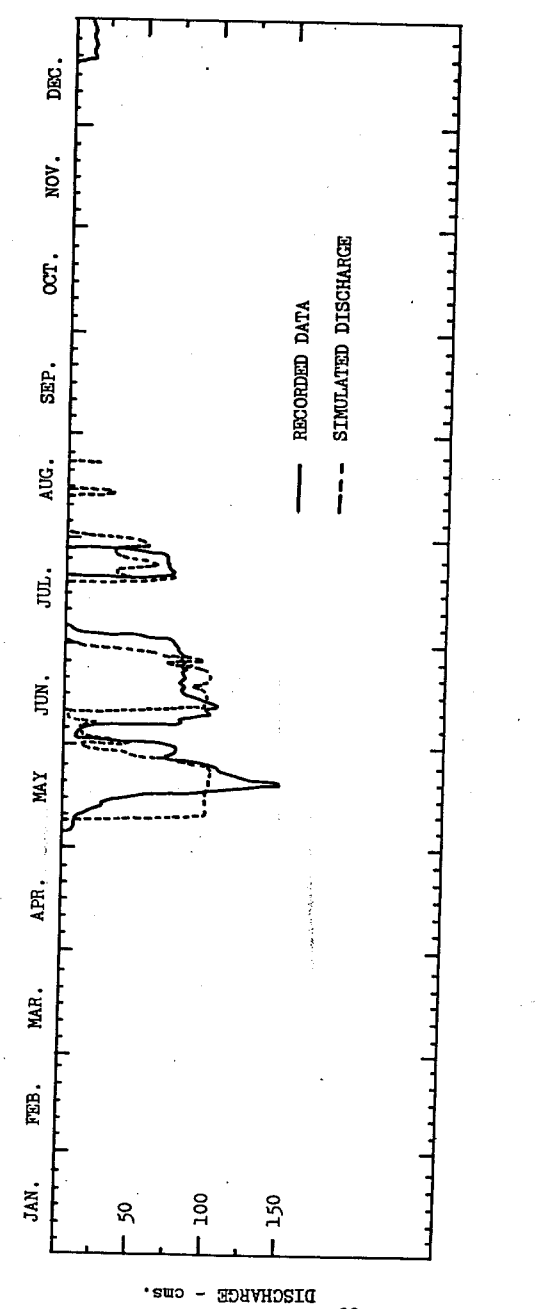

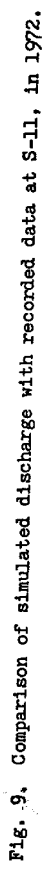

22 . .

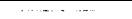

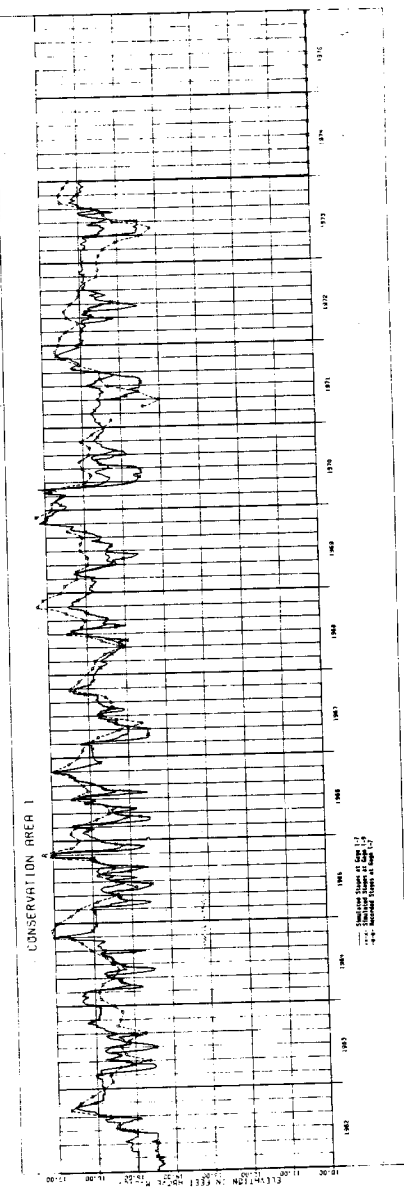

beautiful for commentation must illusting that its format being sages 1-7 and 1-9 **Service** is no

ż

 $-23-$ 

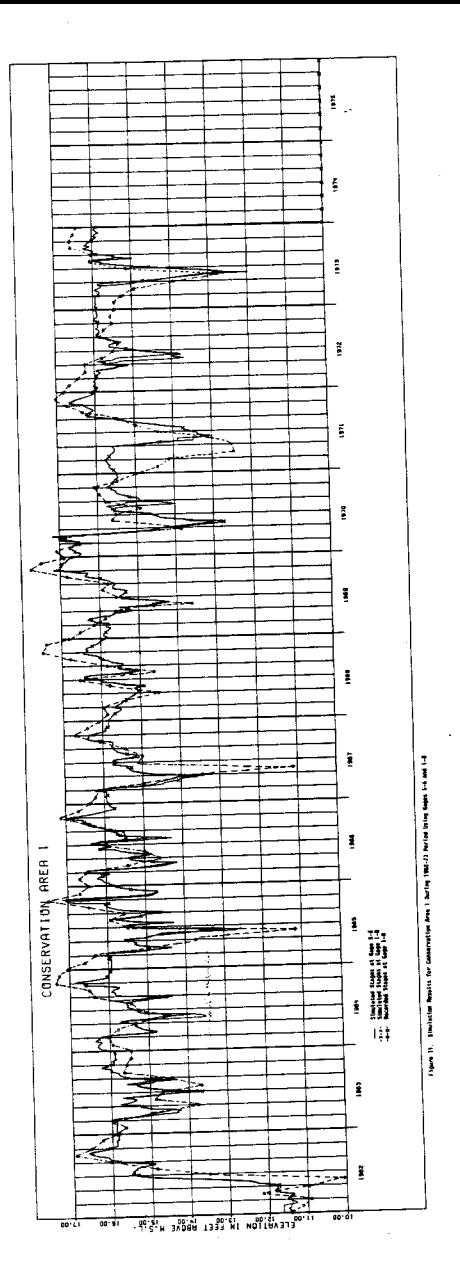

 $\mathbb{E}$ 

**-24 -**

initial **stage on December 31, 1961. All other recorded rainfall, discharge, monthly Et, and seepage function etc. are inputs to the model. Generally speaking, a** fairly **close relationship exists between the generated and recorded values as can be observed from these plots. The deviation from recorded values for interior gages is far less than the one in the canal system. There are periods in which the generated stage may either be higher or lower than recorded values, these may result from the following reasons:**

- **a. Only six raingages in the area are available to cover the rainfall characteristics of South Florida.**
- **b. The** reliability **of the historical flow through the water control structures such as S-5A, S-6,** S-10 **etc. is** a **variable. The computed flow for these structures are based on different** rating **curves. These rating curves are off from + 8% and more; for example, only three field measurements were available during** 1970 **and 1971. The current rating was based on these three measurements which are still far from sufficient to determine the amount of** flow **through S-10. In addition, the current rating is much different from the one used in 1960 as shown in the COE DDM dated 1960. The discharge data was never updated and recomputed.**
- c. Lack of Manning's n values as a function of vegetation and seasonal **changes. The Manning's n values also varies** with **flow rates. The value of 0.03 is used in canal flow.**
- **d. The assumption of only one outflow point may not reflect the actual field conditions. There are three existing structures at** S-10. **They** are **S-10A, C and** D with approximately **two miles** apart. Generally, only one structure (S-10A) was operated, except during high flow condition other structures may operate. Therefore, a second outflow point (Node Point #2) was used if the flow at **S-10** exceeds 4000 cfs. This approach

**did help to** a **certain degree to the result of simulation; however,** a **closer** network with a **detailed** flow information **on each** structure **should** be developed to reflect the real system better.

**e.** Errors may accumulate and increase over **the** years. **The** results for selected monthly periods are checked within a range of 0.20 ft. with the recorded values. However, the difference more than 0.2 ft. were resulting from a longer **term** simulation. **The** error may **be caused** by **the** above mentioned factors. In order to eliminate the possibility of accumulated errors in **the** model, annual simulations **were made (i.e. the** length of simulation **is** limited to **one** year). **The results** of this type of simulation **are shown** in Figure 12. **Some** improvements can **be** observed from the plots, particularly for the year 1974. The parameters developed for the year 1974 were then applied to other years.

Figure 13 **shows the** simulated results for **gages** S-38 and 2-17. Gage S-38 is a canal gage, and gage 2-17 **is** an interior gage located in **the** center marshland **of** Area 2A. **The** generated stages follow **the** general pattern of **the** recorded values fairly well for **some** of **the** years. However, **the** generated **stages** deviated from recorded values generally over 0.20 ft. **The** results for the early months of 1969-70,73 and 74 tended to be either lower (1969,1970) or higher (1973 and 1974) when compared to historical stage. However, **the** simulated **stages** for **the wet** months are geneally better. As presented in the calibration run in Area 2A a different **set** of Manning's n should **be** applied in **the** model to cover **the** change of n-values **due** to seasonal **effects.** Since **the marsh** flow in Area 2A **is** the dominant factor of the entire flow system, the following reasons may contribute to the poor simulation in Area 2A:

**a.** Gage 2-17 **is the** only interior raingage in this **175 sq. miles marsh** area. Therefore, **the** estimation of rainfall input to **the system is** very approximate.

**- 26 -**

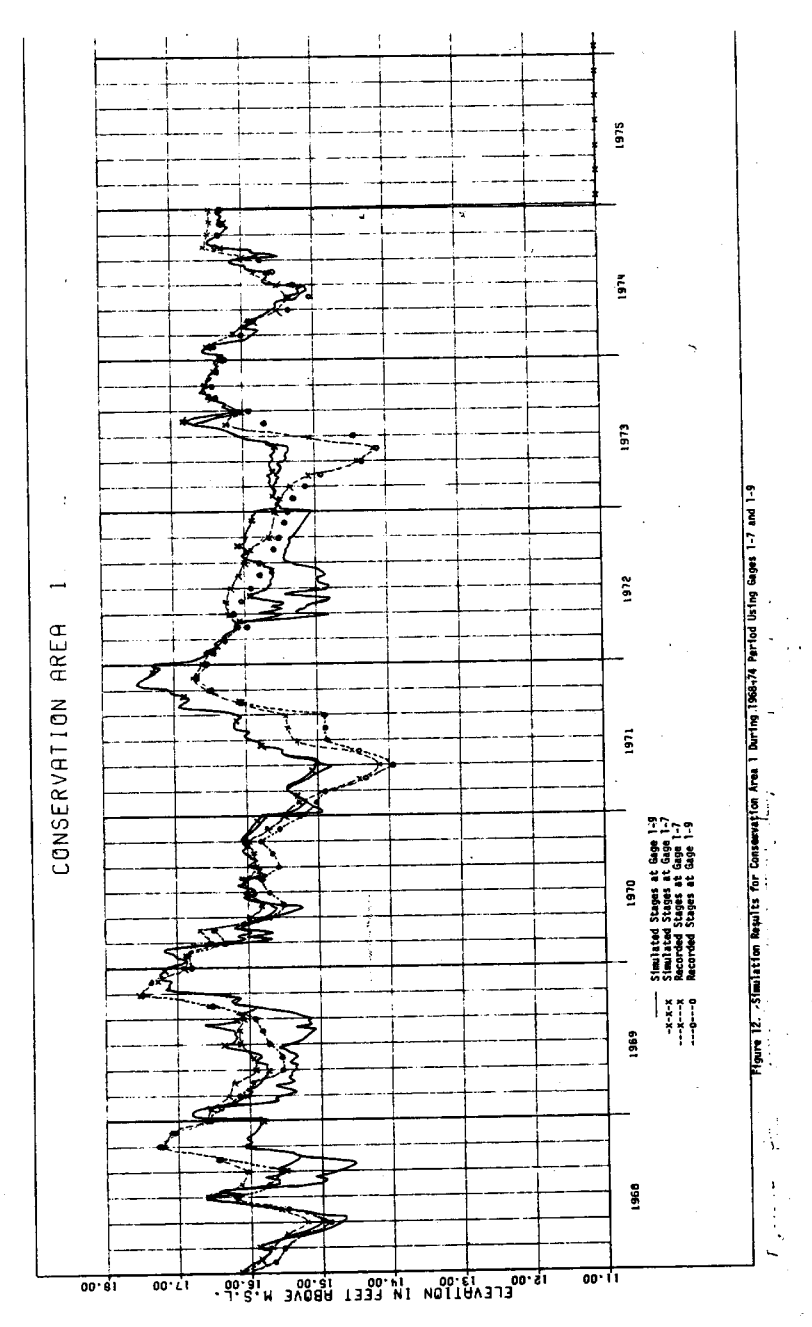

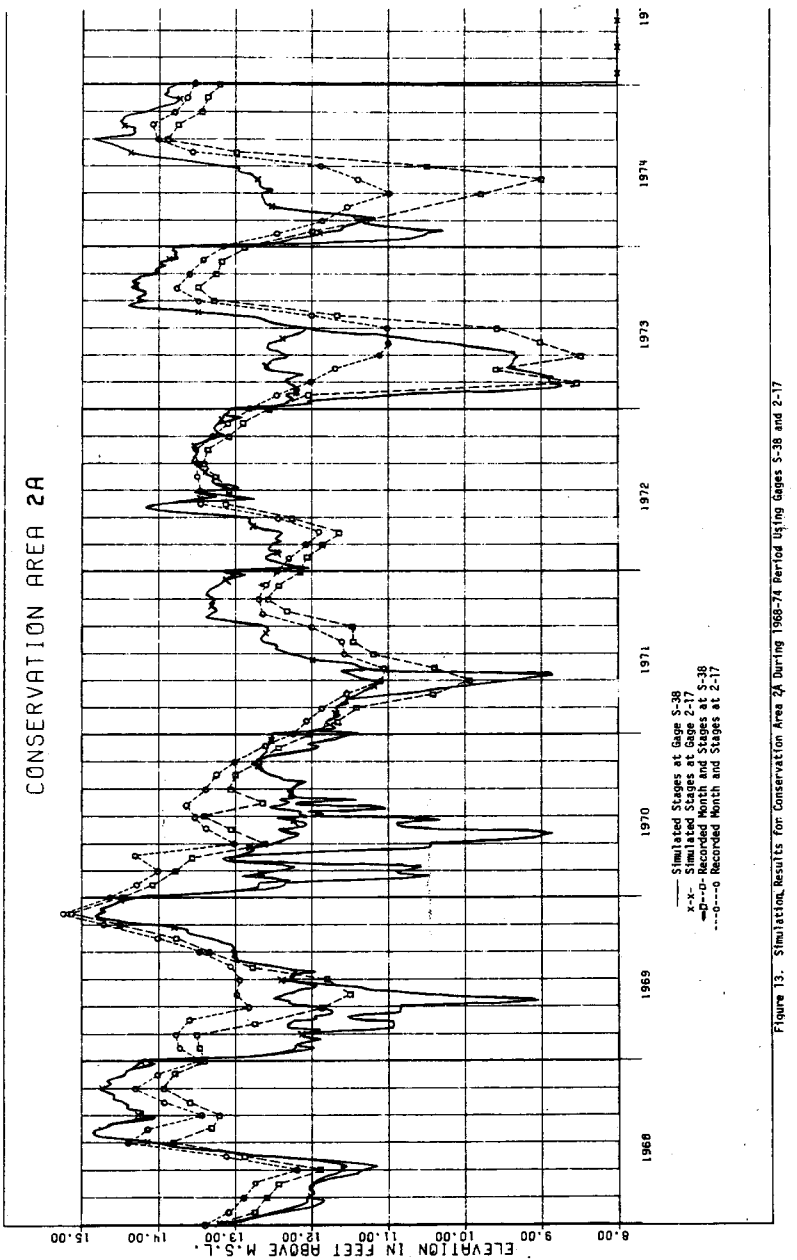

 $-29 -$ 

- **b. The discharge values at S-11, 7, 10, need to be verified.**
- **c. The variation of Manning's n** with flow **rate should be further investigated.**

**Figures 14 and 15 show the generated stages at gages 3-2, 3-4, 3-28 and 3-3 as compared to the recorded month end data. The generated results were based on the** initial **stage on December 31, 1968 and continued through December 31, 1974 with** historical daily flow **and** rainfall **data** at **those selected raingages. Due to the following reasons, the simulation was not** started **before 1969,**

- **a. The levee** material **was** directly **taken** from **the borrow canal along L-67A and L-68. Therefore, L-67A and L-68 borrow canal was not** a **water delivery canal to meet the Everglades National** Park **demands not until mid 1968. The improvement and enlarging of this borrow canal was done during 1966 through 1968.**
- **b. The Miami Canal in Conservation Area 3A (i.e. C-123) was under** improvment **until Dec. 1969.**
- **c. Pump station S-140 was not activated until Sept. 1969 and the flow from northwest corner of Area 3A along L-1, L-2, L-3, and L-4 was not available prior to Sept. 1969.**

**The flow characteristics in Conservation Area 3A prior to mid 1969 were not stable due to these changes mentioned. The geometric information for all existing channels in Area 3A were based on the latest as-built map of these canals. The set of n-values based on the simulation results for the year of 1974 was not suitable for rest of the years. Therefore, two sets of n-values had to be used in the simulation (see Fig. 5). One set of n-values was applied to normal or below normal rainfall years, and the other set of n-values was applied to wet years such as 1969 and** 1970. **The n-values for yearly low or**

1975  $\mathbf{r}$  $\frac{3}{2}$ ¥ 2-2 para 14. Shina ita dhe Conservation Arse of Dirinia 1990-74 Period USING Gages 3-4 and 3-2  $\overline{\sigma}$ 1973 CONSERVATION AREA ⅀ l, 1972 Simulated Stages at Gage 3-4<br>Simulated Stages at Gage 3-2<br>Recorded Stages at Gage 3-4<br>Recorded Stages at Gage 3-2  $\ddot{\mathbf{s}}$  $\begin{array}{c}\n\cdot \\
\downarrow \\
\downarrow \\
\downarrow \\
\downarrow \\
\downarrow\n\end{array}$  $\bar{r}$  $1970$ ⋖⋚  $\ddot{\cdot}$ 1969  $\mathbf{i}$  $00.61$ 00.51 00.11 00.01 00.6<br>00.51 00.11 00.01 00.6  $00.8$  $00^{\circ}$  $00.11$ 

 $-30 -$
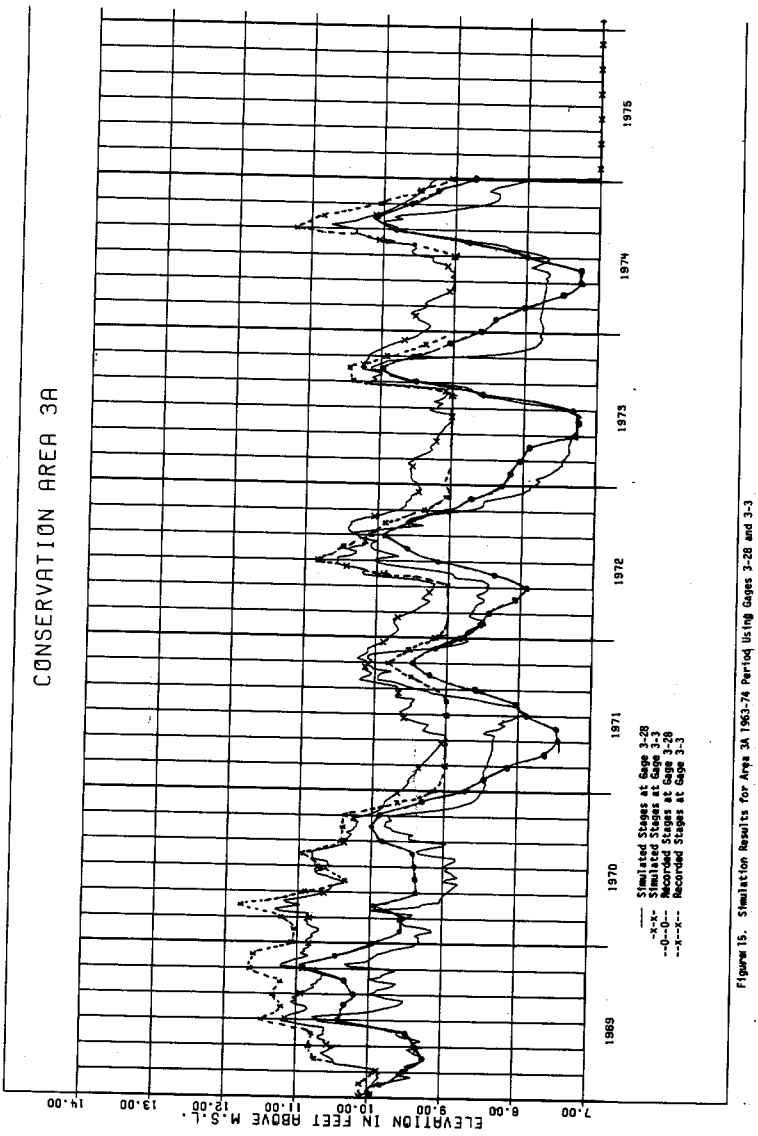

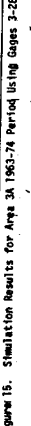

ζ

- **31 -**

**normal periods are slightly lower than the wet year values. This may be due to** the frequent fires in the **Everglades** during dry **months such** as the fire that occurred during the spring of 1971 and 1973.

**Simulated results for gages 3-28, 3-3, 3-4, and 3-2 follow the recorded** values fairly **good except those months when the water was near or below ground** surface. For **example, the simulated** results for early 1971 is **higher than recorded values at gages** 3-3 and 3-2. These **two gages generally respond to local rainfall more than canal flow** or inlfow from water control **structures suchas** S-11, S-140, or S-8 etc. **(The influence** occurred only during high water conditions). Therefore, **the amount** of rainfall input **to these nodes becomes very improtant. The results at gages 3-3 is generally much better than gage 3-2. This may be due to the** fact that **no rainfall recording device is available at** 3-2. The **simulation at gage 3-4 is excellent** except the **summer of 1971. The simulation at 3-28 is generally good except** for the period of early spring **where the generated stage always tends to be higher than** recorded **values. Yet sometime the generated values** at **this gage did reach down to ground surface during April and May** of 1973, but not in 1971 and 1974. **Gage 3-28 generally** responds to **rainfall, backwater** flow from the **canal at south** end of Area **3A and sometime responds** to the overland flow from the opening **of L-28.** In addition, **the** higher infiltration rate at this gage may be possible **due** to the location of this gage which **is** at the western border of **Biscayne** Aquifer.

The continuous simulation over a number of years tends **to** increase the accumulated errors **in** the simulations. **The** simulation based **on an** annual basis was done **for** the period from Jan. 1, 1968 through Dec. 31, 1971. The period **was** selected **so** that a typical wet and dry year could be used in the water quality analysis for the conservation areas as a part of the water use plan for the Lower East Coast. The results based **on** annual simulation are presented in Figures 16

**- 32 -**

**and 17. The results** indicate **a** general improvement for **gages 3-3, 3-2 and** part of a 304 but not for 3-28. This indicates a need for improving the model in simulation of the flow through the low lying marsh areas in Area 3A.

C. Application of the Model in LEC Water Use Plans

The simulation for selected typical wet and dry years as mentioned in Item B were applied. Alternative **plans** included in the Water Use Plan are shown as **follows:**

a. Backpumping from **C-51** basin alone,

b. Backpumping from **C-51** and Tamiami **Canal** basins to Conservation Area **3A.**

c. Backpumping from C-51 **and** Tamiami canal basins to Area **3B**

d. Backpumping from C-51, Hillsboro **and** Tamiami Canal **to** Area 3A

e. Backpumping from **C-51** and Hillsboro Canal to Area 2A.

Under each alternative **plan,** three levels of land **use** conditions were evaluated:

a. Present **land use** (based on 1973 land use)

b. County Master Land **Use** Plan (future land use)

c. Maximum water supply based on maximum backpumping to meet all demand

It was found that the results for'the requirement levels under the county master land use plans, **and** maximum water supply plan were approximately the same as obtained from the optimization model. Therefore, the water requirements under the future land use condition were used in the analysis to represent the requirements of either the county master land use plan or a maximum water supply plan. Figure 18 shows the scheme of the model with the interactive programs.

D. Other Possible Applications

The receiving water body may be an estuary, a stream, or a lake etc. Since the adapted model **did** not include tidal effect **as** boundary condition, **the** model **can** be **applied to** a stream, canal, or a shallow well mixing lake. The model can be used **to** evaluate any structural **or** nonstructural changes in

**- 33 -**

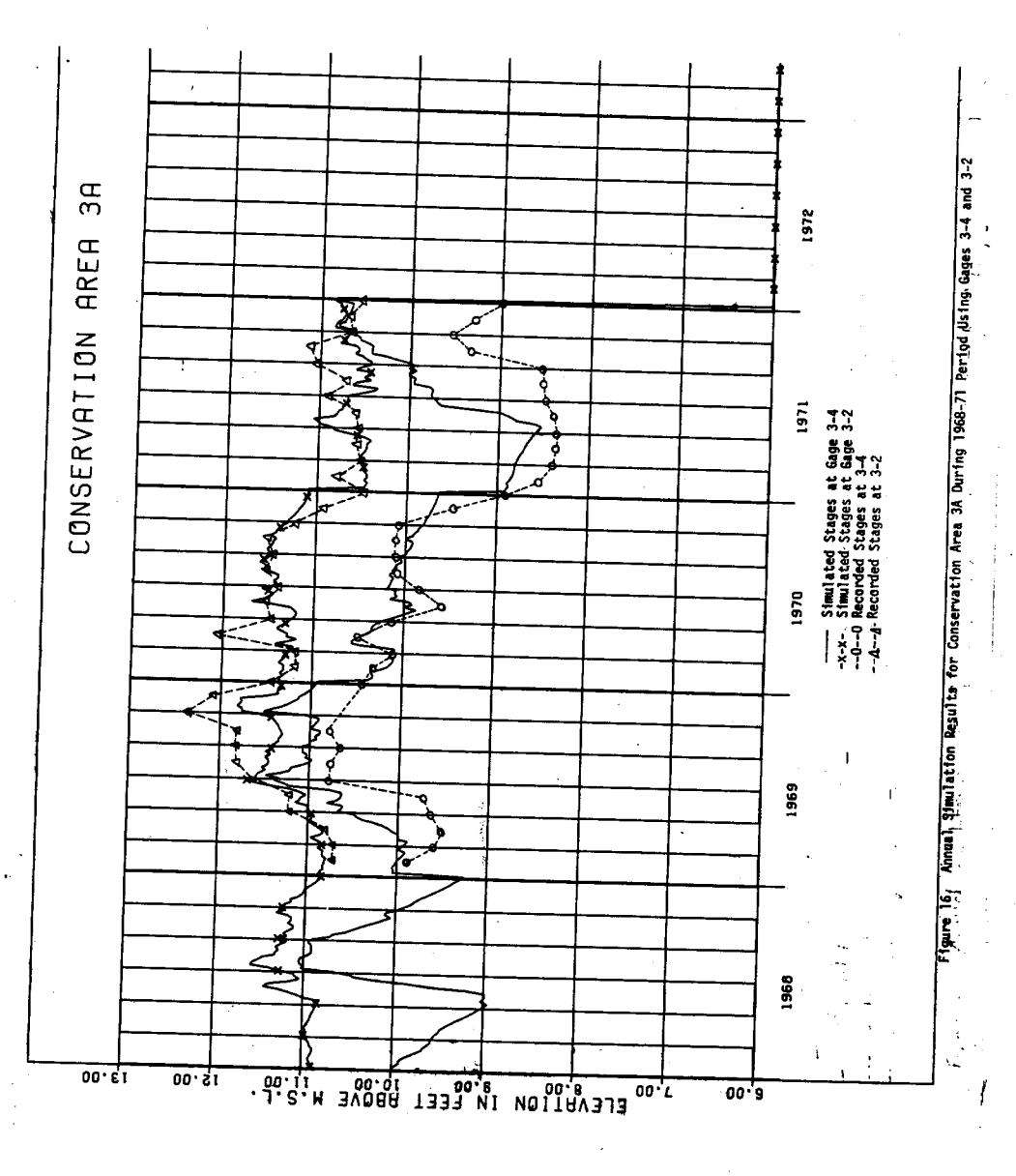

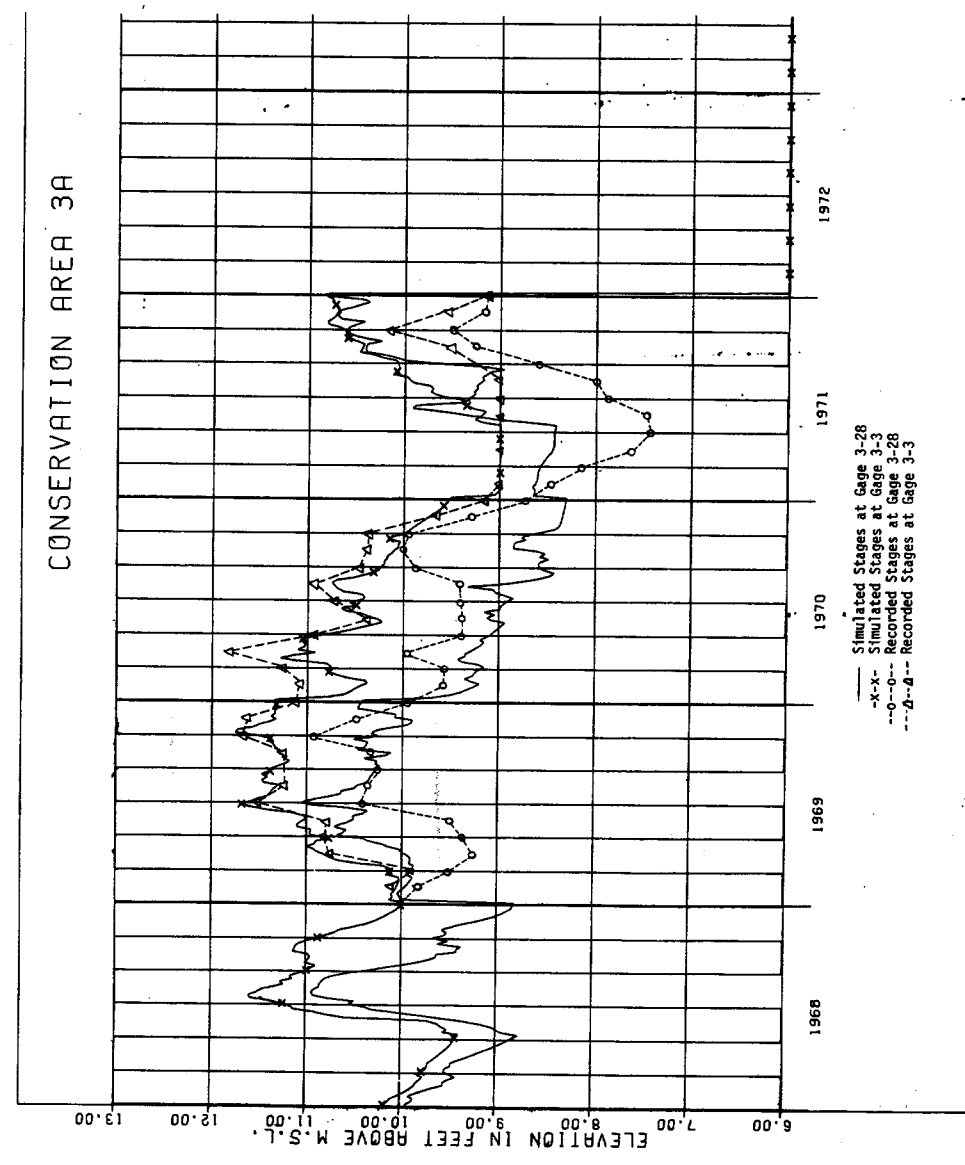

 $A_{\text{DMI}}$   $\left\{\frac{1}{2}, \frac{1}{2}, \frac{1}{2}, \frac{1}{2}, \ldots, \frac{1}{2}, \frac{1}{2}, \ldots, \frac{1}{2}\right\}$ 

Finne

 $\ddot{\phantom{0}}$ 

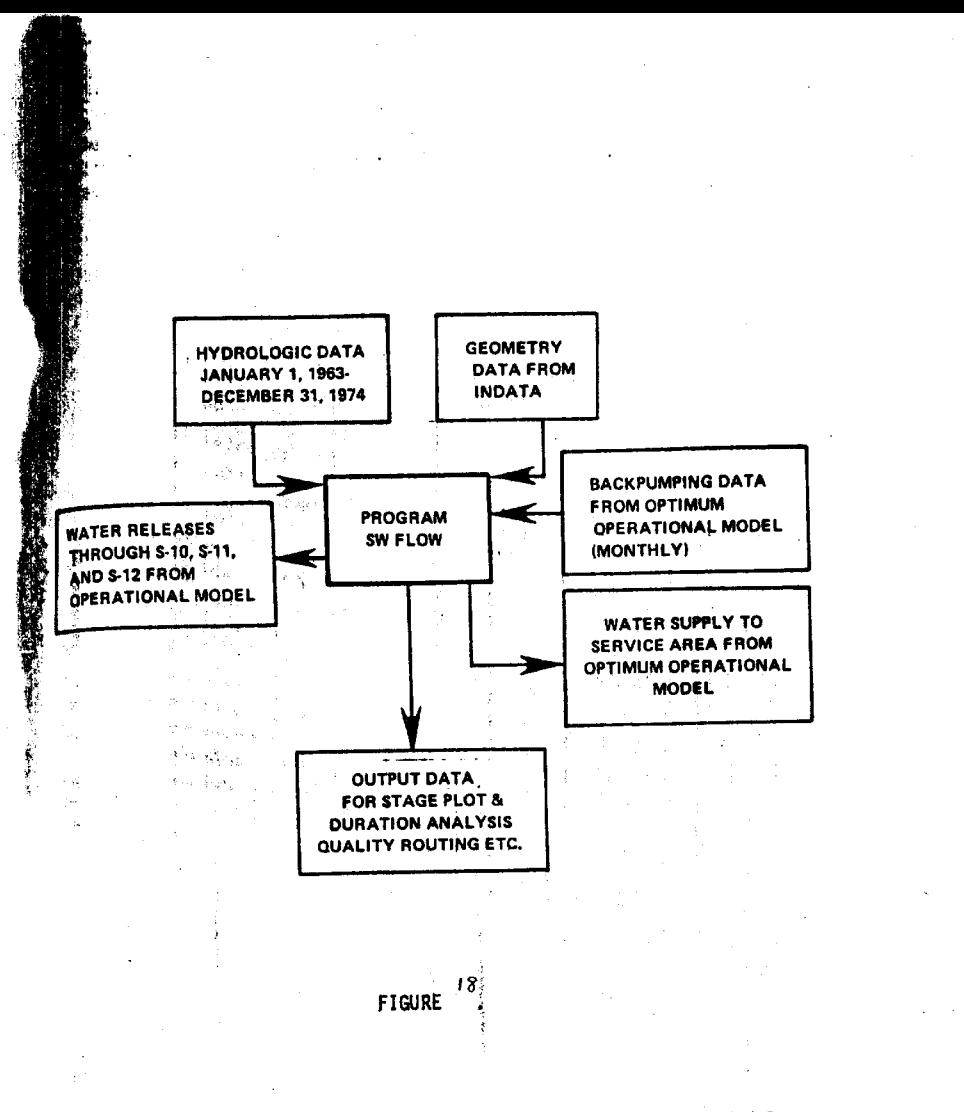

**Figure 18. An Overall Operational Scheme** of **the Model**

- 62

**the water systems of the** conservation **areas. This** may **include (a) marsh treatment of inflows (backpumping flow) for water** quality **enhancement, (b)** (b) water conveyance due to the additional inflow structure near **S-6** to provide inflow to the northern corner of Conservation Area 2 and (c) other flow control **structures in borrow canal for better** water **storage distribution.** The applications of the model to the Everglades agriculture or other district areas for the evaluation of water quality distribution resulting from agri**cultural runoff or urban runoff are also possible.**

E. Limitations of the Model

**In addition to the assumptions mentioned earlier, some limitations of the model are as** follows:

- **1. Number of nodes and links in the network system is** limited **to** 30 and 91 respectively.
- **2. No** mathematical **treatment is given to optimize the parameters** of the model.
- 3. Tidal effects or water structures other than dam or spillway **are not included.**
- **4. No bridge losses or losses due to expansion or contraction in the canal are estimated in the model.**

**CONCLUSIONS:**

**The concepts of the receiving water** quantity **model are modified to describe** the hydraulic distribution through the marsh and canal system of three conservation areas of the Florida Everglades. The modifications are related to the concept of dual elevation for each node, hydraulic radius, energy gradient for the marsh area, width for the hypothetical channel, use of the Monte Carlo technique to compute area. The modified model is shown **to** reproduce adequately historical stages and discharge for a short period of one year. However, in some periods, especially during dry years, the generated stage may either be higher or lower than the recorded values. It is expected that the model be improved continually as stateof-the-art improves and additional field data becomes available. Further. improvement of the model is possible through the following steps:

- 1. To provide better representation of the real water body of the conservation areas by increasing the number of nodes in the network system.
- 2. Existing canal section and topographic elevation in conservation areas need to be refined.
- 3. Historical flow data at water control structures needs to be updated and to be recomputed through the improved structure ratings.
- 4. The relationship between Manning's roughness coefficient and the variation of the vegetation communities **and** their seasonal changes is required.
- 5. To improve the simulation for low water (or dry year) conditions, a soil moisture accounting model for interior nodes may be helpful.

#### ACKNOWLEDGEMENTS

This report **is based on the** work performed **under in-house** Program 8025 towards the development of the Water Use Plan for the Lower East Coast of South Florida. Thanks are expressed to Barbara Hart, hydrologist,,SFWMD for her preparation of daily hydrologic input data for the model. Thanks are also extended to Robert Hamrick and Peter Rhoads for their assistance **and** suggestions during the development of this model. Dr. Tony Shih **is** acknowledged for his assistance **in** application of Monte **Carlo** techniques **and** in furnishing the Chandler Slough data. This report **is** prepared **as** a part **of** documentation efforts initiated by Stan Winn, Deputy Director of the Resource Planning Department. **The** technical **editing was** done by **Ashok** N. Shahane of the Water **Resources** Division.

#### **REFERENCES**

- **1.** Corps of Engineers, 1954. "Central **and** Southern Florida Project: Part VI, Section 7 - Design Memorandum, Interim Report on Evaluation of Manning's n in Vegetated Areas", April 2, 1954, Jacksonville, Florida Serial No. **32.**
- **2.** Environmental Protection Agency, 1971. "Storm Water Management Model", EPA Report No. 11024 Doc: 07-10.
- **3.** Garrison, J. M., J. M. Granja, and J. T. Price, 1969. "Unsteady **Flow** Simulation in Rivers and Reservoirs", Journal **of** Hydraulic Div., Ame. Soc. of Civil Engineers, Vol. 95 (HY5): 1559-1576.
- 4. Heaney, J. P. **and** W. **C.** Huber, 1972. "Simulation of the Impact of Selected Water Management Alternatives on Stages in Water Conservation Area 3A", Final Report **to** South Florida Water Management District, West Palm Beach, Florida.
- 5. Ree, W. 0., **1949.** "Hydraulic Characteristics **of** Vegetation for Vegetated Waterways", Agr. Eng. 30, 184-187, 189.
- 6. Shih, **S.** F., D. W. Hallett, 1974. "Impact of Upland Marsh on Water Quality IIB Roughness Coefficient", October 1974 Memorandum Report to South Florida Water Management District, West Palm Beach, Florida.
- **7.** Shih, S. F., **1975.** "FCD Computer Program for Area Calculation", Memorandum Report to South Florida Water Management District, West Palm Beach, Florida.
- 8. Shlh, S. **F.,** R. L. Hamrick, **1975.** "A Modified Monte **Carlo** Technique to Compute Thiessen Coefficients", Journal of Hydrology, Vol. **27:** 339-356;
- 9. Shih, S. F., **1976.** "Methods of Computing Area", Agronomy Journal, Vol. 68(5):827-829.

and the first first state of

**APPENDIX:** COMPUTER PROGRAM **DOCUMENTATION**

FLOW **CHART**

INPUT DATA LIST FOR SWFLOW AND INDATA PROGRAM LISTING OF SWFLOW AND INDATA ILLUSTRATIVE INPUT DATA SETS FOR SWFLOW AND INDATA A SAMPLE OUTPUT

 $\mathbb{Z}_2$  so  $\mathbb{Z}_2$  , and

**WATER** DEPTH CHANNEL & TRIANGULAR<br>PROPERTIES LENGTH<br>And<br>Kidth & DISCHARGE STAGE & DISCH<br>COMPUTATIONS LINK OUTPUT **DISCHARGES** EVAPORATION AND COEFFICIENTS ITERATIVE PROCEDURE MANNING'S **VELOCITIES U** W-SWFLOW PROGRAM **INDATA PROGRAM HYDRODYNAMIC** NODES & LINKS END START **INFORMATION** EQUATIONS U W  $\overline{5}$ **OUTFLOWS** ₹  $\overline{\mathcal{E}}$ N **INFLOW** STORM STAGE **F-**Z j. **INFLOWS** NODE OUTPUT **)** 0 U- INITIAL HYDRAULIC<br>CONDITIONS **GEOMETRIC** DATA AREAL<br>Extent RAINFALL<br>DATA STAGES

i.

 $(42)$ 

## INPUT DATA LIST FOR "SFLOW PROGRAM"

 $\label{eq:1} \omega_{\text{eff}}(\omega_{\text{eff}}) = \omega_{\text{eff}}(\omega_{\text{eff}})$ 

ÿ

# **INPUT** ORDER FOR PROGRAM SWFLOW (CARD INPUT)

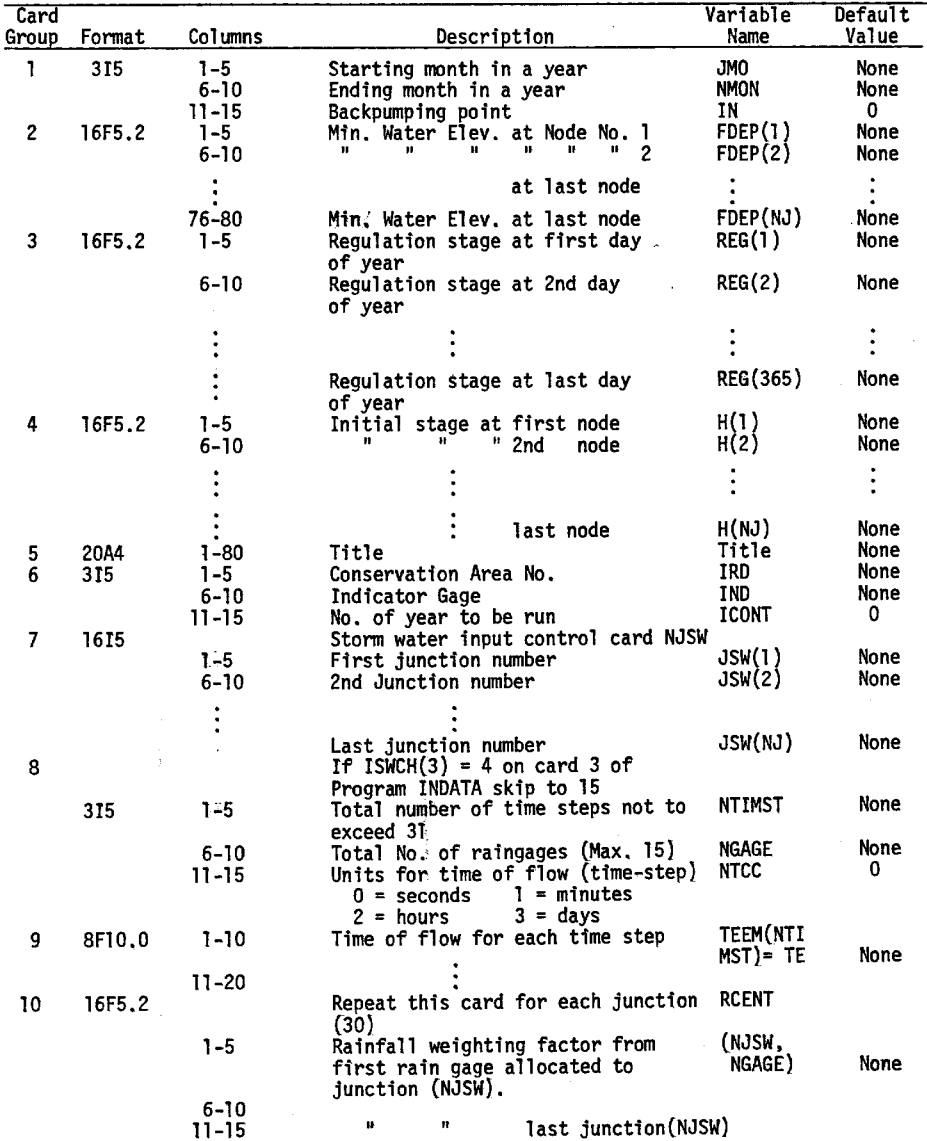

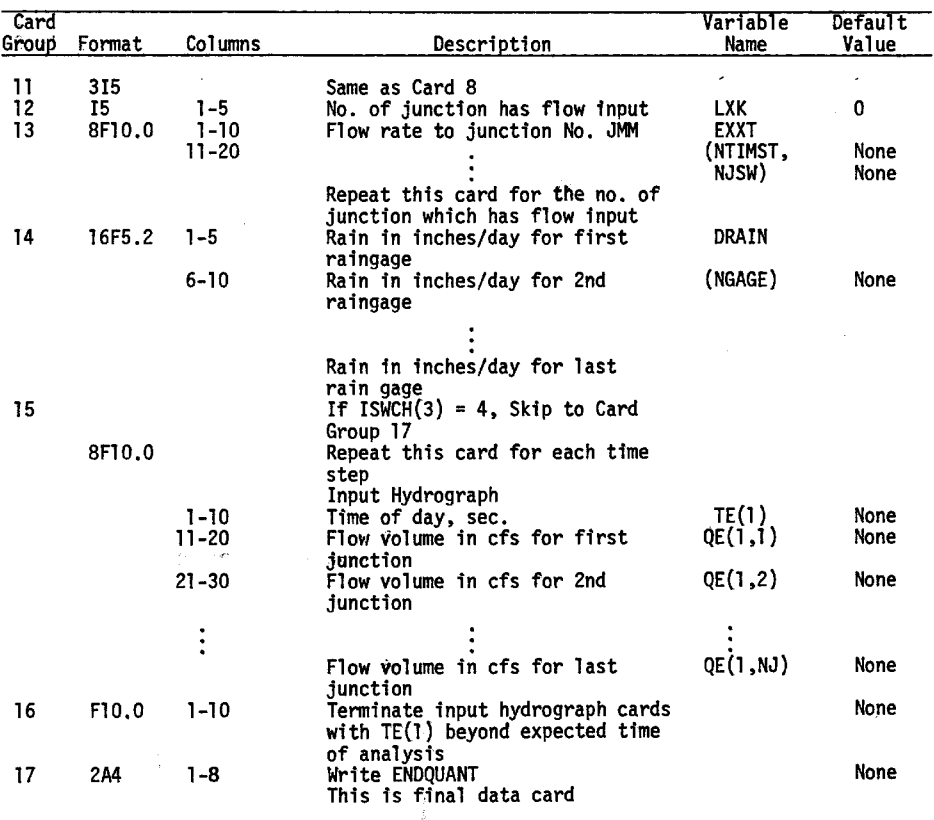

 $\bar{\mathcal{A}}$ 

 $\mathcal{A}^{\text{max}}_{\text{max}}$ 

### INPUT DATA LIST FOR "INDATA PROGRAM"

 $\frac{1}{2}$ 

 $\alpha$  is a lower bounded of  $\alpha$ 

#### RECEIVING WATER BLOCK CARD DATA **INPUT ORDER FOR** PROGRAM INDATA

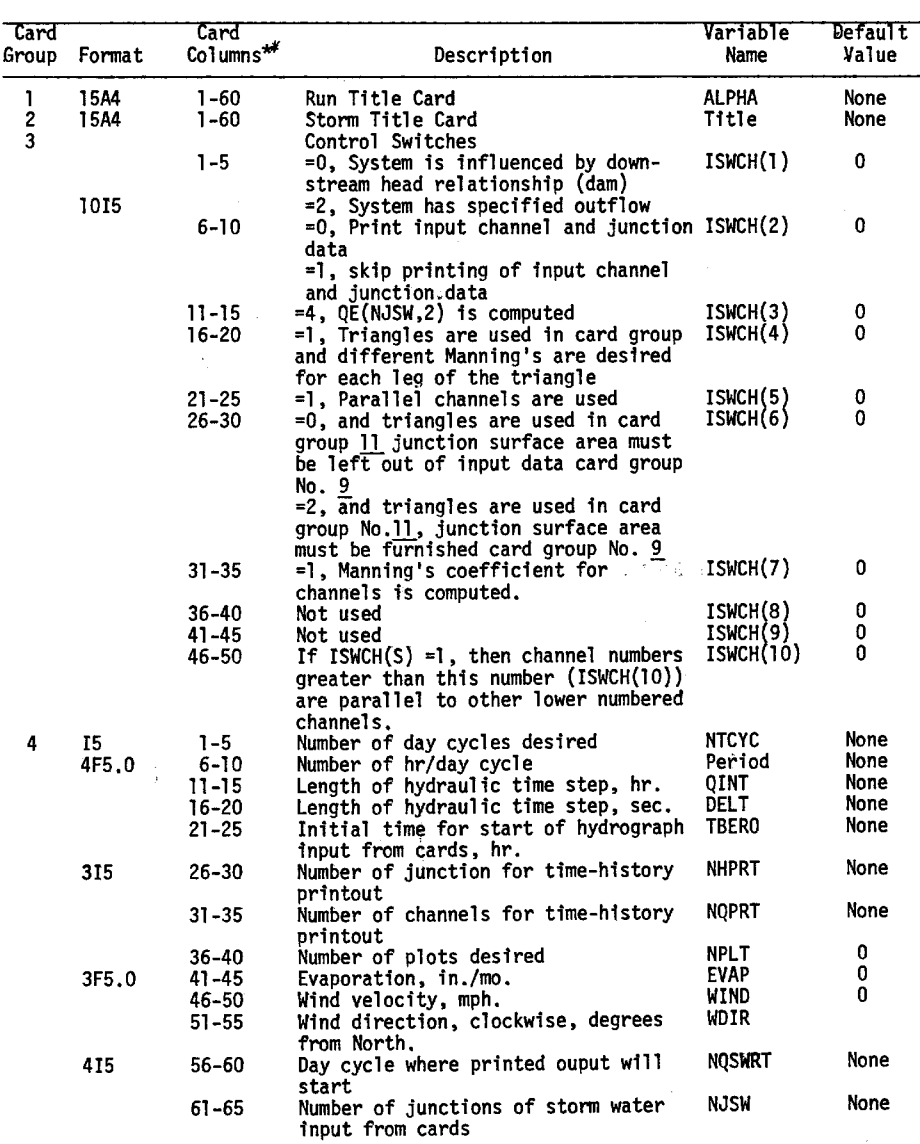

that **are** not **included** in **the** table **dre** "not **used"** \*Card **columns**

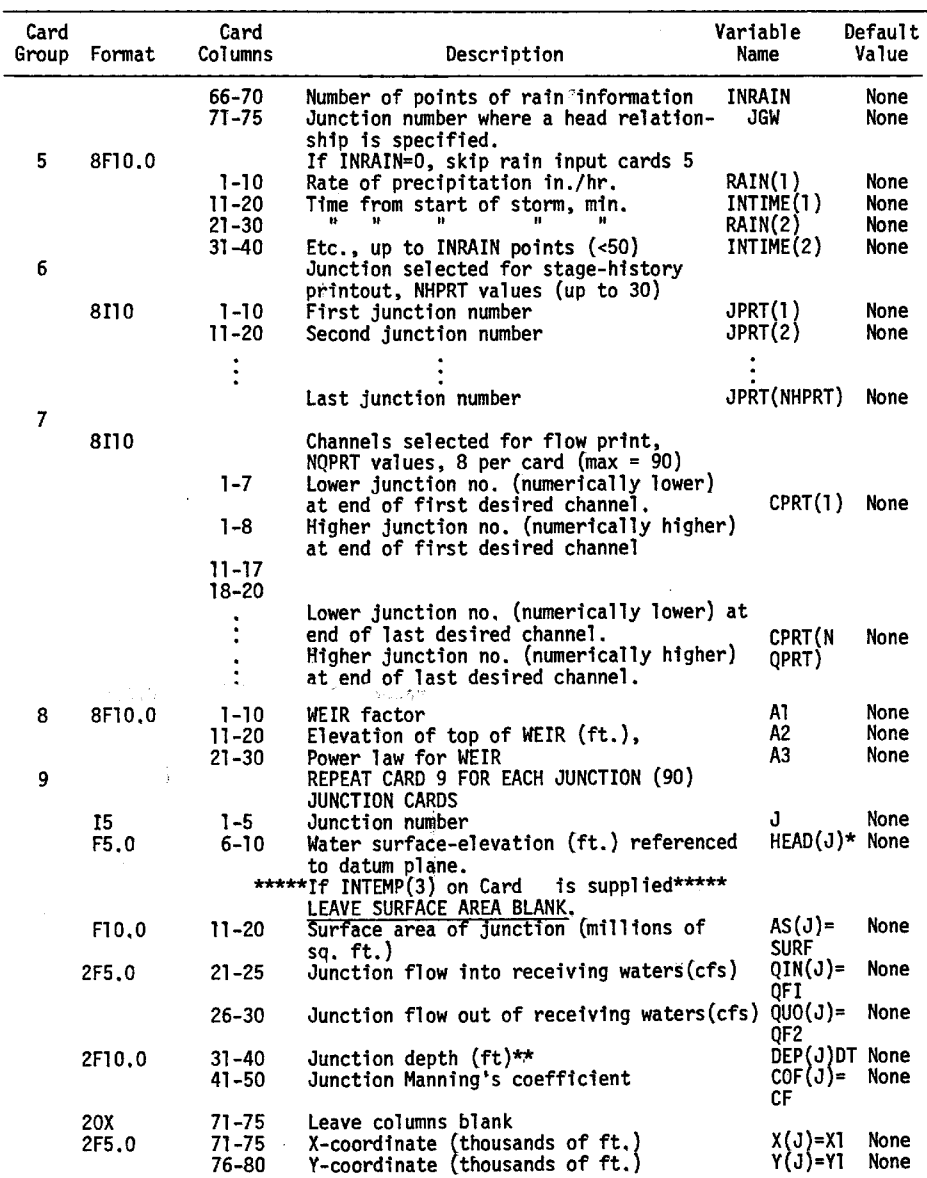

**\*Head is** negative when below **datum plane,** \*\*Depth is distance **to** bottom from datum plane (downward is positive).

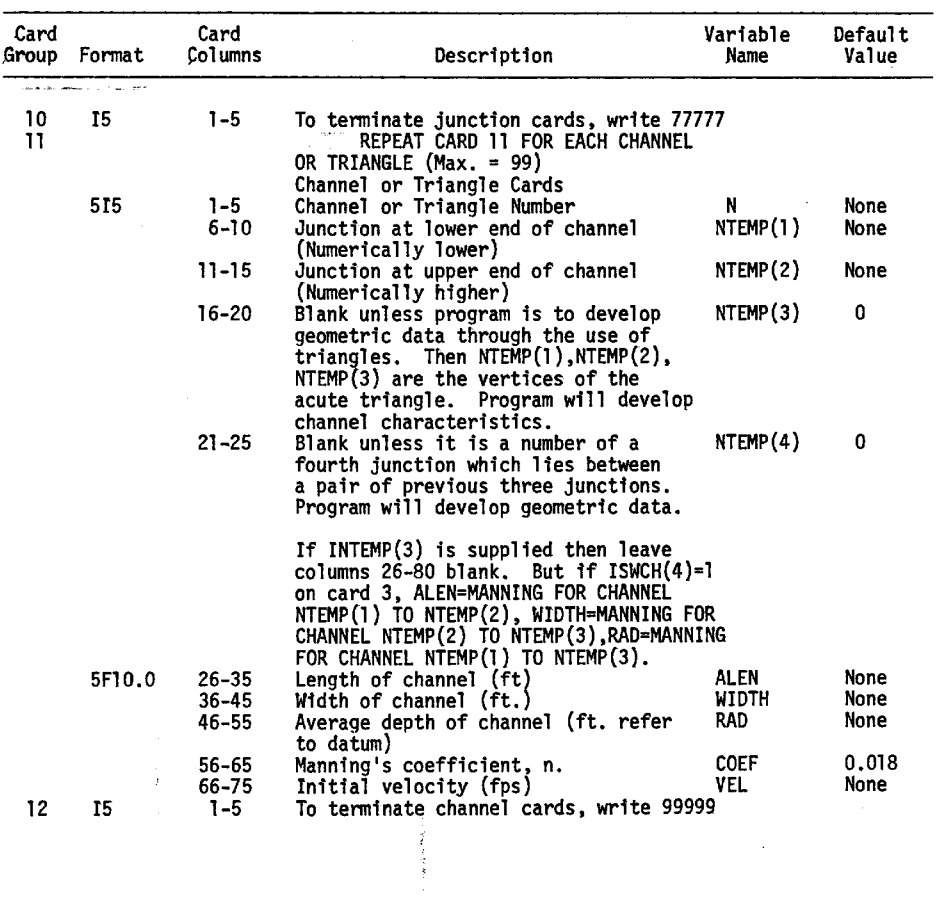

 $\label{eq:2.1} \frac{1}{\sqrt{2}}\int_{\mathbb{R}^3}\frac{1}{\sqrt{2}}\left(\frac{1}{\sqrt{2}}\right)^2\frac{1}{\sqrt{2}}\left(\frac{1}{\sqrt{2}}\right)^2\frac{1}{\sqrt{2}}\left(\frac{1}{\sqrt{2}}\right)^2\frac{1}{\sqrt{2}}\left(\frac{1}{\sqrt{2}}\right)^2.$ 

### **PROGRAM** LISTING **OF** SWFLOW

 $\bar{z}$ 

 $\bar{z}$ 

 $\frac{1}{2}$ 

 $\gamma$  and  $\gamma$  are the<br>left  $\gamma$  for

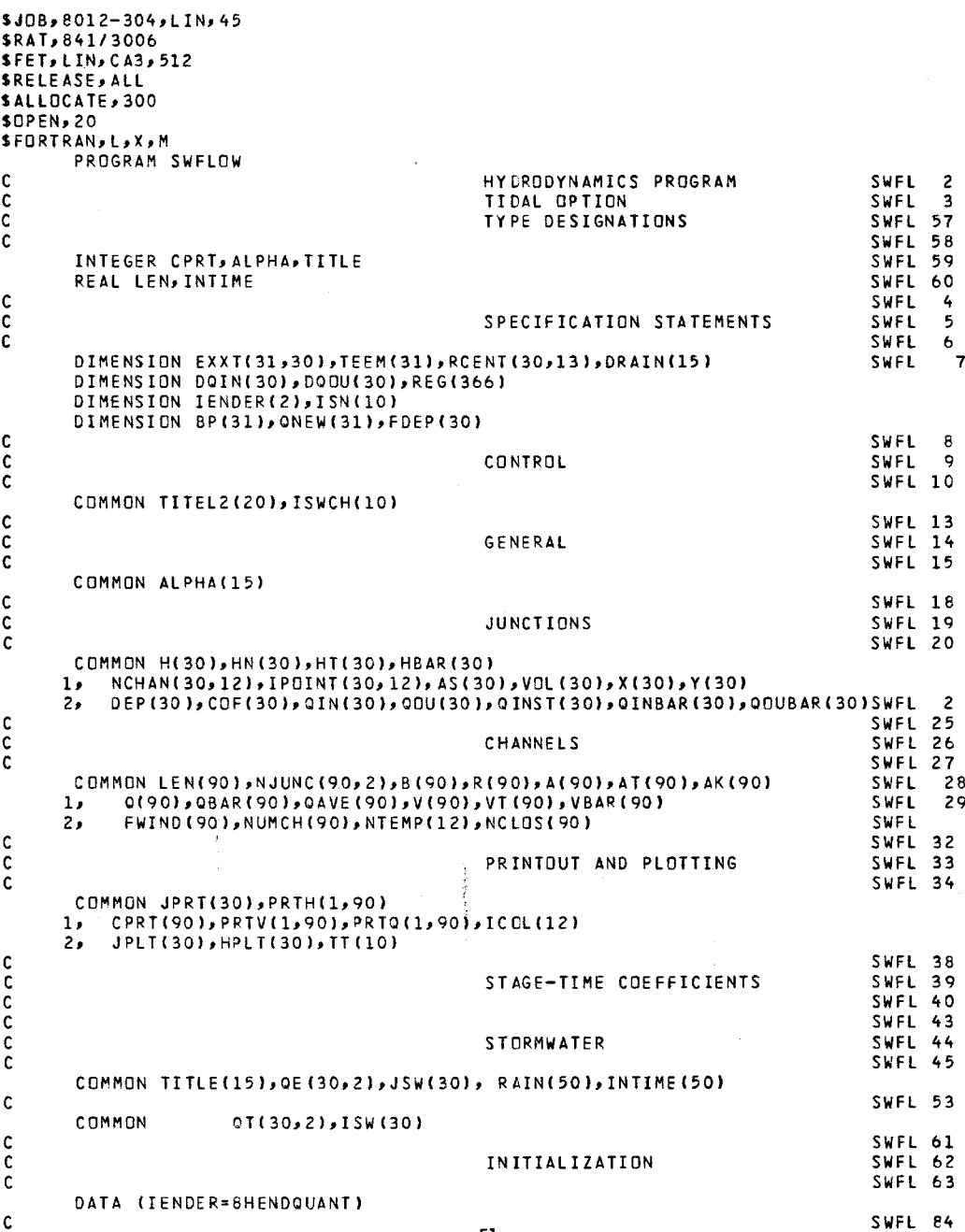

```
N5=60
    N6=61
    N20=20
    REWIND N20
    N21=0N22*22
    NEXIT-O
    DO 70 I=1,90
    0(1) = 0.0VTI!=0.0B(1) = 0.0FWIND(I)=0.0
70 CONTINUE
C SUBROUTINE INDATA CALLED TO SWFL 85
C SWFL 86<br>C SWFL 87
C SWFL 87
    REWIND 23
    READ(23) NTCYCsPERIODDOELT,TZERONHPRT,NQPRTsNPLTEVAPPWINDWDIR
    1, NOSWRT, NJSW, INRAIN, JGW
    READ(23) NQCYCNHCYCNJNC,AL,A2,A3PA4,A5A6,A7,NPDEL
    DO 150 J=1,NJ
    READ(23) I,H(J),DEP(J),AS(J),QIN(J),QOU(J),(NCHAN(JK)F=1,12)
    1, X(J),Y(J)
    AS(J)=AS(J)*10.0**6
 150 CONTINUE
    DO 160 J=IsNC
    READ(23) LEN(J),B(J)PR(J),A(J),AK(J),V(J)V (NJUNC(JPK),K=1,2)
 160 CONTINUE
    DO 165 J=1,NJ
    READ(23) QINST(J),(IPOINT(J,K),K=1,1O)
 165 CONTINUE
    READ(23) (CPRT(I),I=1,NOPRT)
    READ(23) (JPRT(I),I=1,NHPRT)
    READ(23) (JPLT(I), I=1, NPLT)
    READ(23) ALPHA, TITLE, (NTEMP(I), I=1, 4)
    READ(23) (ISWCH(I),I=1,10)
    WRITE(61,7092) (ISWCH(I),I=1,10)
    READ(23) (RAIN(I),INTIME(I),I=1,50)
    REWIND 23
    DO 4 J=-1NJ
    DQIN(J)=QIN(J)
    DQOU(J)=QOU(J)
   4 CONTINUE
    READ(60,15) JMO,NMON, IN
    READ(60,2332) (FDEP(J),J=1,NJ)
    READ(60,2332) (REG(I),I=1,365)
    READ(60,2332) (H(J),J=INJ)
    DELTQ=DELT*FLOAT(NHCYC)
    WRITE(N20) TITLE.ALPHANJNCNQCYCDELTQP((NCHAN(JrK)PK=1,10),
    XAS(J),J=1, NJ),(LEN(N),(NJUNC(N,K),K=1,2),N=1,NC)
    READ(60,7097) TITLE
    WRITE(61,7097) TITLE
    READ(60,l5)IRD,INDICONT
    RD=0.0
  15 FORMAT(3I5)
    REWIND N22<br>Swfl 98<br>Swfl 89
C SWFL 89
C FURTHER INITIALIZATION SWFL 90
C SWFL 91
    NCGT=ISWCH(10)
    DO 175 -J=1,NC
    IF(J.GT.NCGT) GO TC 175 - 52-
```
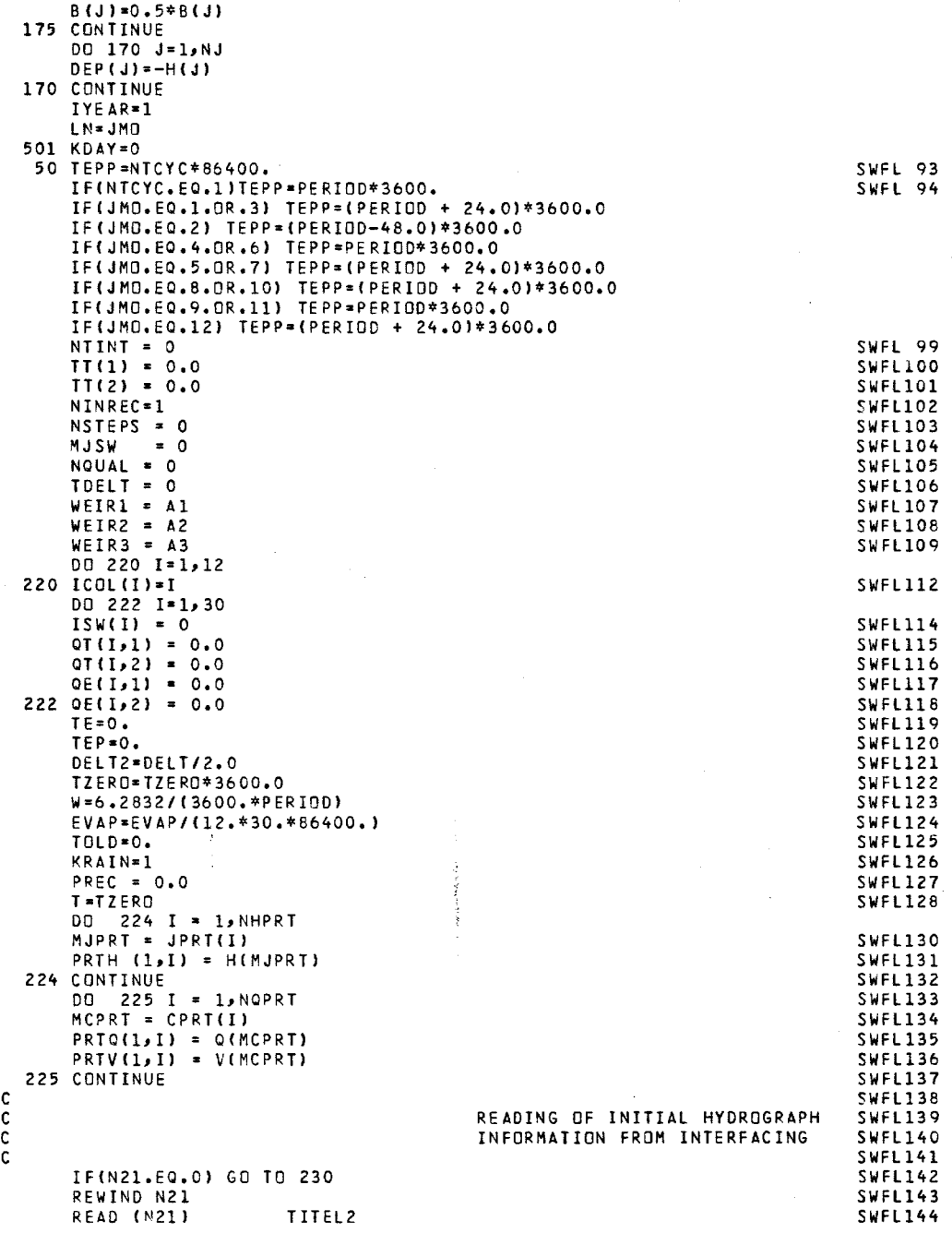

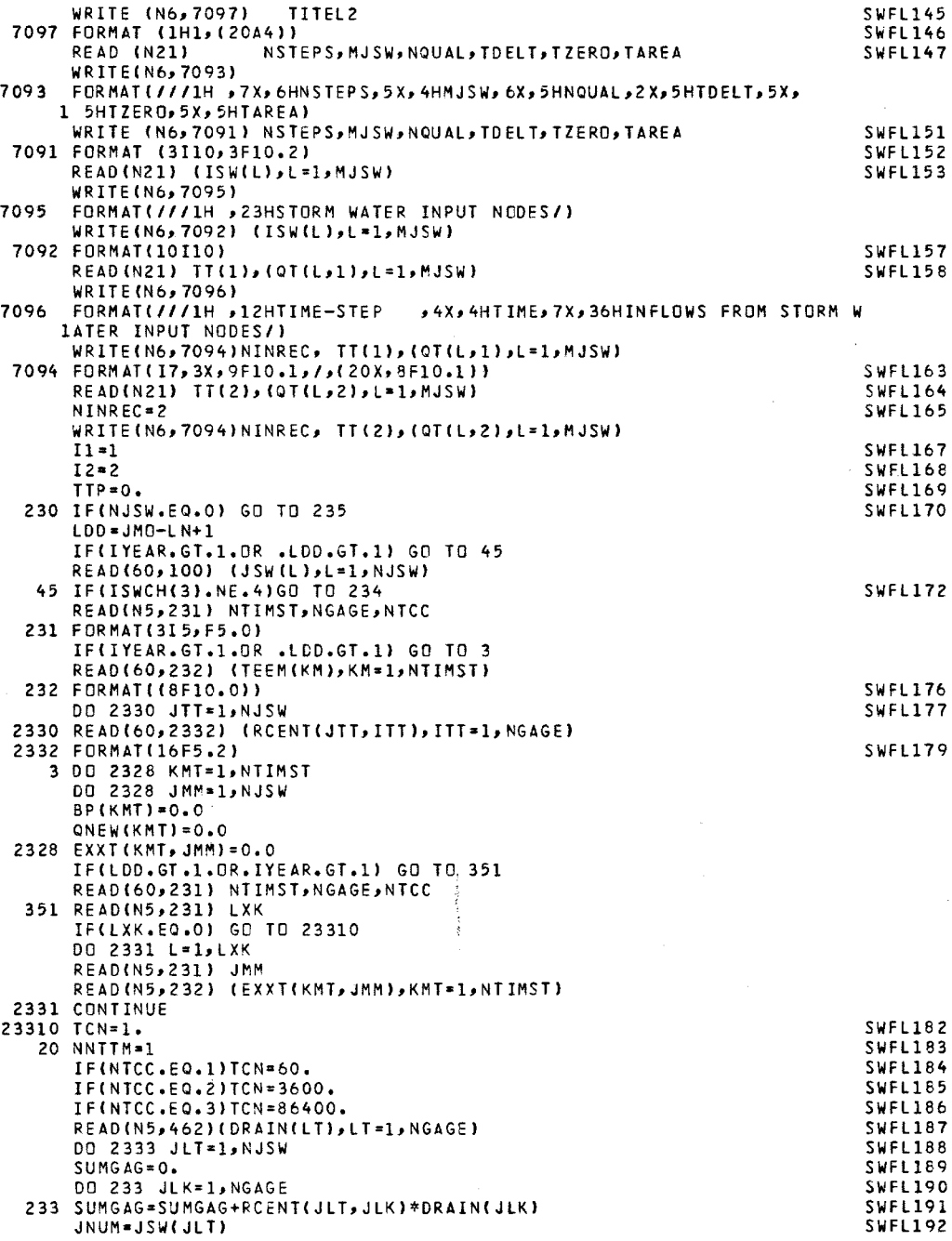

```
2333 QE(JLT2)=EXXT(NNTTMsJLT)+.96*AS(JNUM)*SUMGAG/(12*86400)
                                                           SWFL193
    TE=TEEM(NNTTM)*TCN
                                                           SWFL194
     TEE=TEEM(NTIMST)
                                                           SWFL195
    WRITE(N6,102) (JSW(L),L=1,NJSW)
    WRITE(N6s76) JMO
  76 FORMAT(5X,5HMONTH,15/I)
C WRITE(N6,105)
     DO 2336 I=1,NTIMST
                                                           SWFL198
     TFIRST=(TEEM(I)*TCN)/3600.
                                                           SWFL199
    TSECND=TFIRST/24.
                                                           SWFL200
C WRITE(N6, 106) TFIRST, TSECND, (EXXT(I, J), J=1, NJSW)
2336 CONTINUE
     GO TO 237
                                                           SWFL202
 100 FORMAT (1615)
                                                           SWFL203
 234 READ(N5,104) TEs(QE(Ls2)sL=1sNJSW)
                                                           SWFL204
C WRITE(N6,102) (JSW(L)L=1,NJSW)
                                                           SWFL205
    FORMAT(IH1,3OHHYDROGRAPH INPUTS TO SYSTEM//IH,24X,16HJUNCTION
    1 NUMBER/1H ,(17X,10I10))
 237 IF(ISWCH(3).E .4) WRITE(N6s2337) (JSW(L),L*1sNJSW)
2337 FORMAT(1H1,49HHYDROGRAPH INPUTS TO SYSTEM WITH RAIN ADDED/II
    1 1H ,24X,15HJUNCTION NUMBER/1H ,(17X,10I10))
C WRITE(N6,105)<br>105 FORMAT(1H,8X
                                                           SWFL211
     105 FORMAT(1H ,8X,4HTIMEI1H P14H HOURS DAYSPlOX12HVOLUME (CFS))
     TEP-TE/3600.
                                                           SWFL213
     TEPP2=TEP/24.
                                                           SWFL214
C WRITE(N6,106) TEP,TEPP2,(QE(L,2),L=1,NJSW)
                                                           SWFL215
 106 FORMAT(1XsF6.2s2XF6.2,3X,1OF10.1,/I(1BX,1OFIO.1)/)
                                                           SWFL216
 235 CONTINUE
                                                           SWFL217
     TIME=TZERO
                                                           SWFL218
\mathsf{C}SWFL219
\frac{c}{c}INITIAL TIME-STAGE RELATIONSHIP
SWFL220
                                 COMPUTED
                                                           SWFL221
Ċ
                                                           SWFL222
     IF (ISWCH(1).NE.1) GO TO 236
                                                           SWFL223
     H(JGW)=Al+A2*SIN(W*T)+A3*SIN(2.*W*T)+A4*SIN(3.*W*T)
                                                           SWFL224
    1 +A5*COS(W*T)+A6*COS(2.*W*T)+A7*COS(3.*W*T)
                                                           SWFL225
 236 CONTINUE
                                                           SWFL226
\frac{c}{c}SWFL227
                                 CHANNEL CONSTANTS COMPUTED
                                                           SWFL228
                                                           SWFL229
     IF(LDD.GT.1) GO TO 2711
     DO 280 N=1, NC
     IF(NJUNC(Nsl).LE.0)GO TO 280 SWFL231
     NL=NJUNC(N,,1) SWFL233<br>NH=NJUNC(N,,2) SWFL234
     NH=NJUNC(Ns2) SWFL234<br>R(N)=R(N)+(H(NL)+H(NH))/2, SWFL235
     R(N)=R(N)+(H(NL)+H(NH))/2.IF(R(N).LE.0.0) R(N)=0.O
     A(N) =B(N) *R(N) SWFL236
     IF (WIND.LE.0.0) GO TO 270 SWFL237
    FWIND(N)=-WINO**2*COS(WDIR/57.-ATAN(( X(NH)-X(NL))(Y(NH)-Y(NL))))SWFL238
    1 *8.64E-6 SWFL239
 270 CONTINUE
     AT(N)=A(N) SWFL241
     OAVE(N)=0. SWFL242<br>Continue Swfl243
 280 CONTINUE
\mathsf{C}SWFL244
Ċ
                                NODAL VOLUMES COMPUTED SWFL245
\mathbf cSWFL246
 2
711 DO 340 J=1,NJ SWFL247
     VOL(J)=0. SWFLZ48
     IF(AS(J).EQ.O.) GO TO 340 SWFL249
     AREA=O. SWFL250
```
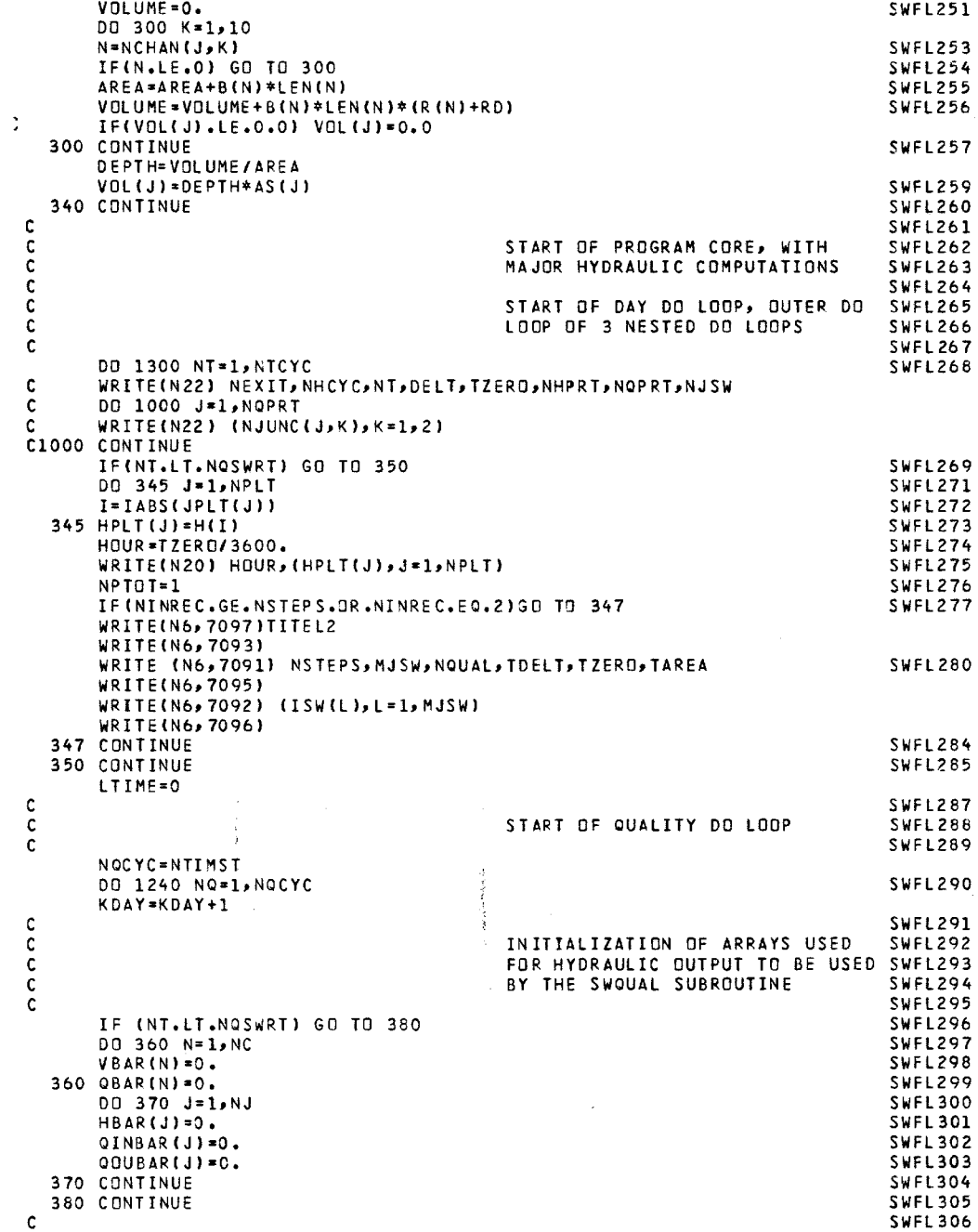

**- 56 -**

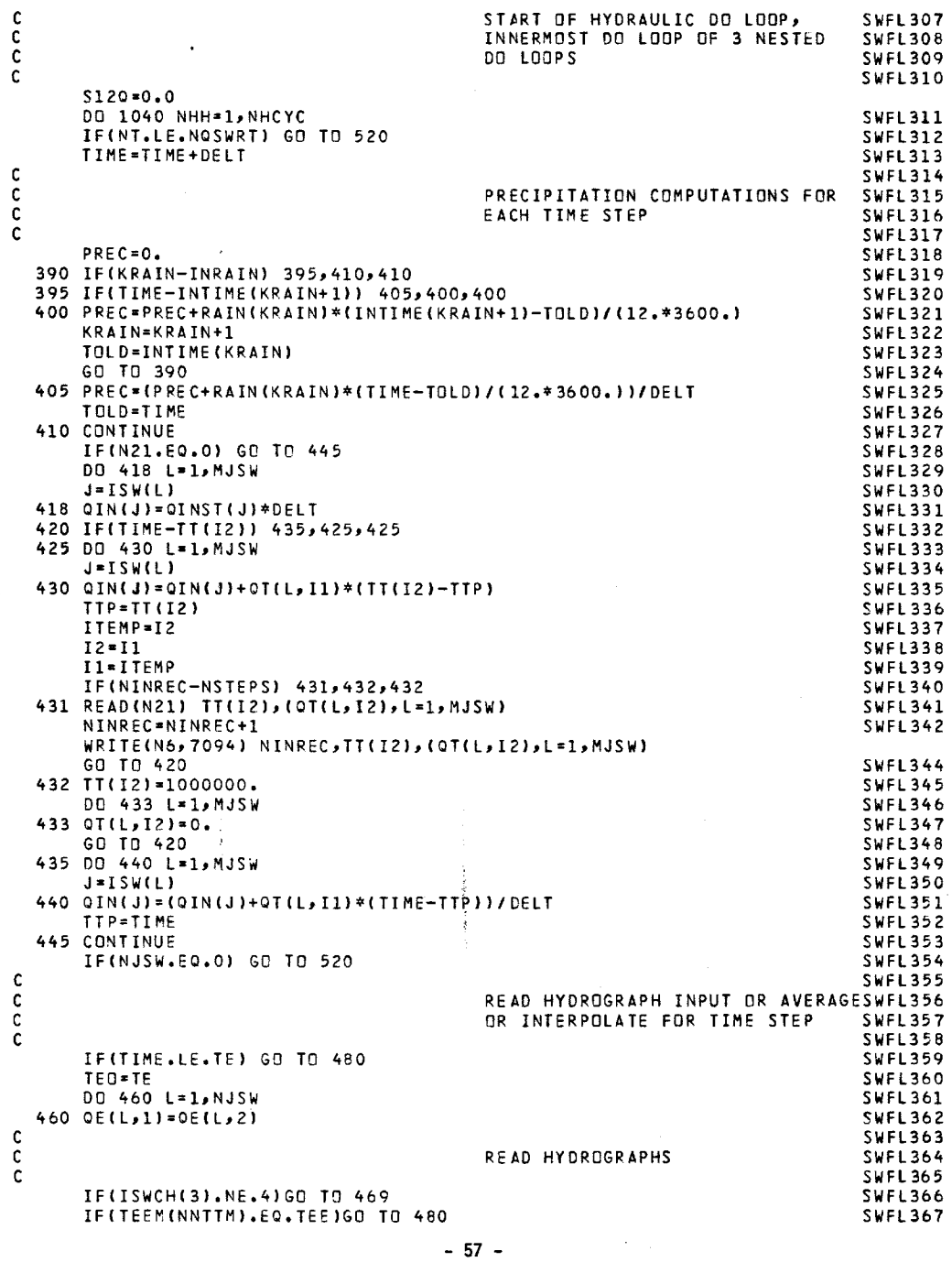

```
NNTTM=NNTTM+1
                                                                            SWFL368
      READ(N5,462)(DRAIN(LT),LT=1sNGAGE)
                                                                            SWFL369
  462 FORMAT(16F5.2)
                                                                            SWFL370
      DO 468 JLT=1,NJSW
                                                                            SWFL371
      SUMGAG=O.
                                                                            SWFL372
      DO 463 JLK=1,NGAGE
                                                                            SWFL373
  463 SUMGAG=SUMGAG+RCENT(JLT, JLK)*DRAIN(JLK)
                                                                            SWFL374
      JNUM=JSW(JLT)
                                                                            SWFL375
  468 QE(JLT2)=EXXT(NNTTMJLT)+.96*ABS(
AS(JNUM))SUMGAG/(1286400) SWFL376
      TE=TEEM(NNTTM)*TCN
                                                                            SWFL377
      GO TO 470
                                                                            SWFL378
Ċ
                                                                            SWFL379
  READ (N5l104) TE,(OE(JJ,2),JJ=1,NJ
                                                                            SWFL380
  FORMAT (8F10.0)
                                                                            SWFL381
  470 CONTINUE
                                                                            SWFL382
      TEP=TE/3600.
                                                                            SWFL383
      IF(TE.GT.TEPP)GO TO 480
                                                                            SWFL384
      TEPP2=TEP/24.
                                                                            SWFL385
C
      WRITE(N6,106) TEPTEPP2,(QE(L,2),L
=1,NJSW) SWFL386
C
                                                                            SWFL387<br>SWFL388
c
                                          INTERPOLATE HYDROGRAPH
      DO 500 L*1sNJSW
                                                                            SWFL391
c
                                                                            SWFL389
      J=JSW(L)
                                                                            SWFL392
      SLOPE=(QE(L,2)-QE(L,1l)/(TE-TEO)
                                                                            SWFL393
  OIN(J)-QINST(J)+OE(L,1)+SLOPE*(TIM
                                                                            SWFL394
  520 CONTINUE
                                                                            SWFL395
  480 CONTINUE
                                                                            SWFL390
cc
                                                                            SWFL396<br>SWFL397
                                          IN ITIALIZATION
                                                                            SWFL398
      T2=T+DELT2
                                                                            SWFL399
      T=T+DELT
                                                                            SWFL400
      DO 525 N=1,NC
                                                                            SWFL401
      NCLOS(N)=0
                                                                            SWFL402
      DO 525 M=1,2
                                                                            SWFL403
  525 NJUNC(NM)=IABS(NJUNC(NM))
                                                                            SWFL404
      DO 530 J=1,NJ
                                                                            SWFL405
      AS(J)=ABS(AS(J))
                                                                            SWFL406
      DO 530 K=1,10
  530 NCHAN(JsK)=IABS(NCHAN(JK))
                                                                            SWFL408
      NTIMS=O
                                                                            SWFL409
c<br>c<br>c
                                                                            SWFL410<br>SWFL411
                                        !
                                          COMPUTATIONS OF VELOCITIES AT
                                          HALF TIME STEP, AND FLOWS AT SWFL412
                                          QUARTER TIME STEP
c
                                                                            SWFL414
  540 CONTINUE
                                                                            SWFL415
      NDRY-O
                                                                            SWFL416
      NTIMS=NTIMS+1
                                                                            SWFL417
      DO 580 N=1, NC
                                                                            SWFL418
      IF(NJUNC(N,1).LE.0)GO TO 580
                                                                            SWFL419
\mathbf cSWFL420
c
                                          DRY CHANNEL CHECK (UNDER 0.1 FT)SWFL421
\mathbf cSWFL422
      IF(R(N).GT.0.10) GO TO 560
      VT(N)=O.D
                                                                            SWFL424
                                                                            SWFL425
      0(N)=0.0
      GO TO 580
                                                                            SWFL426
  560 CONTINUE
                                                                            SWFL427
      AD=R(N)+RD
      IF(N.GT.NCGT) AD=R(N)
```

```
NL=NJUNC(N,1) SWFL428
   NH=NJUNC(Ns2) SWFL429
   IF(ISWCH(7).NE.1)GO TO 565<br>IF(ISWCH(5).EQ.1.AND.N.GT.NCGT)GO TO 565 SWFL431
   IF(ISWCH(5).EQ.1.AND.N.GT.NCGT)GO TO 565
 564 IF(AD.LT.0.5) AK(N)=5.5
   IF(AD.GE.0.5.AND.AD.LE.5.0) AK(N)=0.39+.4/AD
   IF(AD.GT.5.0) AK(N)=1.8/AD-0.003*AD
 565 IF(AT(N)-A(N)) 7,7,8
  8 IF(A(N).LE.O.O) A(N)=AT(N)
  7 DELV2=V(N)*(1.-AT(N)/A(N)) SWFL435
   DDD=DELT2*(V(N)*V(N)*B(N)/A(N)-32.1739)
   ODE=ABS(DDD)
   IF(DDE.LE.1.OE-20) DDD=O.0
   IF(N.GT.NCGT) GO TO 394
   DD1--FDEP(NH)
   DDC=-FDEP(NL)
   AB-DDC
   IF(DD1.GT.DDC) AB-DD1
   IF(H(NH).GE.AB.AND.H(NL).GE.AB) GO TO 394
   DH=0.5*(H(NH)-H(NL))
   GO TO 393
 394 DH=H(NH)-H(NL)
 393 DELV2=DELV2+DDD*DH/LEN(N)
   DELV2=DELV2+FWINO(N)/R(N)*DELT2
   V2=V(N)+DELV2 SWFL438
   TEMP=DELT2*AK(N)/AD**1.33333
   DD1=1./TEMP+2.*ABS(V2)
   DDE=OD1**2-4.*V2*V2
   IF(DDE.LT.O.O) DDE=O.0
   DD002SORT(DDE)
   DELV1-0.5+(DD1-DD2)
   DELV1I-SIGN(DELV1,V2) SWFL442
 383 VT(N)=V(N)+DELV1+DELV2 SWFL443
   IF(N.GT.NCGT) GO TO 374
   IF(ABS(VT(N)).GT.10.0) VT(N)=O.05
 374 Q(N)=VT(N)*A(N) SWFL444
 580 CONTINUE SWFL445
\sim C \sim SWFL446
COMPUTATION OF NODAL STAGE AT SWFL447<br>Charles the step stage switches
C HALF TIME STEP SWFL448
C SWFL449
   DO 660 J=1sNJ SWFL450
    SUMQ=O. SWFL451
   00 620 K=l,1O
   IF(NCHAN(J,K).LE.O) GO TO 620 SWFL453
   N=NCHAN(J,K) SWFL454
   IF(J.NE.NJUNC(N,1))GO TO 600
   SUMQ=SUMQ+O(N) SWFL456
   GO TO 620
 600 SUMQ=SUMQ-0(N) SWFL456
 620 CONTINUE
   IF(AS(J).LE.O.) GO TO 660
   C=0.233*H(J)-2.26
    IF(H(J).LE.10.0) C=O.1
 14 SUMO=QOU(J)*C-QIN(J)+(EVAP-PREC)*AS(J)+SUMQ
   IF(ISWCH(1).EO.2)GO TO 644 SWFL463
   IF (J.EQ.JGW.AND.ISWCH(1).NE.1) GO TO 650 SWFL464
 644 HT(J)=H(J)-DELT2SUMOI/AS(J) SWFL465
   IF(HT(J)+DEF(J), GT_0, ) GD TO 660
   VOL(J)=VOL(J)-SUMO*DELT2
   IF(VOL(J).GT.O.O) GO TO 6
   VOL(J)=0.O
```
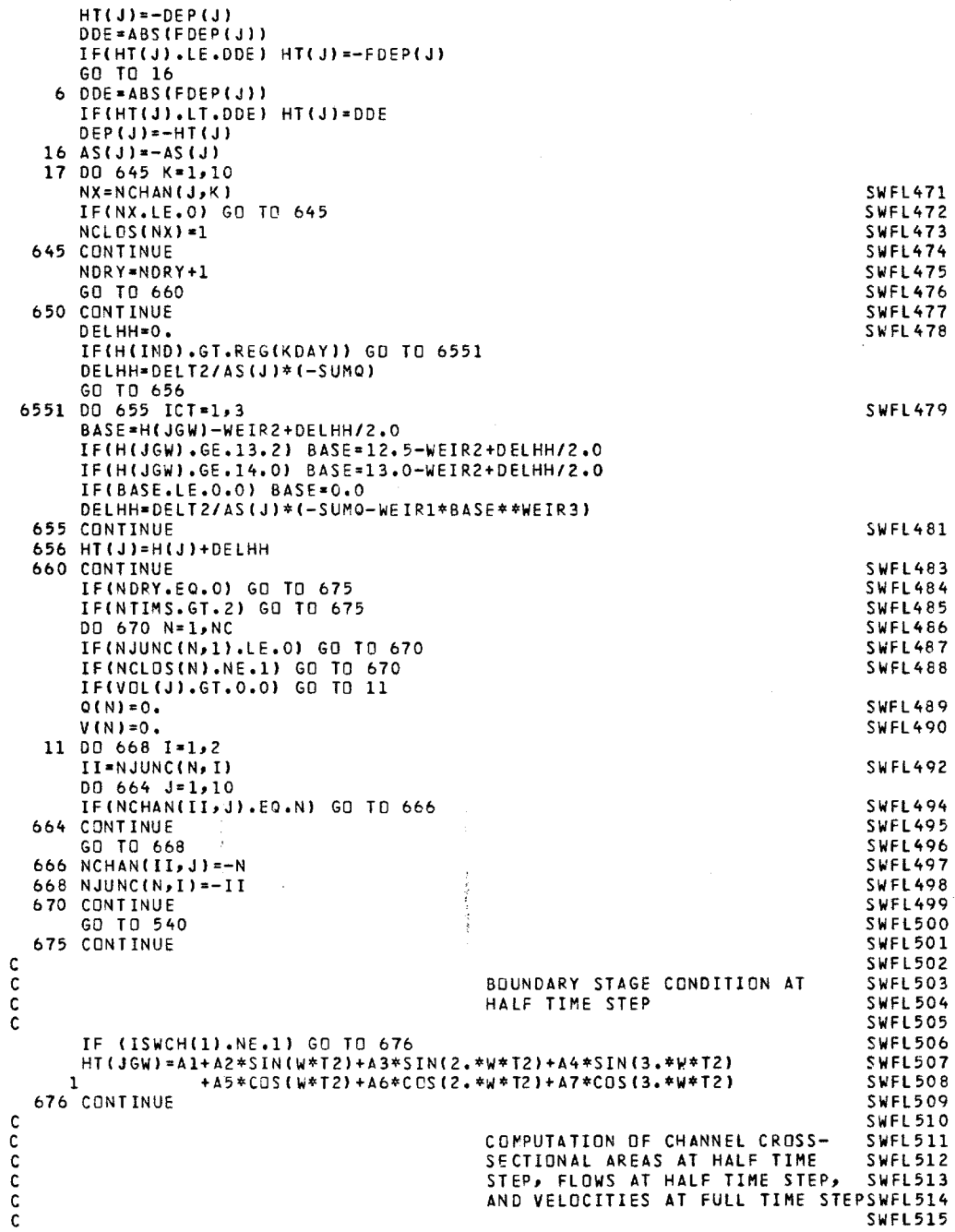

```
DO 740 N=1, NC
                                                            SWFL516
     IF(NJUNC(N1).LE.O)GO TO 740
                                                            SWFL517
    NL=NJUNC(N,1)
                                                            SWFL518
    NH=NJUNC(N,2)
                                                            SWFL519
    DELH=0.5*(HT(NH)-H(NH)+HT(NL)-H(NL))
                                                            SWFL520
    RNT=R(N)+DELH+RD
                                                            SWFL521
     IF(N.GT.NCGT) RNT=R(N)+DELH
     AT(N)=A(N)+B(N)*DELH
                                                            SWFL522
c<br>C
                                                            SWFL523
                                 DRY CHANNEL CHECK (UNDER 0.1 FT)SWFL524
                                                            SWFL525
     IF(RNT.GT.0.10) GO TO 680
    V(N)=0.
                                                            SWFL527
    Q(N)=0.SWFL528
     GO TO 700
                                                            SWFL529
 680 CONTINUE
                                                            SWFL530
     IF(ISWCH(7).NE.1)GO TO 685
                                                            SWFL531
     IF(ISWCH(5).EQ.1.AND.N.GT.NCGT)GO TO 685
                                                            SWFL532
     AD=RNT + RD
 682 IF(AD.LT.0.5) AK(N)-5.5
     IF(AD.GE.0.5.AND.AD.LE.5.0) AK(N)=0.39+.4/AD
     IF(AD.GT.5.0) AK(N)=1.8/AD-0.003*AD
 685 IF(A(N)-AT(N)) 9,9,10
  10 IF(AT(N).LE.O.0) AT(N)=A(N)
   9 CONTINUE
     IF(N.GT.NCGT) GO TO 391
     DDE=-FDEP(NH)
    DDC*-FDEP(NL)
     AB=DDC
     IF(DUE.GT.DDC) AB=DDE
     IF(HT(NH).GE.AB.AND.HT(NL).GE.AB) GO TO 391
     DH-0.5*(HT(NH)-HT(NL))
     GO TO 392
 391 DH=HT(NH)-HT(NL)
 392 OELV2=2.*VT(N)*(1.-A(N)/AT(N))
    1+DELT+((VT(N)*VT(N)*B(N)/AT(N)N))-32.1739)*DHLEN(N)
                                                             SWFL537
    1+FWIND(N)/RNT*DELT
                                                            SWFL538
     V2= V(N)+DELV2
                                                            SWFL539
     TEMP=DELT*AK(N)/RNT#*1.3333333
                                                            SWFL540
     AASQRT=(1./TEMP+2.*ABS(V2))*(1./TEMP+2.*ABS(V2))-4.*V2V2
                                                             SWFL541
     IF(AASQRT.LE.1.0E-10)AASORT=0.0
                                                            SWFL542
     DELV1=0.5*((1./TEMP+2.*ABS(V2))-SORT(AASORT))
                                                            SWFL543
     DELV1=-SIGN(DELV1,V2)
                                                            SWFL544
 387 V(N)=V(N)+DELV1+DELV2
                                                            SWFL545
     IF(N.GT.NCGT) GO TO 385
     IF(ABS(V(N)).GT.10.0) V(N)=0.05
 385 O(N)=0.5*(0(N)+V(N)*AT(N))
                                                            SWFL546
 700 CONTINUE
                                                            SWFL547
C SWFL548
CHANNEL FLOWS SUMMED SUFL549<br>Channel Flows Sufficients of the Sufficients of the Sufficients of the Sufficients of the Sufficients of the S
C SWFL55
     IF (NT.LT.NOSWRT) GO TO 720 SWFL551
     OBAR(N) = OBAR(N) + Q(N)VBAR(N)=VBAR(N)+V(N) SWFL553
 720 CONTINUE SWFL554
\sim SWFL555 \simC EXCESSIVE VELOCITY CHECK SWFL556<br>C SWFL557
C SWFL557
     IF(ABS(V(N)).LE.20.0)GO TO 740 SWFL558
     WRITE(N6b,lO)N,NT,NO,NHHPR(N)PV(N),O(N),AT(N),A(N)PDELV1,DELV2,V2,SWFL559
    1HT(NH),HT(NL),H(NH),H(NL),AK(N) SWFL560
108 FORMAT(1H ,7HCHANNEL,I5,3X33HVELOCITY OVER 20 FPS, TIDAL CYCLE,
```

```
1 14,12H OUAL CYCLE,14,13H HYDRD CYCLE,14,7H DEPTHE7.2/1H 
   28HVELOCITYsE12.2,6H FLOW,E12.2,6H AT =-E12.0,4H A=,E12.0O
   3 9H DELV1 =,E12.1/1H ,7HDELV2 =,E12.1,6H V2 *,E12.1,1X,
   48HHT(NH) -,E12.2,1X,8HHT(NL) =,E12.27HH(NH) =,E12.2,1X,7HH(NL) =,
   5 E12.2/1H ,7HAK(N) =,E12.2,1OX,8HSWFL 520)
    CALL EXIT
740 CONTINUE
                                       COMPUTATION OF NODAL STAGE AND
                                       VOLUME AT FULL TIME STEP
    DO 900 J=lNJ
    SUMQ=O.
    HN(J) = -DEF(J)DDE--FDEP(J)
    IF(HN(J).LT.OE) HN(J)=-FDEP(J)
    IF(AS(J).LE.O.) GO TO 900
    DO 800 K=1,10
    IF(NCHAN(J,K).LE.O) GO TO 800
    N=NCHAN(JsK)
     IF(J.NE.NJUNC(N1))GO TO 780
     SUMQ=SUMO+Q(N)
     GO TO 800
780 SUMO=SUMO-O(N)
800 CONTINUE
    IF(J.NE.JGW) GO TO 820
    IF(ISWCH(1).EQ.2)GO TO 820
    IF (ISWCH(1).NE.1) GO TO 802
    HN(JGW)-Al+A2*SIN(W*T)+A3*SIN(2.*W*T)+A4*SIN(3.*W*T)
   1 +A5*COS(W*T)+A6*COS(2.*W*T)+A7*COS(3.*W*T)
    GO TO 814
802 CONTINUE
    DELHH=DELHH*2.
     IF(H(IND).GT.REG(KDAY)) GO TO 8021
     DELHH=DELT/AS(J)*(-SUMQ)
     GO TO 809
8021 00 808 ICT-1,3
     BASE-H(JGW)-WEIR2+DELHH/2.0
     IF(H(JGW).GE.13.2) BASE=12.5-WEIR2+DELHH/2.0
     IF(H(JGW).GE.14.0) BASE=13.0-WEIR2+DELHH/2.0
     IF(BASE.LE.0.0) BASE=0.O
     QQ=WEIR1*BASE**WEIR3
     DELHH=DELT/AS(J)*(-SUMO-QQ)
808 CONTINJE
     S12Q=S12Q+QQ*DELT/86400.0
809 HN(J)=H(J)+DELHH
814 CONTINUE
     DVOL=(HN(JGW)-H(JGW))*AS(JGW)
     00U(JGW)=0.
     QIN(JGW)-(DVOL/DELT)+SUMQ
     IF (OIN(JGW).GT.0.) GO TO 815
     QOU(JGW)=-QIN(JGW)
     OIN(JGW)=0.
815 VOL(JGW)-VOL(JGW)+DVOL
     IF(HN(JGW)+DEP(JGW).GT.O.O) GO TO 625
     IF(VOL(JGW).GT.0.0) GO TO 824
     VOL(JGW)=0.0
     HN(JGW)--DEP(JGW)
     GO TO 825
824 IF(HN(JGW).LE.WEIR2) HN(JGW)=WEIR2
     DEP(JGW)--HN(JGW)
     ODE-ABS(FDEP(JGW))
                                                                        SWFL568
                                                                        SWFL569
                                                                        SWFL570
                                                                        SWFL571
                                                                        SWFL572
                                                                        SWFL574
                                                                        SWFL575
                                                                        SWFL576
                                                                        SWFL578
                                                                        SWFL579
                                                                        SWFL580
                                                                        SWFL581
                                                                        SWFL582
                                                                        SWFL583
                                                                        SWFL584
                                                                        SWFL585
                                                                        SWFL586
                                                                        SWFL587
                                                                        SWFL588
                                                                        SWFL589
                                                                        SWFL590
                                                                        SWFL591
                                                                        SWFL592
                                                                        SWFL593
                                                                        SWFL595
                                                                        SWFL596
                                                                        SWFL597
                                                                        SWFL598
                                                                        SWFL599
                                                                         SWFL600
                                                                         SWFL601
                                                                         SWFL602
                                                                         SWFL603
                                                                         SWFL604
                                                                         SWFL605
```
c<br>c<br>c

```
- 62 -
```

```
IF(HN(JGW).LT.DDE) HN(JGW)=-FDEP(JGW)
   GO TO 825
C SWFL606
C COMPUTATION OF LORDINARYI NODES SWFL607<br>C C SWFL608
C VOLUME AND STAGE SWFL608
C SWFL609
 820 C=0.233*H(J)-2.26
   IF(H(J).LE.10.0) C=0.1
 19 SUMQ=OOU(J)*C-OIN(J)+(EVAP-PREC)*AS(J)+SUMQ
  HN(J)=H(J)-DELT*SUMQ/AS(J) SWFL611
   VOL(J)=VOL(J)-DELT*SUMQ<br>IF(VOL(J)+LE+0+0) VOL(J)=0+0
   IF(VOL(J).LE.0.0) VOL(J)=O.O SWFL 613
 825 CONTINUE
 900 CONTINUE . SWFL615
C SWFL616
C NODAL VOLUMES AND FLOWS SUMMED SWFL617
C SWFL618
   IF (NT.LT.NQSWRT) GO TO 940 SWFL619
   DO 920 J=1,<sub>p</sub>nj<br>HBAR(J)=HBAR(J)+HN(J)                          SWFL621
   HBAR(J)=HBAR(J)+HN(J)OINBAR(J)=QINBAR(J)+QIN(J) SWFL622
   OOUBAR(J)=QOUBAR(J)+QOOU(J) SWFL623
 920 CONTINUE
 940 CONTINUE SWFL625
\mathsf C SWFL626
C FULL TIME STEP COMPUTATION OF SWFL627
                    HYDRAULIC RADIUS AND CHANNEL SWFL628<br>CROSS-SECTIONAL AREAS SWFL629
                    C CROSS-SECTIONAL AREAS SWFL629
C SWFL630
   DO 980 N=1,NC
   IF(NJUNC(N,1).EQ.0) GO TO 980 SWFL632
   NL=IABS(NJUNC(N,1))
   NH=IABS(NJUNC(N,2))<br>Delh=O.5*(HN(NH)−H(NH)+HN(NL)−H(NL)) SWFL635
   DELH=O.5*(HN(NH)-H(NH)+HN(NL)-H(NL)) SWFL635
   R(N)=R(N)+DFLHIF(N .GT.NCGT) GO TO 982
   DDE=0.5+(HN(NH)+HN(NL)+FDEP(NH)+FDEP(NL))
   IF(R(N).LT.DDE) GO TO 982
   R(N)=DDE
 982 IF(R(N).LE.O.0) R(N)=0.O
   A(N)=A(N)+B(N)*DELH SWFL637<br>Continue Swfl638
 980 CONTINUE
C SWFL639
C NODAL STAGE ARRAYS SHIFTED SWFL640<br>C SWFL641
C SWFL641
   DO 1020 J=1sNJ
1020 H(J)=HN(J) SWFL643
   IF(NT.LT.NQSWRT) GO TO 1040 SWFL644<br>IF(NPTOT.NE.NPDEL) GO TO 1030 SWFL645
   IF(NPTOT.NE.NPDEL) GO TO 1030 SWFL645<br>Do 1025 J=1.NPIT SWFL646
   DO 1025 J=1,NPLT
   I=IABS(JPLT(J)) SWFL647
1025 HPLT(J)=H(I) SWFL648
   HOUR=HOUR+DELT/3600.*NPDEL SWFL649
   WRITE(N20) HOUR,(HPLT(J),J=1,NPLT) SWFL650
   NPTOT=O SWFL651
1030 NPTOT=NPTOT+1 SWFL652
\sim SWFL653
C END OF HYDRAULIC OR INNER DO SWFL654
C LOOP SWFL655
C SWFL656
1040 CONTINUE SWFL657
C SWFL658
```

```
C
                                           AVERAGING OF FLOWS AND
                                                                              SWFL659
č
                                           VELOCITIES
                                                                              SWFL660
ċ
                                                                              SWFL661
      IF (NT.LT.NQSWRT) GO TO 1100
                                                                              SWFL662
      00 1060 N=1,NC
                                                                              SWFL663
      IF(NJUNC(N,1).LE.0) GO TO 1060
                                                                              SWFL664
      QBAR(N)=QBAR(N)/FLOAT(NHCYC)
                                                                              SWFL665
      VBAR(N)=VBAR(N)/FLOAT(NHCYC)
                                                                              SWFL666
      OAVE(N)=OAVE(N)+QBAR(N)/FLOAT(NOCYC)
                                                                              SWFL667
 1060 CONTINUE
                                                                              SWFL668
      D00 1080 J=1,NJ
                                                                              SWFL669
      QINBAR(J)-QINBAR(J)IFLOAT(NHCYC)
                                                                              SWFL670
      00UBAR(J)-QOUBAR(J)/FLOAT(NHCYC)
                                                                              SWFL671
      HBAR(J)=HBAR(J)/FLOAT(NHCYC)
                                                                              SWFL672
      IF(QINBAR(J).EQ.O.) GOTO 1080
                                                                              SWFL673
      IF(QOUBAR(J).EQ.O.) GOTO 1080
                                                                              SWFL674
      QINBAR(J)=OINBAR(J)-QOUBAR(J)
                                                                              SWFL675
      QOUBAR(J)=0.
                                                                              SWFL676
      IF(OINBAR(J).GT.0.) GO TO 1080
                                                                              SWFL677
      QOUBAR(J)=-QINBAR(J)
                                                                              SWFL678
      QINBAR(J)=0.
                                                                              SWFL679
 1080 CONTINUE
                                                                              SWFL680
¢
                                                                              SWFL681
\frac{c}{c}WRITE HYDRAULIC INFORMATION
FOR SWFL682
                                           USE IN QUALITY PROGRAM
                                                                              SWFL683
C
                                                                              SWFL684
      WRITE(N20) NO,(QBAR(N),VBAR(N),N=1,NC),
                                                                              SWFL685
     1 (VOL(J),OINBAR(J)PQOUBAR(J),J=1,NJ)
                                                                              SWFL686
C
                                                                              SWFL687
\frac{c}{c}STORE OUTPUT FOR SUBSEQUENT
                                                                              SWFL688
                                           PRINTOUT
                                                                              SWFL689
ċ
                                                                              SWFL690
 1100 IF (NT.EQ.(NQSWRT-1).AND.NQ.EQ.NQCYC) GO TO 1120
                                                                              SWFL691
      GO TO 1180
                                                                              SWFL692
 1120 DO 1140 I = 1,NHPRT
                                                                              SWFL693
      MJPRT = JPRT(I)
                                                                              SWFL694
      PRTH (1, I) = H(MJPRT)SWFL695
 1140 CONTINUE
                                                                              SWFL696
      DO 1160 I = 1sNOPRT
                                                                              SWFL697
      MCPRT = CPRT(1)SWFL698
      PRTQ(1,I) - Q(MCPRT)
                                                                              SWFL699
      PRTV(1,I) = V(MCPRT)<br>CONTINHE
                                                                              SWFL700
 1160 CONTINUE
                                                                              SWFL701
      GO TO 1240
                                                                              SWFL702
 1180 IF(NT.LT.NOSWRT) GO TO 1240
                                                                              SWFL703
      LTIME * LTIME + 1
                                                                              SWFL704
C
                                                                              SWFL705
\tilde{c}STORE STAGE INFORMATION
                                                                              SWFL706
                                                                              SWFL707
      DO 1200 I=11,NHPRT
                                                                              SWFL708
      MJPRT-JPRT(I)
                                                                              SWFL709
 1200 PRTH(1,I)=H(MJPRT)
      QNEW(NO)=S12Q
      WRITE(N22) LTIME,(PRTH(1,I),I=1,NHPRT)
      WRITE(61,1) (PRTH(1, I), I=1, NHPRT)
    1 FORMAT(10E11.3)
C
                                                                              SWFL711
\tilde{c}STORE FLOWS AND VELOCITIES
                                                                              SWFL712
ċ
                                                                              SWFL713
      0D 1220 I=1,NQPRT
                                                                              SWFL714
      MCPRT=CPRT(I)
                                                                              SWFL715PRTO(1,I)=0(MCPRT)
```

```
1220 PRTV(1,I)=V(MCPRT)
      WRITE(N22) LTIME,(PRTO(1vI),Il=1NOPRT)
c
      WRITE(61,1) (PRTV(1,I),I=1,NQPRT)
      WRITE(N22) LTIME,(PRTV(1,I),I=1,NQPRT)
\mathbf cSWFL718
\mathbf cEND OF QUALITY DO LOOP
                                                                            SWFL719
Ċ
                                                                            SWFL720
 1240 CONTINUE
                                                                            SWFL721
      IF(ISWCH(1).NE.1) GO TO 1280
                                                                            SWFL722
      IF (NT.NE.NQSWRT) GO TO 1280
                                                                            SWFL723
 1280 CONTINUE
                                                                            SWFL725
c
                                                                            SWFL726
C
                                          SUBROUTINE PRTOUT CALLED FOR
                                                                            SWFL727
C
                                          HYDRAULIC INFORMATION PRINTOUT
                                                                            SWFL728
C
                                          FOR A ONE DAY CYCLE
                                                                            SWFL729
Ċ
                                                                            SWFL730
      IF (NT.LT.NOSWRT) GO TO 1300
                                                                            SWFL731
C
      WRITE(N22) (CPRT(I),I=1,NQPRT)
C
      WRITE(N22) (JPRT(I),I=1~ NHPRT)
C
      WRITE(N22) (JSW(I),I=1,NJSW)
Ċ
                                                                            SWFL733
¢
                                          END OF SUBROUTINE SWFLOW
                                                                            SWFL734
C
                                                                            SWFL735
 1300 CONTINUE
                                                                            SWFL736
      WRITE(61,232) (QNEW(I), I=1, NTIMST)
      IF(JMO-NMON) 2,41,41
    2 JMO=JMD+1
      DELT=3600.0
      TZERO=0.0
      DO 5 J=1,NJ
      H(J)=PRTH(1sJ)
      DEP(J) = -H(J)IF(AS(J).LT.0.O) AS(J)=-AS(J)
      QIN(J)=DQIN(J)
      QDOU(J)=DQOU(J)
    5 CONTINUE
      READ(N5,232) EVAP, WIND, WOIR
      GO TO 50
   41 IF(IYEAR - ICONT) 47,48,46
   47 IYEAR=IYEAR+1
      JMO=1
      GO TO 501
   48 ENDFILE N22
      REWIND 22
      DUMMY=0.0
      TMAX=10000.0
C WRITE(N20) TMAX,(DUMMY,J=1,NPLT)i
      END FILE N20
      REWIND 20
      MCOUNT = 0SWFL740
1340 READ(N5,110)IFINAL, ICARD
  110 FORMAT (2A4)
      IF (IFINAL.EO.IENDER(1)) GO TO 1360
      MCOUNT = MCOUNT + 1
                                                                            SWFL744
      IF (MCOUNT.GT.30) GO TO 1380
                                                                            SWFL745
      GO TO 1340
                                                                            SWFL746
 1360 IF (ICARD.EQ.IENDER(2)) GO TO 1400
      MCOUNT = MCOUNT + 1
                                                                            SWFL748
      IF (MCOUNT.GT.30) GO TO 1380
                                                                            SWFL749
      GO TO 1340
                                                                            SWFL750
 1380 WRITE (N6,112)
                                                                            SWFL751
  112 FORMAT (62HOQUALITY PROGRAM HAS READ
MORE THAN 30 CARDS AFTER COMPSWFL752
```
#### PROGRAM LISTING **OF** INDATA

 $\mathcal{O}(\mathcal{O}(\log n)$  and the distribution of  $\mathcal{O}(\log n)$
**SEQUENCE,536j \*\*\*\*\*\*\*\* EDP \*\*\*\*\*\*\*\***\*\*\*\*\*\*\*\*\*\*\*\*\*\*\* \*\*4++t94\* \* \*49\*\*\*\*\*\* \*\*\*\*\*\*\*\*\*\*\*\*\*\*\*\*\*\*\*\*\*  $+ +$ \*\* DATE- 12/05/78 TIME. **21/41/59** á, ı û SOUTH **FLORIDA WATER MANAGEMENT DISTRICT** r de SYST= **33** MACH- **E** \*\* \*\* 

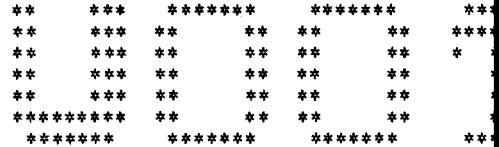

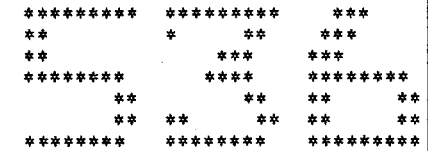

**U001**

**JOB** 0075-203,U00110,,s **FORTRANX**

 $\overline{ }$ 

**FORTRAN DIAGNOSTIC RESULTS FOR U001**

> 计可变性 ł

NO ERRORS

LOAD,56 **RUN**

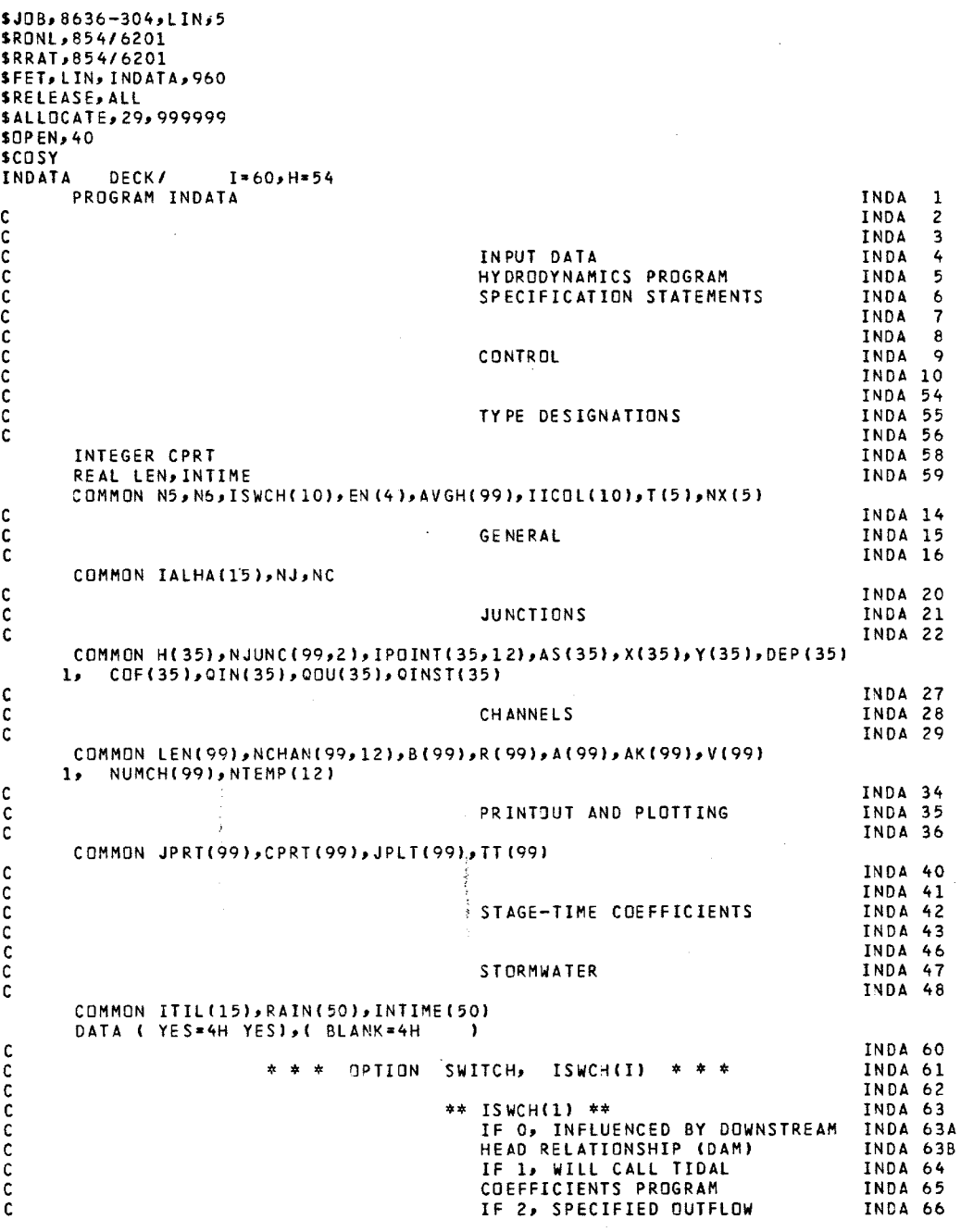

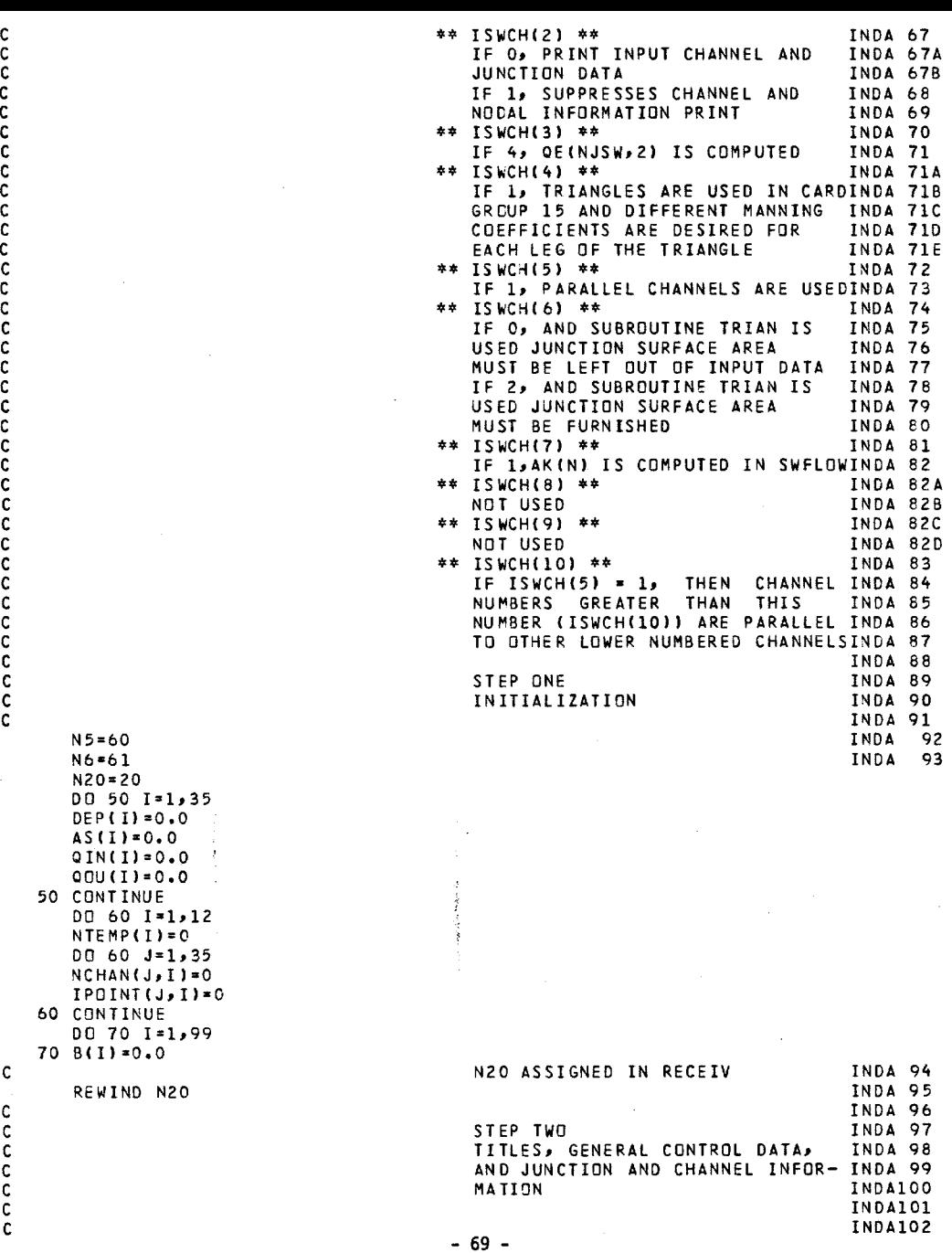

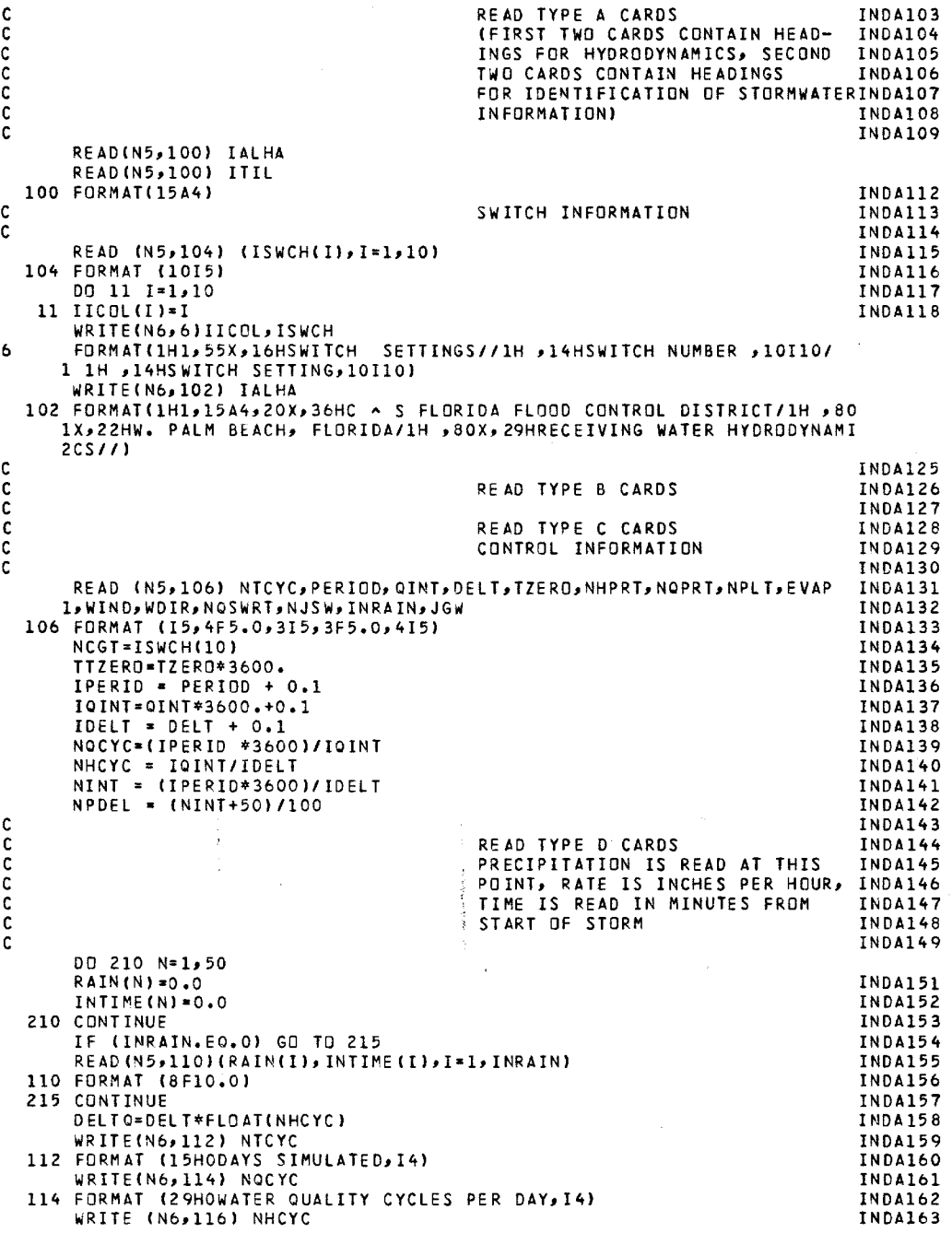

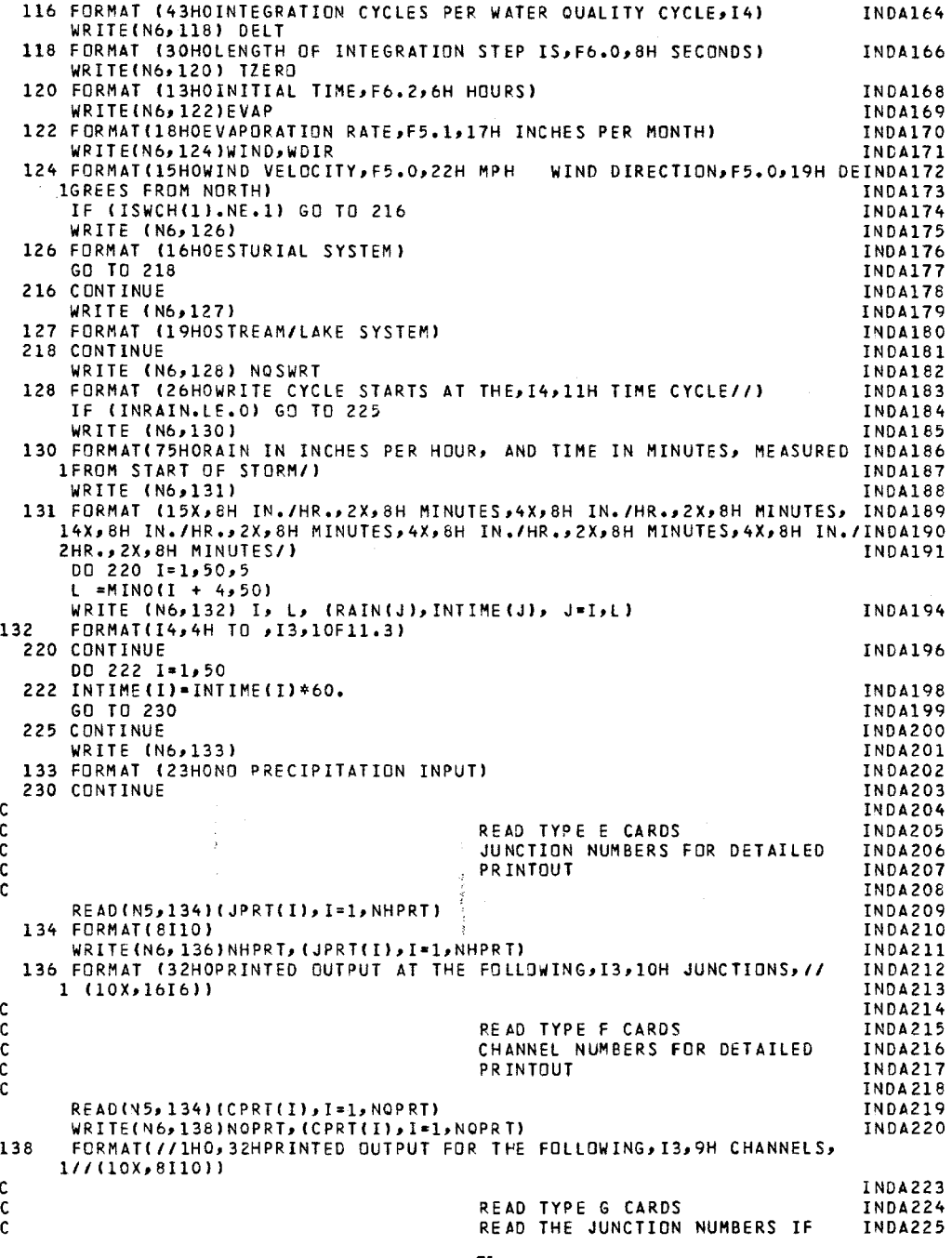

```
C PLOTS ARE REQUESTED, OTHERWISE INDA226
C SKIP THIS READ INDA227
\mathsf{C} in the set of \mathsf{C} is the set of \mathsf{C} in the set of \mathsf{C} in the set of \mathsf{C} in the set of \mathsf{C} is the set of \mathsf{C} in the set of \mathsf{C} is the set of \mathsf{C} is the set of \mathsf{C} is th
   IF (NPLT.NE.O) READ(N5,134) (JPLT(N),N=1,NPLT) INDA229<br>Inda230
C INDA230
C TIDAL OPTION AT THIS POINT INDA231
C INDA232
 560 CONTINUE INDA240
 142 FORMAT (8F10.0) INDA237
   IF(ISWCH(1).EQ.2)GO TO 580 INDA241
   READ (N5,142) A1,A2,A3 INDA242<br>A4∗O. INDA243
    A4=0. INDA243
    A5=0. INDA244
    A6=0. INDA245
    47=0. INDA246
   WRITE(N6,162)JGW,Al,A2,A3 INDA247
162 FORMAT(/I/1H ,38H WEIR BOUNDARY CONDITION AT JUNCTION,I5//1H
   118H WEIR1 = A1 =,F12.2,4X,14H WEIR2 = A2,F12.2,4X,
   2 11H WEIR3 =~F12.2//) 580 CONTINUE INDA251
    NJ=0 INDA252
C INDA253
C READ CARDS FOR INDA254
C NODAL INFORMATION INDA255
C and the contract of the contract of the contract of the contract of the contract of the contract of the contract of the contract of the contract of the contract of the contract of the contract of the contract of the cont
   DO 620 I=1,35
   READ(N5,166) J,HEAD,SURF, QF1,QF2,DT, CF2X1,Y1 INDA258
166 FORMAT(15,F5.F010.02F5.OD2F10.O,2OX,2F5.0)
   IF(J.GT.30) GO TO 640
   IF(J.GT.NJ}NJ=J INDA261<br>H(J)=HFAD INDA262
    H(J)=HEAD INDA262
   AS(J)=SURF*10.0**6 INDA 263<br>OIN(J)=QF1 INDA264 INDA264
    QIN(J)=QF1 INDA264
   QINST(J)=QF1 INDA265<br>Q∏ilij=QF2 INDA266
   QDU(J)=QF2 INDA266
   X(J)=X1 ≠10.0 ** 3<br>Y(J) =Y1 +10.0 ** 3
   Y(J)=Y1 10.0**3 INDA 268
    DEP(J)=DT INDA269
    COF(J)=CF INDA270
 620 CONTINUE INDA271
 640 CONTINUE INDA272
    NC=O INDA273
\mathsf{C} in the set of \mathsf{C} is the set of \mathsf{C} in the set of \mathsf{C} in the set of \mathsf{C} in the set of \mathsf{C} is the set of \mathsf{C} in the set of \mathsf{C} is the set of \mathsf{C} is the set of \mathsf{C} is th
C READ CARDS FOR INDA275
C Channel Information industrial industrial channel in the service of the service of the service of the service of the service of the service of the service of the service of the service of the service of the service of th
C INDA277
   DO 660 I=1,80
   READ(N5,172)N,(NTEMP(K),K=1,4),ALENWIDTHRADsCOEFVEL INDA279
 172 FORMAT(5I5,5F10.0) INDA280<br>IFIN.GT. 80) GO TO 670
   IF(N.GT. 80) GO TO 670 INDA 281
   IF(NTEMP(3).NE.0) GO TO 655 INDA282
    NC=NC+1 INDA283
    N=NC INDA284
   NNTEM1=NTEMP(1) INDA285<br>INDA285 INDA286<br>INDA286 INDA286
   NNTEM2=NTEMP(2) INDA286
   R(N)=(DEP(NNTEM1)+DEP(NNTEM2))/2. INDA287<br>IF(ISWCH(5).EQ.1.AND.N.GT.NCGT)R(N)=PAD                             INDA288
   IF(ISWCH(5).EQ.1.AND.N.GT.NCGT)R(N)=PAD INDA288<br>A(N)=R(N)*WIDTH INDA289
    A(N)=R(N)*WIDTH INDA289
   AVGH(N)=(H(NNTEM1)+H(NNTEM2))/2. INDA290
   LEN(N)=ALEN INDA291<br>B(N)=WIDTH INDA292
   B(N)=WIDTH INDA292<br>AK(N)=CΩEF INDA293
   AK(N)=CDEF
```
V(N)=VEL **NJUNC(N,1)-MINO(NTEMP(1),NTEMP(2))** NJUNC(N,2)=MAXO(NTEMP(1),NTEMP(2)) K=NJUNC(N,1) DO 643 J=l,12 IF(ISWCH(5).EO.1)GO TO 642 IF(IPOINT(K,J).EO.NJUNC(N,2))GO TO 648 642 IF(IPOINT(KJ).EO.O) GO TO 646 643 CONTINUE 646 IPOINT(KJ)=NJUNC(N,2) NCHAN(KJ)=NC GO TO 660 648 NC=NC-1 M-NCHAN(K,J) NNTEM1=NTEMP(1) NNTEM2=NTEMP(2) R(M)=(DEP(NNTEM1)+DEP(NNTEM2))/2. A(M)=R(M)\*WIDTH AVGH(M)=(H(NNTEM1)+H(NNTEM2))/2. LEN(M)=ALEN B(M)=B(M)+WIDTH AK(M)=COEF V(M)=VEL GO TO 660 655 IF(ISWCH(4).EQ.O)GO TO 657 EN(1)\*ALEN EN(2)=WIDTH EN(3)=RAD EN(4)\*COEF 657 CALL TRIAN(NTEMP(1),NTEMP(2),NTEMP(3),NTEMP(4)) 660 CONTINUE 670 CONTINUE IF (ISWCH(2).EO.1) GO TO 674 LDELT-DELT WRITE(N6,170) LDELT 170 FORMAT(129H1CHANNEL LENGTH WIDTH AREA MANNING V<br>11 HYDRADIUS - JUNCTIONS ATENDS MAXITIME STEP JUNCTIONS AT ENDS 2EEDED BY/1H <mark>,</mark><br>3 number (ft) (ft) (sq ft) Cdef **, (**fps) **3** NUMBER (FT) (FT) (SQ FT) COEF. (FPS) (F 4 (SEC) STEP OF,16/) 674 CONTINUE DO 695 N=1NC IF (AK(N).LE.0.0) AK(N)=0.018 IF(B(N).GT.O.) GO TO 683 K\*NJUNC(N,1) NJUNC(N,1)=0 IDEL=0O DO 682 J=1,12 IF(IPOINT(KJ).EQ.O) GO TO 682 IF(IPOINT(K,J).NE.NJUNC(N2)) GO T3 681 WRITE(N6, 168) N,K,NJUNC(N,2) 168 FORMAT (8H CHANNELI4,8H JOINING,I4.4H AND,I4,38H DELETED DUE TO ZINDA345 1ERO OR NEGATIVE WIDTH) NCHAN(K,J)=0 IPOINT(K,J)=0 NJUNC(N,2)=0 GO TO 695 681 CONTINUE 682 CONTINUE 683 CONTINUE K=NJUNC(N 2)  $DQ 684 J=1.12$ INDA294 INDA295 INDA296 INDA297 INDA298 INDA299 **INDA300 INDA301** INDA302 INDA303 INDA304 INDA305 INDA306 INDA307 INDA308 INDA309 INDA310 INDA311 INDA312 INDA313 INDA314 INDA315 INDA316 INDA317 INDA318 INDA319 INDA320 INDA321 INDA322 INDA323 INDA324 INDA325 INDA326 INDA327 INDA328 VELOCIT EXC **123H** T)INDA332 INDA334 INDA335 INDA336 **INDA337** INDA338 INDA339 INDA340 INDA341 INDA342 INDA343 INDA344 INDA346 INDA347 INDA348 INDA349 INDA350 INDA351 INDA352 INDA353 INDA354 INDA355

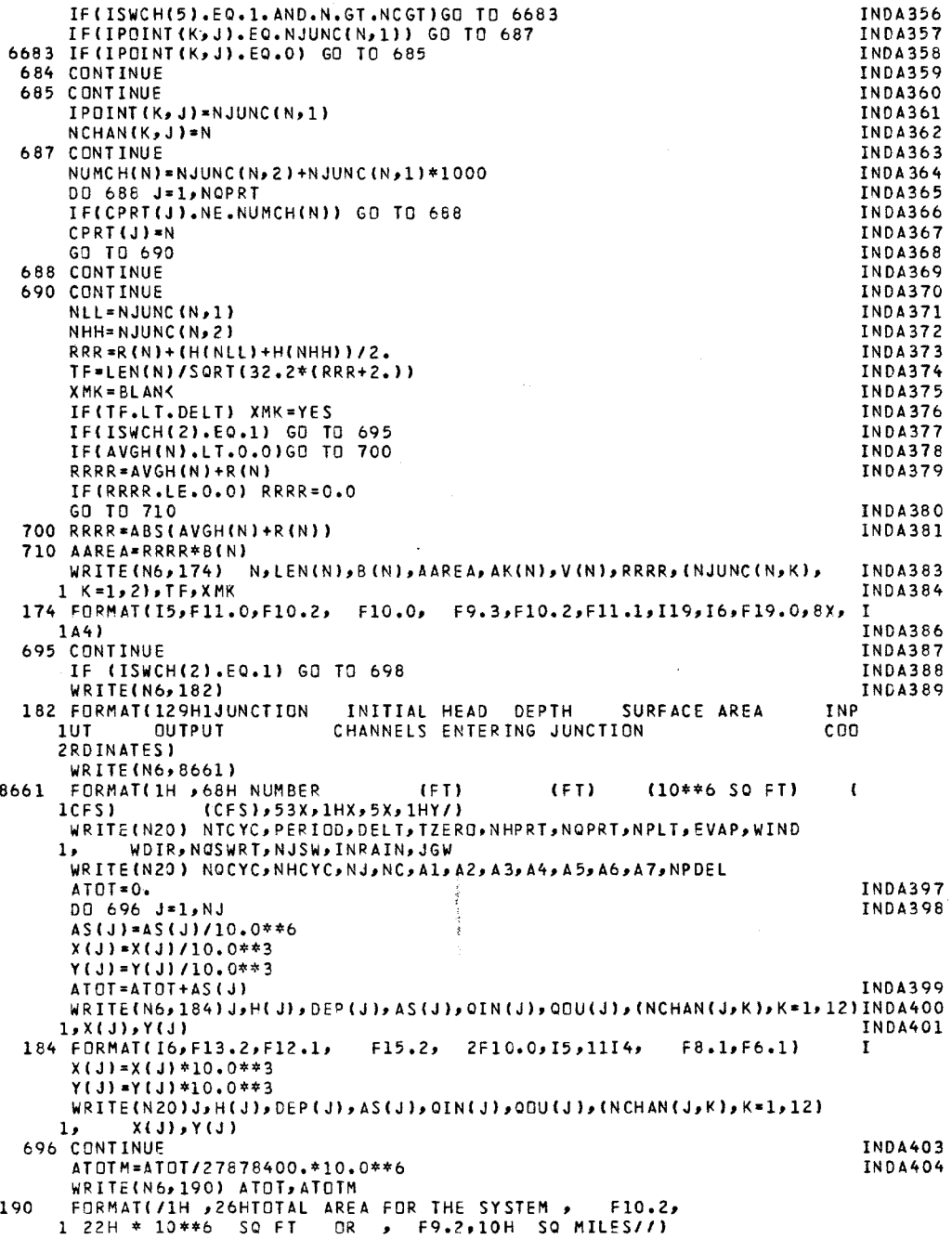

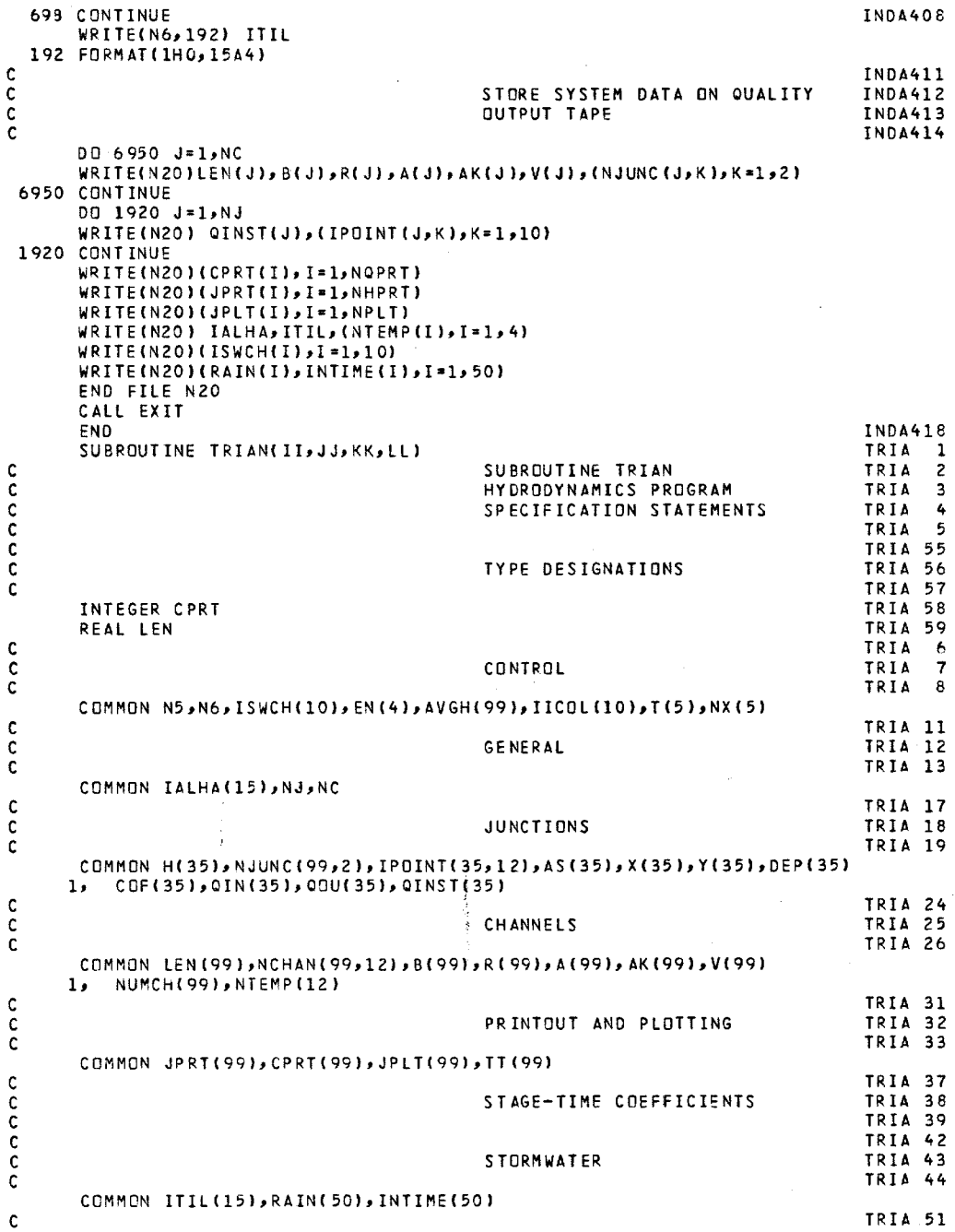

**- 75 -**

```
\ddot{\phantom{a}}c
                                                                             TRIA 52
c
                                                                            TRIA 54
      IF(II.NE.0) GO TO 300
                                                                            TRIA 60
c
                                                                            TRIA 61
c
                                         ZERO POINTER ARRAY TRIA 62
      DO 250 I=1,NJ
                                                                            TRIA 63
      00 250 J=1,12
                                                                            TRIA 64
      IPOINT(I,J)=O
                                                                            TRIA 65
      NCHAN(I,J )=0
                                                                            TRIA 66
  250 CONTINUE
                                                                            TRIA 67
      RETURN
                                                                            TRIA 68
C
                                                                            TRIA 69
C
                                         SET UP TRIANGLE PARAMETERS
\mathbf cTRIA 71
300
      NX(1)=II
                                                                            TRIA 73
      NX(2)=JJ
                                                                            TRIA 74
      NX(3)=KK
                                                                            TRIA 75
                                                                            TRIA 76
      NX(4)=II
                                                                            TRIA 77
      NX(5)=JJT(1) = (X(JJ)
- X(KK))**2 + (Y(JJ)
- Y(KK))**2 TRIA 78
      T(2) * (X(KK)
- X(II))**2 + (Y(KK)
- Y(II))**2 TRIA 79
      T(3) - (X(II)
- X(JJ))**2 + (Y(II)
- Y(JJ))**2 TRIA 80
      T(4)=T(1)TRIA 81
                                                                            TRIA 82
      T(5)=T(2)
\mathbf cTRIA 83
\mathbf cDO ALL THREE SIDES TRIA 84
Ċ
                                                                            TRIA 85
      NB = 2TRIA 86
      IF(LL.EO.0) NB=1
                                                                            TRIA 87
      DO 600 N=1,3, NB
                                                                            TRIA 88
C
                                                                            TRIA 89
\mathbf cLOCATE CHANNELS DN POINTER ARRAYTRIA 90
\mathbf cTRIA 91
      I=MINO(NX(N+1),NX(N+2))TRIA 92
      J=MAXO(NX(N+1) NX(N+2))
                                                                             TRIA 93
      DO 350 K=1,12
                                                                             TRIA 94
      IF(IPOINT(I,K).EO.J) GO TO 370
                                                                             TRIA 95
      IF(IPOINT(I,K).EQ.0) GO TO 360
                                                                            TRIA 96
                                                                            TRIA 97
  350 CONTINUE
  360 IPOINT(IK)=J
                                                                            TRIA 98
      NC=NC+1
                                                                            TRIA 99
      NCHAN(IK)=NC
                                                                            TRIA100
  370 M=NCHAN(IKI
                                                                            TRIA101
C
                                                                            TRIA102
\mathbf cM IS CHANNEL NUMBER JUST TRIA103<br>ASSIGNED TRIA104
\mathbf cASSIGNED
\mathbf cTRIA105
      NJUNC(MI1)=I
                                                                            TRIA106
      NJUNC(M,2)=J
                                                                            TRIA107
      SUB=T(N+1)+T(N+2)-T(N)
                                                                            TRIA108
      IF(SUB.LT.1)SUB=1
                                                                            TRIA109
      G=SQRT(T(N))/2.
                                                                            TRIA110
                                                                            TRIA111
      LEN(M)=2. *G
      C=GISQRT(4.*TIN+2)*T(N+1)-SUB**2)*
                                                                            TRIA112
      G=G/2.*C
                                                                            TRIA113
      WRITE(61,2) I& IPOINT(I,K),LEN(M),B(M),H(I),H(J)
    2 FORMAT(1X,3I5,4F20.3/)
      IF(ISWCH(6).EQ.2)GO TO 390
                                                                            TRIA114
      AS(I)=AS(I)+G
                                                                             TRIA115
                                                                             TRIA116
      AS(J)=AS(J)+G
  390 CONTINUE
                                                                             TRIA117
      IF(C.LE.O.) WRITE(N6,102) M,C
```

```
102 FORMAT(1H ,26HNEGATIVE WIDTH CHANNEL NO.,p5,9H WIDTH -#E12.4)
  B(M)=B(M)+C TRIA120
  R(M)-(DEP(I)+DEP(J))/2. TRIA121
  AVGH(M)*(H(I)+H(J))/2. TRIA122
  A(M)=B(M)*R(M) TRIA123
  IF(ISWCH(4).NE.1)GO TO 500 TRIA124
  IF(I.EQ.II.AND.J.EQ.JJ.OR.I.EQ.JJ.AND.J.EQ.II)GO TO 400 TRIA125
  IF(I.EO.JJ.AND.J.EQ.KK.OR.I.EQ.KK.AND.J.EQ.JJ)GO TO 410 TRIA126
   AK(M)=EN(3) TRIA127
   GO TO 580 TRIAl28
 400 AK(M)=EN(1) TRIA129
   GO TO 580 TRIA130
410 AK(M)=EN(2) TRIAl31
   GO TO 580 TRIA132
 500 AK(M)-(COF(I)+COF(J))/2. TRIA133
580 V(M)=0.0 TRIAl34
600 CONTINUE TRIA135<br>IF(LL.EQ.O) RETURN TRIA136
  IF(LL.EQ.0) RETURN TRIA136
  DO 750 NN=3,4 TRIA137
  I-MINO(NX(NN),LL) TRIA138
  J=MAXO(NX(NN),LL) TRIA139
  DO 620 K=1,12 TRIA140
  IF(IPOINT(I,K).EO.J) GO TO 640 TRIA141
  IF(IPOINT(I,K).EQ.0) GO TO 630 TRIA142
620 CONTINUE
 630 IPOINT(I,K)=J TRIA144
   NCF + 1 TRIA145
  NCHAN(I,K)=NC TRIA146
640 M≖NCHAN(I,K) TRIA147<br>NJUNC(M,1)=I TRIA148
  NJUNC(M,1)=I TRIA148
  NJUNC(Ms2)-J TRIA149
  SUB=T(3)+T(4)-T(2)G=SQRT(T(2))/2. TRIAl51
   LEN(M)=G TRIA152
  C=G/SQRT(4.*T(3)*T(4)-SUB**2)*SUB TRIA153
   G = G / 2 \cdot * C Trial 54
  IF(ISWCH(6).EQ.2)GO TO 690 TRIA155<br>AS(I)=AS(I)+G/2. TRIA156
  AS(I)=AS(I)+G/2.<br>AS(J)=AS(J)+G/2. TRIA156
  AS(J)=AS(J)+G/2.<br>CONTINUE TRIA158
 690 CONTINUE
   IF(C.LE.O.) WRITE(N6,102) M,C
  B(M)=B(M)+C<br>R(M)=(DEP(I)+DEP(J))/2。                           TRIA161
  R(M)=(DEP(I)+DEP(J))/2. TRIA161
  AVGH(M)=(H(I)+H(J))/2. TRIA162
  A(M)=B(M)*R(M)IF(ISWCH(4).EQ.O)GO TO 700 <sup>5</sup><br>IF(NN.EQ.3)AK(M)=EN(3) 5 TRIA165
  IF(NN.EQ.3)AK(M)-EN(3) TRIA165
  IF(NN.EQ.4)AK(M)=EN(4) TRIA166
   GO TO 710 TRIA167
 700. AK(M)=(CDF(I)+COF(J))/2. TRIA168<br>710 V(M)=0. TRIA169
 710 V(M)*0. TRIA169
 750 CONTINUE<br>RETURN
   RETURN TRIA171
   END TRIA172
    ENDCOSY/
$FORTRAN,I=54,L,M,sX40
SREWIND,54
$CROSSREF
$INPUT=54
SEND
```
## ILLUSTRATIVE INPUT DATA **SET FOR SWFLOW**

 $\ddot{\phantom{a}}$ 

 $\frac{1}{3}$ 

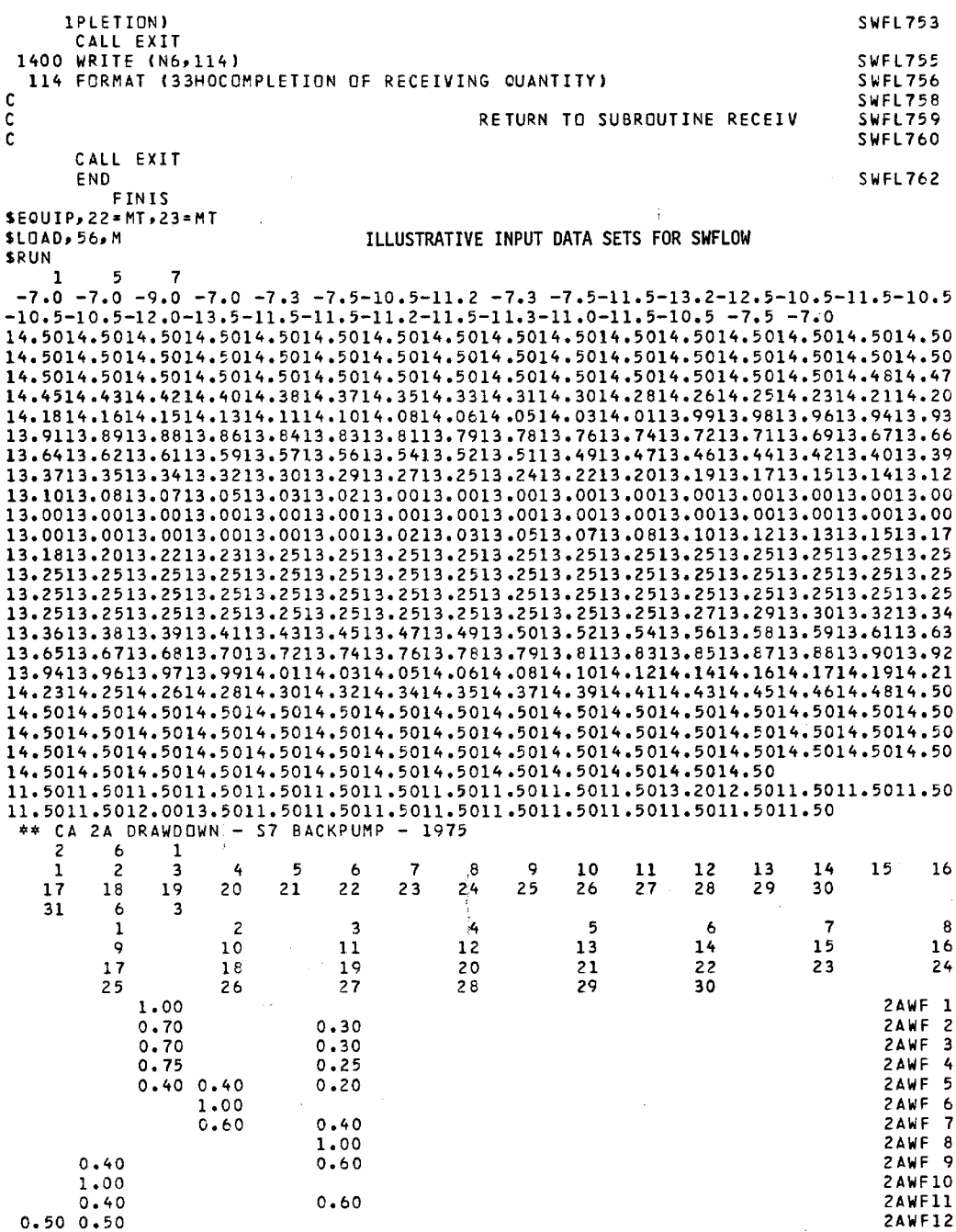

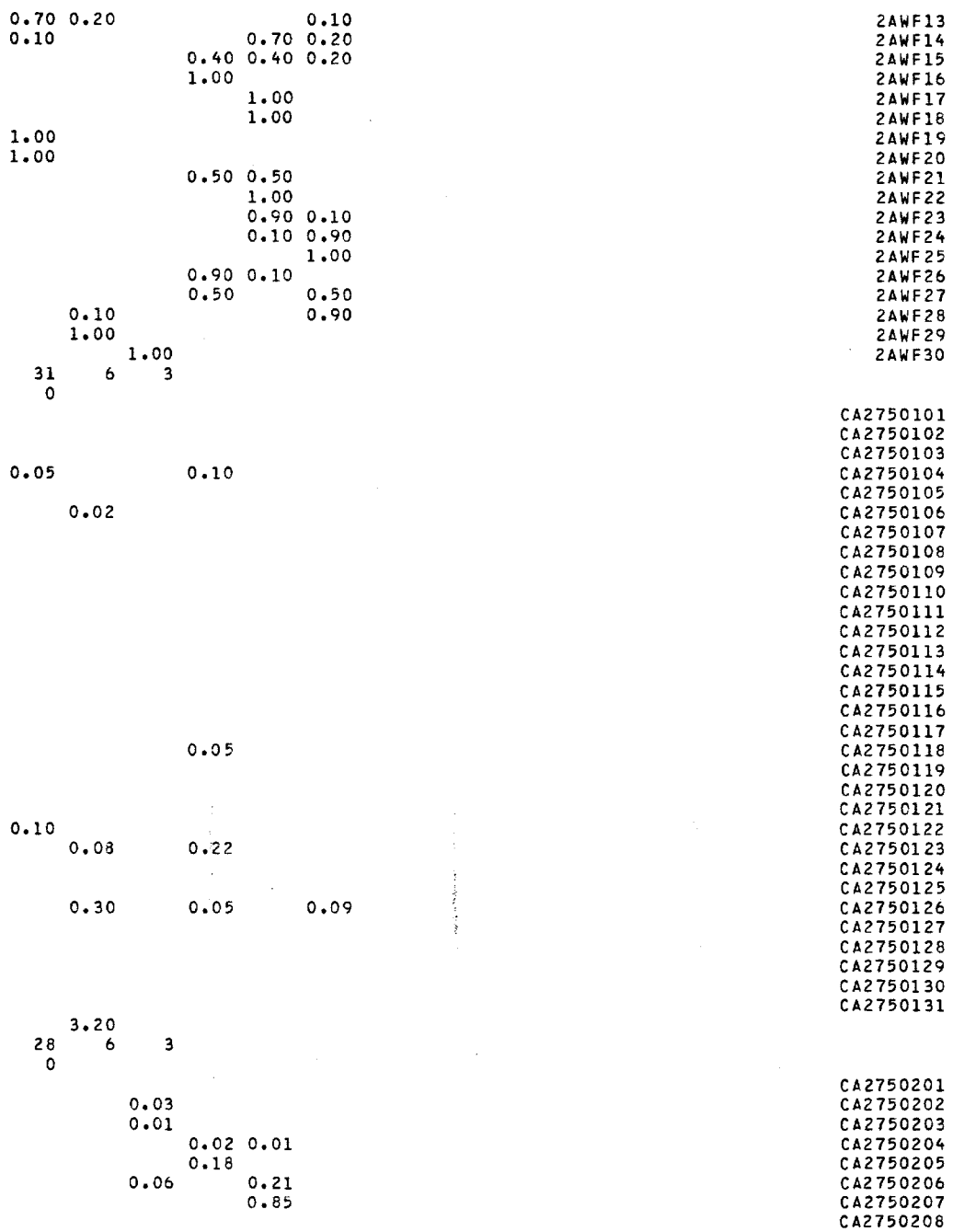

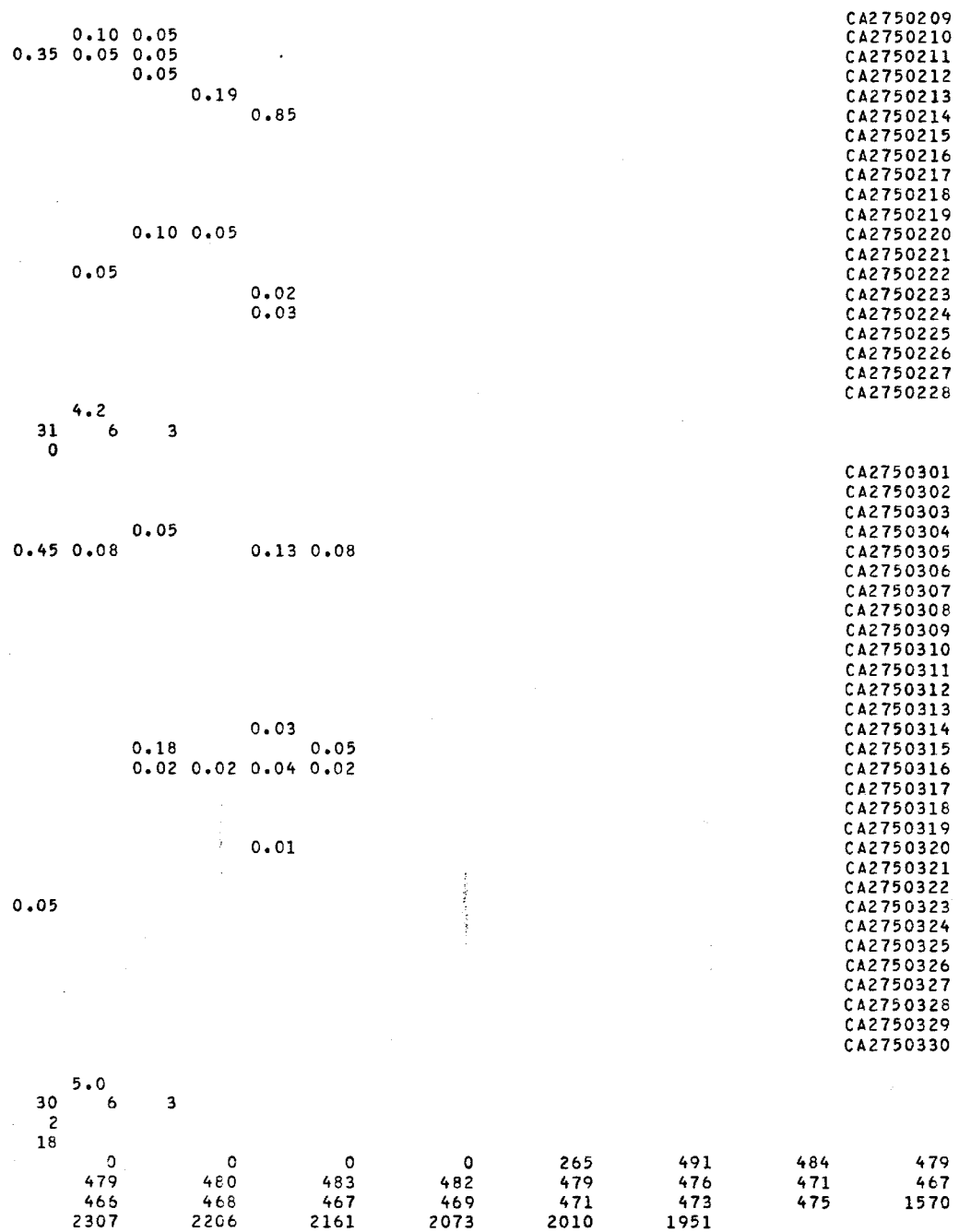

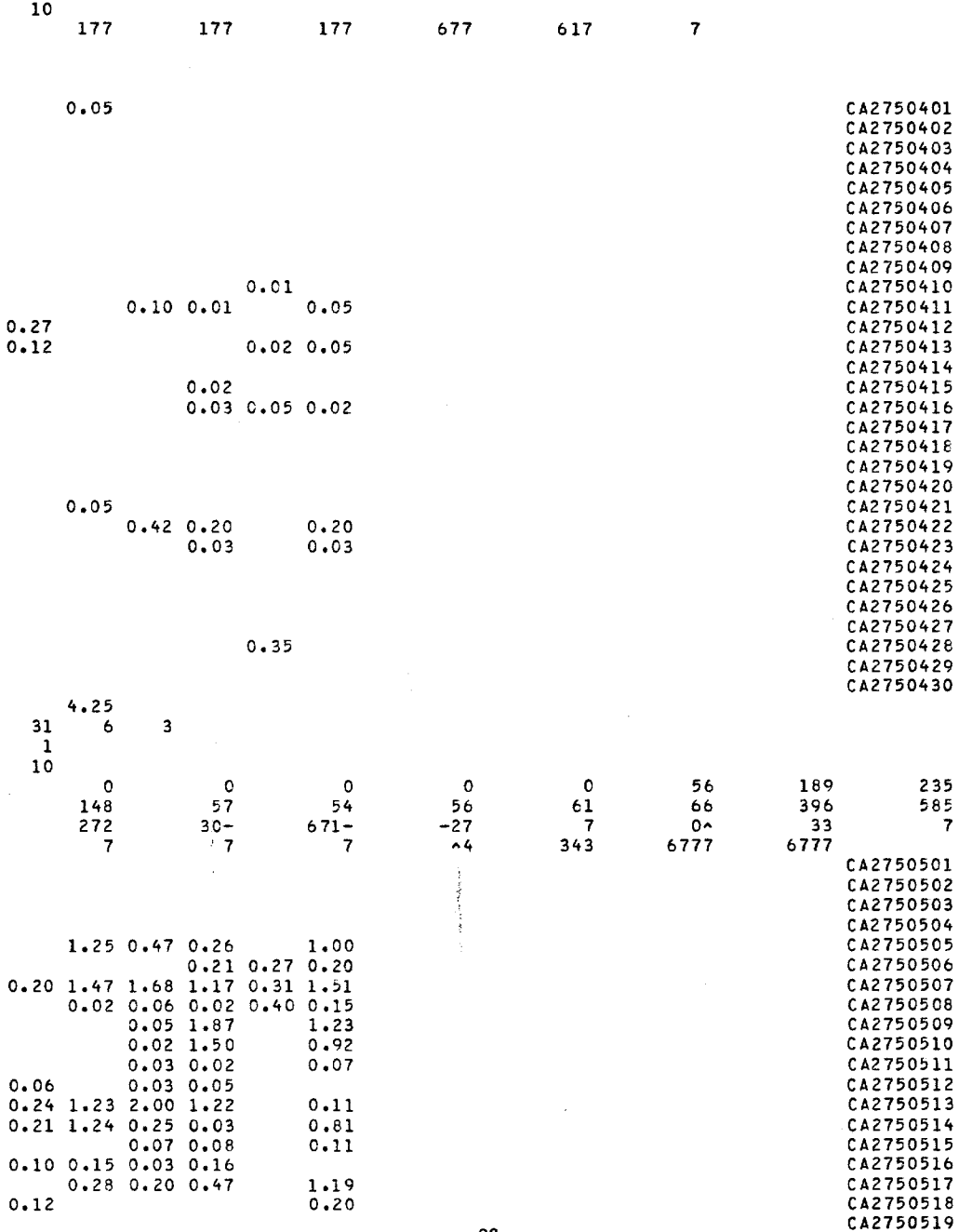

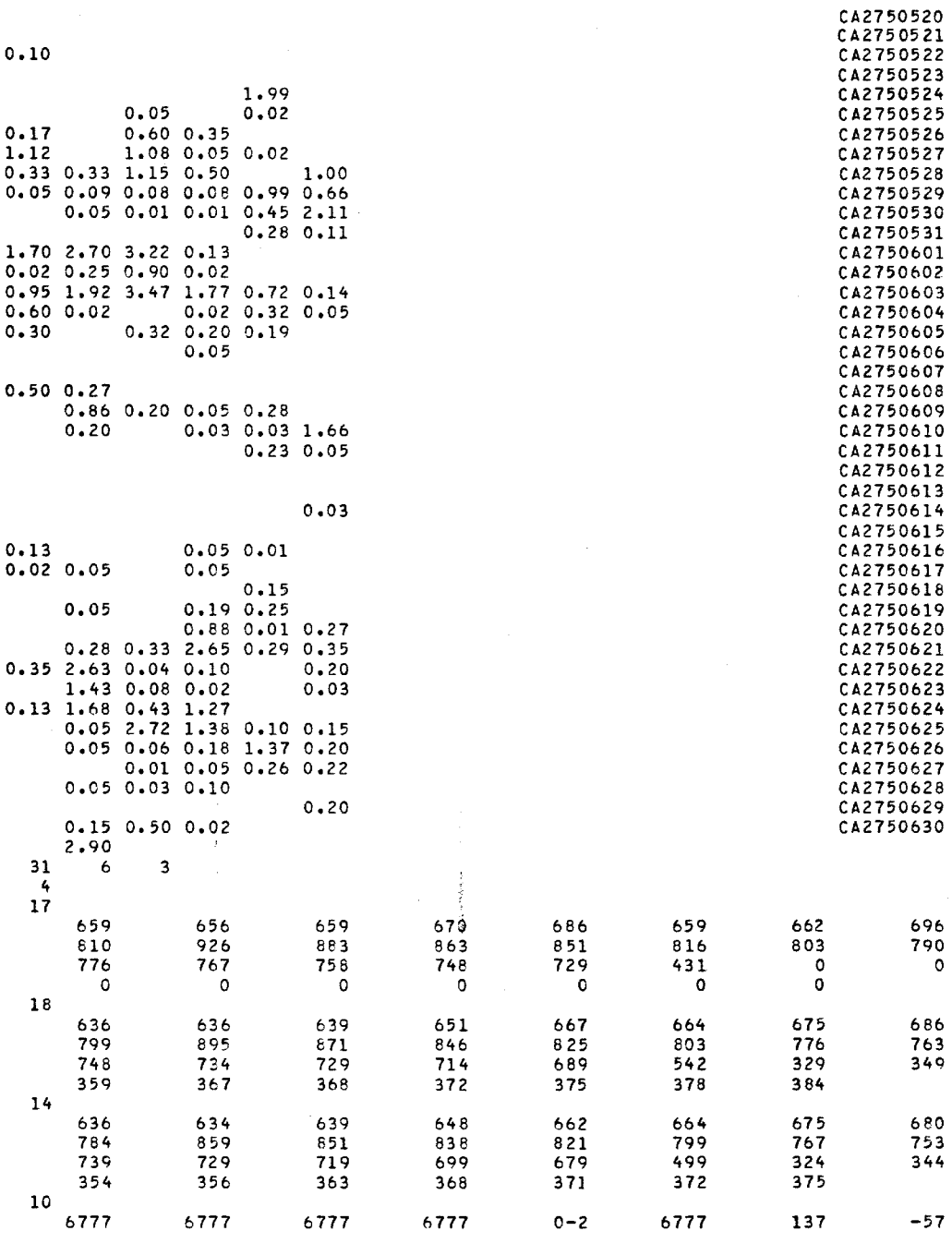

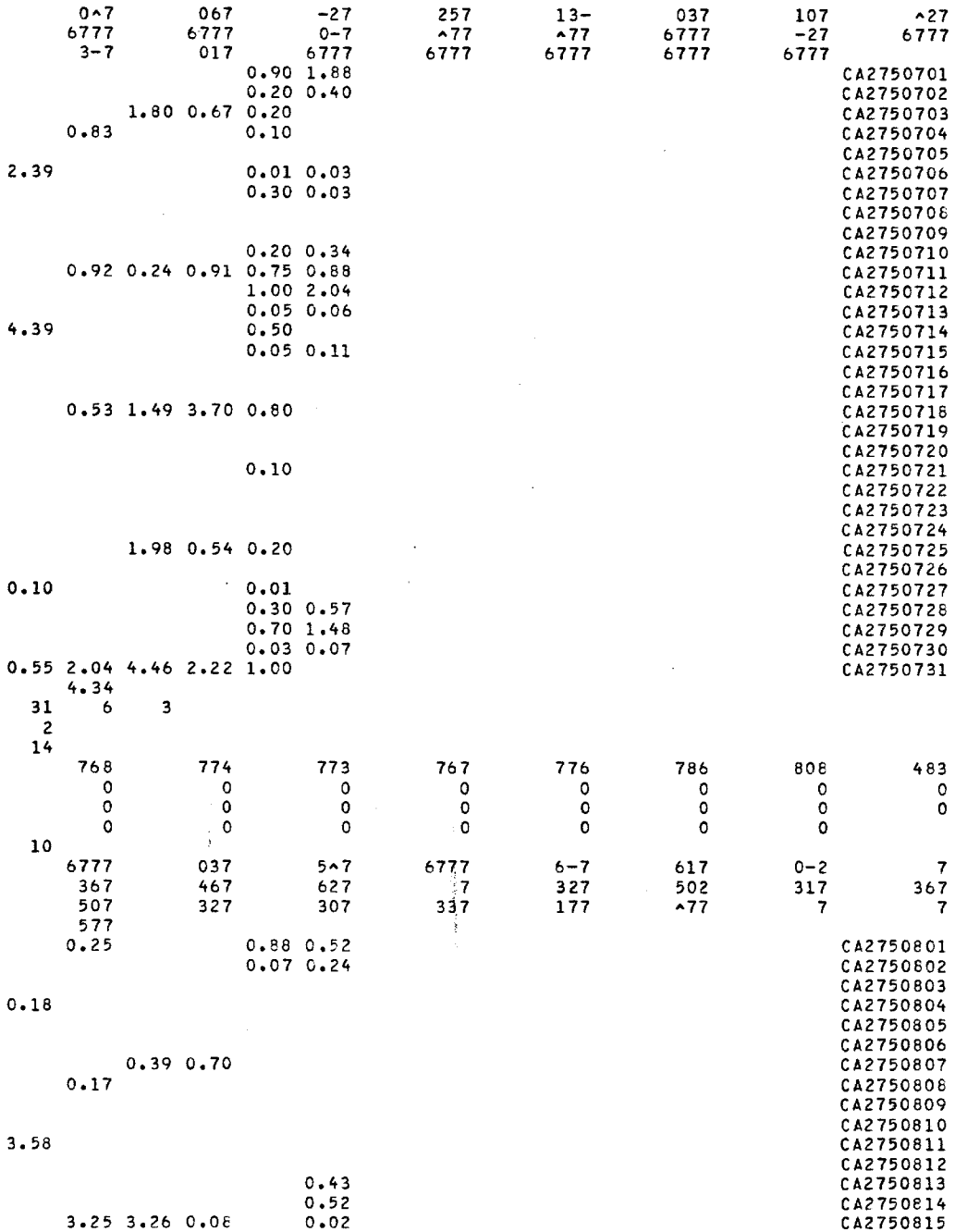

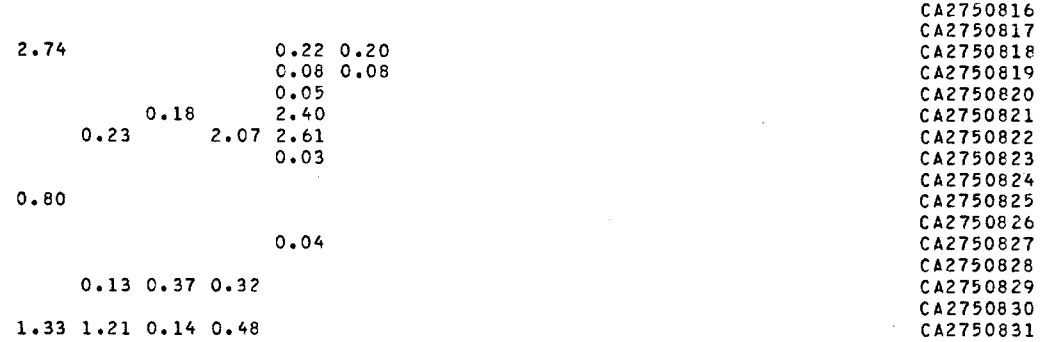

1.33 1.21 0.14 0.48 CA2750831 ENDQUANTITY

 $\frac{1}{2}$ 

 $\label{eq:3.1} \frac{1}{\gamma} = \exp\left( \frac{\gamma \sqrt{2} \log \left( \gamma \right)}{2 \log \left( \gamma \right)} \right)$ 

 $\mathcal{F}^{\text{max}}_{\text{max}}$ 

 $\sim$ 

 $\mathcal{L}_{\text{max}}$  , and  $\mathcal{L}_{\text{max}}$ 

## ILLUSTRATIVE **INPUT DATA SET** FOR INDATA

 $\alpha_{\rm eff}$  in the technology and

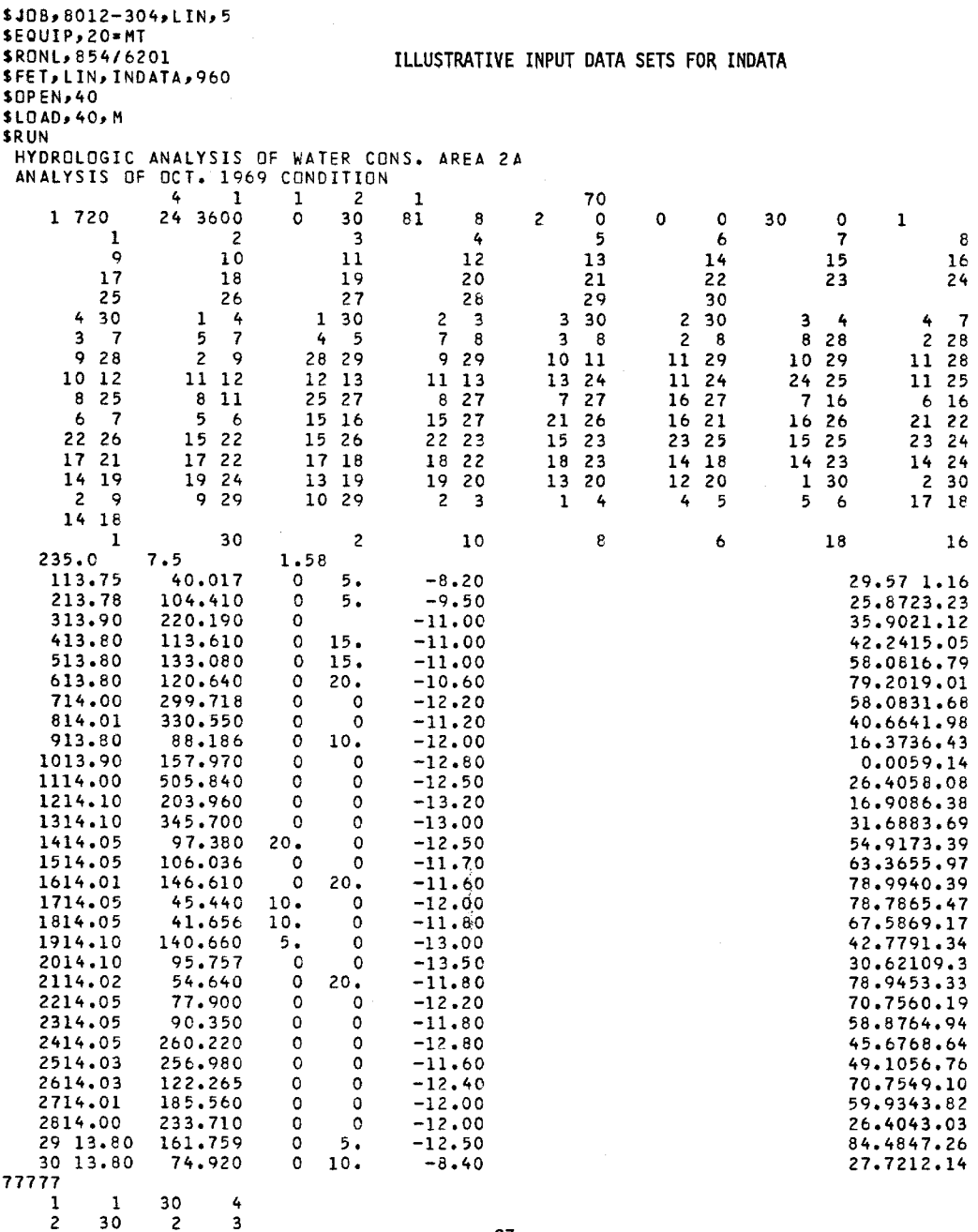

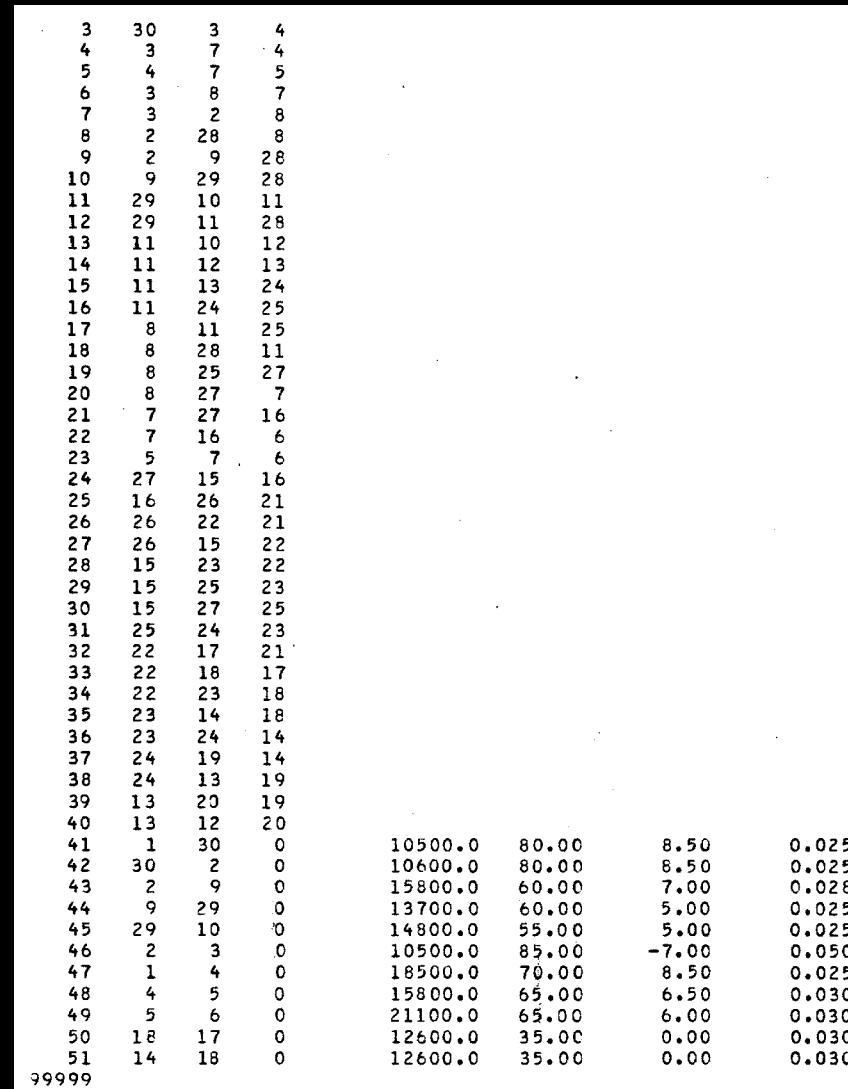

**A** SAMPLE **OUTPUT**

 $\sim$   $\sim$ 

 $\label{eq:3.1} \frac{1}{2} \left( \frac{1}{2} \left( \frac{1}{2} \left( \frac{1}{2} \left( \frac{1}{2} \left( \frac{1}{2} \left( \frac{1}{2} \left( \frac{1}{2} \right) \right) + \frac{1}{2} \left( \frac{1}{2} \left( \frac{1}{2} \right) \right) \right) \right) \right) - \frac{1}{2} \left( \frac{1}{2} \left( \frac{1}{2} \left( \frac{1}{2} \left( \frac{1}{2} \right) + \frac{1}{2} \left( \frac{1}{2} \left( \frac{1}{2} \right) \right)$ 

 $\rightarrow$ 

 $\ddot{\phantom{a}}$ 

 $\sim$   $\sim$ 

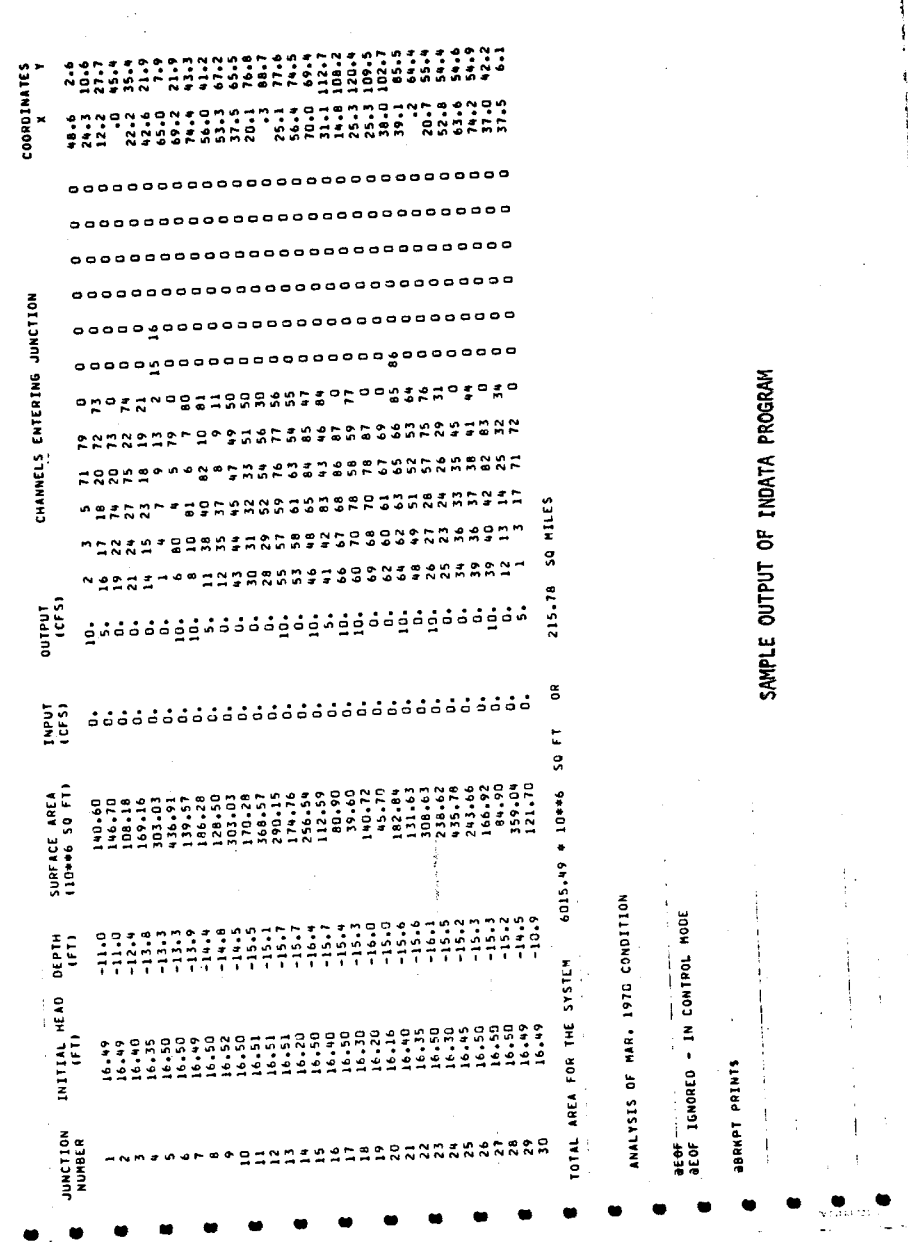

}

I

4

1 i

> } t

**in where we will work whenever we will work with write with writers with writers with writers with writers with**<br>A 2014 12:00 WHO WE WILL WE WILL WE WILL WE WILL WE WILL WE WILL WE WILL WE WILL WE WILL WE WILL WE WILL WE

J I r 6

= d i

ļ

 $\frac{1}{3}$ 

SAMPLE OUTPUT OF INDATA PROGRAM

i

t7 1 f

> { {

> > 1

I

,I

 $\overline{1}$ 

 $-90 -$ 

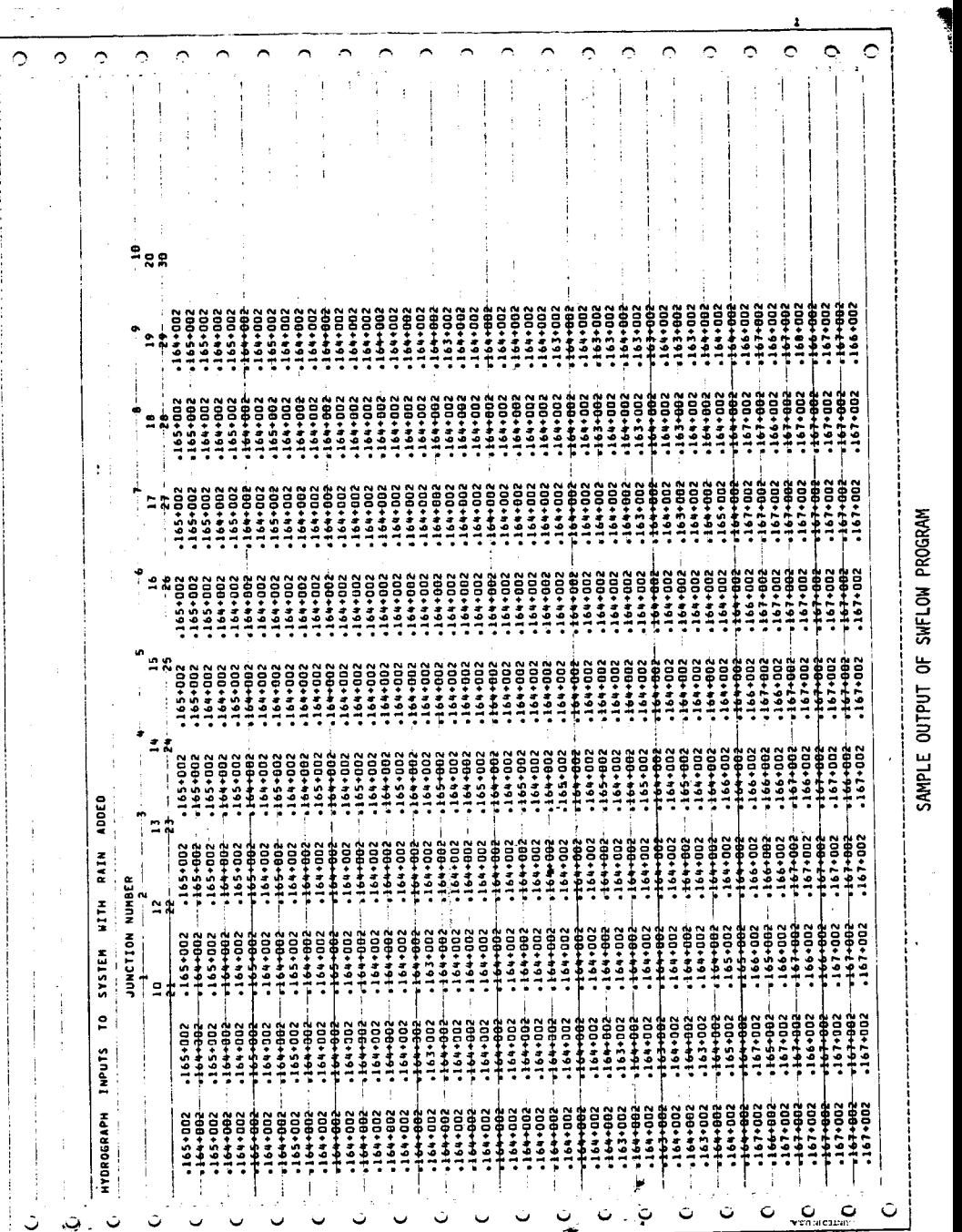

 $\overline{\phantom{a}}$ 

e≊

ł

**1**

1 1 t.

I 1 1 I t i i 1 1 1

**- 91 - .**